File No. 8370-99 Order No. GC20-1813-1

## **Systems**

# **IBM Virtual Machine Facility / 370: Glossary and Master Index**

Release 2 PlC 1

This publication consolidates the indexes of publications in the IBM Systems Library for the IBM Virtual Machine Facility/370. It also provides a reading plan and a glossary for these publications.

The master index lists topics alphabetically, and refers to publications where these topics are discussed. The indexes of these publications list the same topics and refer to specific pages ..

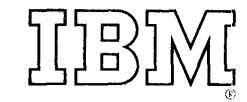

#### Second Edition (March 1974)

j

 $\pm$ 

This a major revision of GC20-1813-0 and makes that edition obsolete.<br>This edition applies to <u>Release 2 PLC</u> 1 (Program Level Change) of IBM<br>Virtual Machine Pacility/370 and to all subsequent releases unless<br>otherwise ind

Bxtensive changes have been made to this manual, and a new section has been added; therefore, the user should read it in its entirety.

Changes are periodically made to the specifications herein; before using<br>this publication in connection with the operation of IBM systems,<br>consult the latest IBM System/260 and System/370 Bibiliography, Order<br>No. GA22-6822

Requests for copies of IEM publications should be made to your IBM representative or to the IBM branch office serving your locality.

A form for readers' comments is provided at the back of this<br>publication. If the form has been removed, comments may be addressed to<br>IBM Corporation, VM/370 Publications, 24 New England Executive Park,<br>Burlington, Massachu

© copyright International Business Machines corporation 1973, 1974

This publication contains a consolidated and expanded Glossary of VM/370 terms and<br>replaces glossaries in all VM/370 publications, except for that which appears in VM/370: Introduction.

This publication is also intended to direct VM/370 users seeking specific information to those publications that contain the needed information. The master index section consolidates the indexes from the following publications:

1BM Virtual Machine Facility/370:

Introduction, Order No. GC20-1800.

Planning and System Generation Guide,<br>Order No. GC20-1801.

BASIC Language Reference Manual, Order<br>No. GC20-1803.

<u>čommang fanañaas čniĝė tor</u> General Users, Order No. GC20-1804.

]]11 §yjg§, Order No. GC20-1805.

Operator's Guide, Order No. GC20-1806.

System Programmer's Guide, Order No.<br>GC20-1807.

OLTSEP and Error Recording Guide, Order  $\overline{{\tt No. G}C20-1809}$ .

Terminal User's Guide, Order No.<br>GC20-1810.

EXEC User's Guide, Order No. GC20-1812.

The index entries are listed<br>bhabetically, and refer to the alphabetically, and refer to the<br>publications where the topics are publications where discussed. Indexes in these publications list the same topics and refer the reader to the specific pages containing the information sought.

Figure 1 illustrates a reading plan for the VM/370 library, with the publications grouped according to their probable users.

(Release 2 PLC 1)

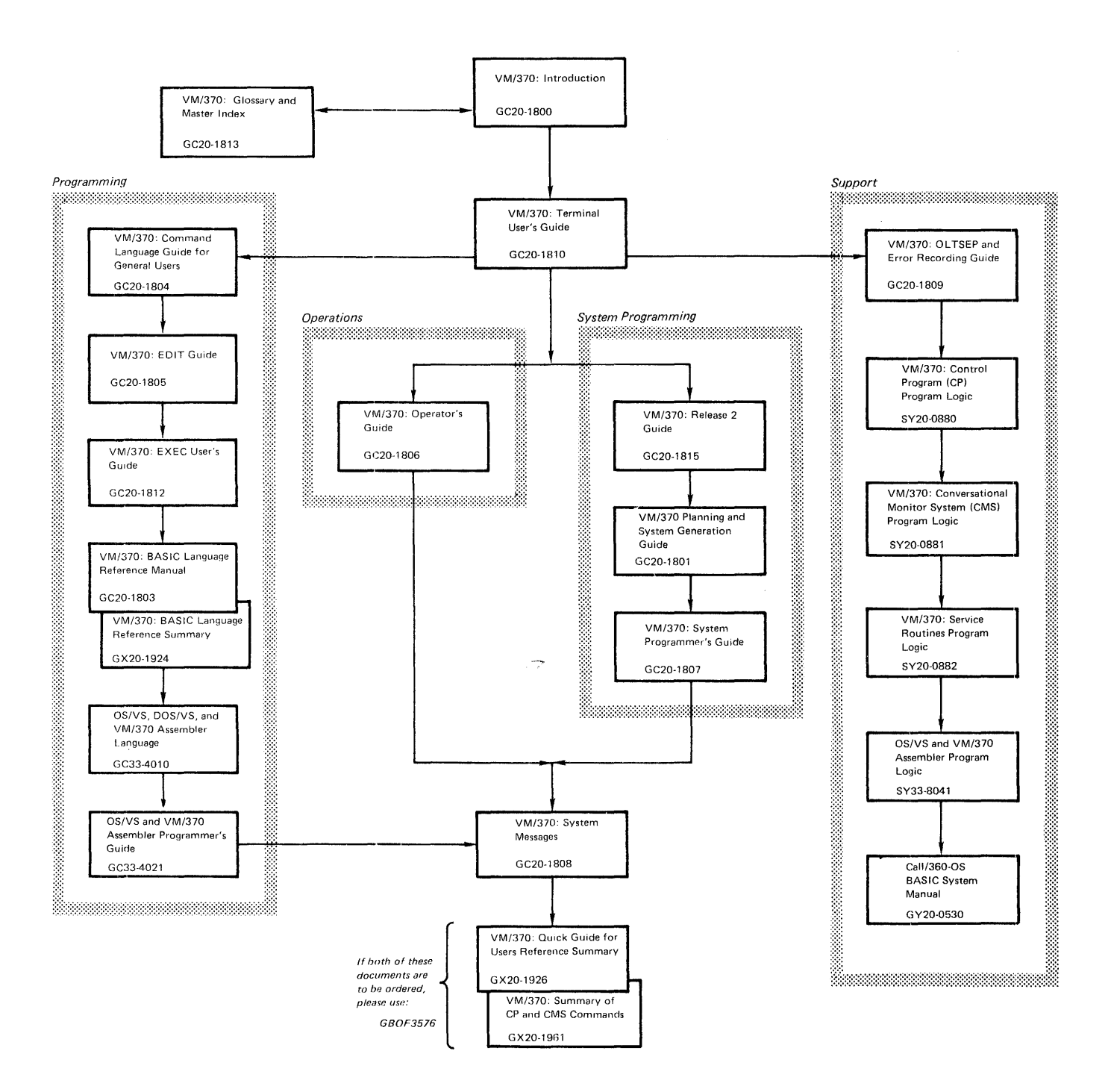

SECTION **1. GLOSSARy •••••••••••••••••••••• ?** SECTION 2. MASTER **INDEX ••••••••••••••••• 21** 

 $\mathcal{L}^{\text{max}}_{\text{max}}$  and  $\mathcal{L}^{\text{max}}_{\text{max}}$ 

 $\label{eq:2.1} \mathcal{L}(\mathcal{L}^{\text{max}}_{\mathcal{L}}(\mathcal{L}^{\text{max}}_{\mathcal{L}})) \leq \mathcal{L}(\mathcal{L}^{\text{max}}_{\mathcal{L}}(\mathcal{L}^{\text{max}}_{\mathcal{L}}))$ 

 $\label{eq:2.1} \frac{1}{\sqrt{2}}\left(\frac{1}{\sqrt{2}}\right)^{2} \left(\frac{1}{\sqrt{2}}\right)^{2} \left(\frac{1}{\sqrt{2}}\right)^{2} \left(\frac{1}{\sqrt{2}}\right)^{2} \left(\frac{1}{\sqrt{2}}\right)^{2} \left(\frac{1}{\sqrt{2}}\right)^{2} \left(\frac{1}{\sqrt{2}}\right)^{2} \left(\frac{1}{\sqrt{2}}\right)^{2} \left(\frac{1}{\sqrt{2}}\right)^{2} \left(\frac{1}{\sqrt{2}}\right)^{2} \left(\frac{1}{\sqrt{2}}\right)^{2} \left(\$ 

This consolidated glossary defines terms<br>that have special meaning in VM/370 that have special meaning in<br>publications, All-other glossari All other glossaries have been deleted from the VM/370 library, except for the glossary in the  $YM/370$ : Introduction.

Por a more complete list of data processing terms. see the publication Data Processing *§!Q§§S!!,* GC20-1699. Where a term has an asterisk (\*) preceding the listed meaning, asterisk (\*) preceding the listed meaning,<br>it is an American National Standard definition.

abbreviations, command: Certain short forms of command names, options, and operands that are not truncations. Por example, MSG instead of MESSAGE, and RDR instead of READER. Contrast with minimum truncation.

~££~§2-!Qg~: ~~~ filemode. ~~~ *gl§Q* disk extension.

active\_disk\_table\_(ADT): A table residing in the user's copy of the CMS nucleus that contains an entry for each valid filemode letter, that is, for each disk that has been accepted.

active file table (AFT): A table residing in the user's copy of the CMS nucleus that contains an entry for each disk file that is currently open.

active page: A page in real storage that has been referenced within a specified period of time.

address\_stop: An address that can be specified at the real or virtual console which, when addressed or fetched, causes a halt in processing. See also breakpoint, instruction address stop.

address translation: The process of changing the address of an item of data or changing the addiess of an ordem of data of<br>an instruction from its virtual storage an Instruction from its virtual storage<br>address to its real storage address. See address to restrain secracy dad.

alphameric\_characters: The characters A<br>through Z, a through z, digits 0 through 9, and the special characters #, \$, and  $\tilde{a}$ .

attention\_interruption: An input/output interruption caused by a terminal user pressing the Attention key (or equivalent). See also signaling attention, Attention key.

Attention\_key: A key on some terminals that, when pressed, causes an I/O  $interruption$  in the central processing unit. Also referred to as the ATTN key. See *sl§Q* signaling attention.

ATTN\_key: See Attention key.

available frame count: A count of storage frames ready for reassignment.

available\_page\_queue: A list of the pages whose real storage is currently available for allocation to any task.

automatic\_logon: A process by which the primary VM/370 system operator's virtual machine is activated automatically during VM/370 initialization.

auxiliary\_directory: In CMS, an extension of the CMS file directory, which contains the names and locations of certain CMS modules that are not included in the CMS file directory.

A-disk: Same as primary user disk.

batch facility: See CMS Batch Facility.

BLIP\_facility, CMS: Provides a means of indicating to the user at a terminal, via a tilt/rotate of the Selectric type ball or the displaying of some specified character, every two seconds of real or virtual execution time that has elapsed for his CMS virtual machine.

breakpoint: A place in a routine specified by an instruction, instruction digit, or other condition, where the routine may be interrupted by external intervention or by a monitor routine. In VM/370, an<br>instruction address stop that can be established via a CP or CMS command. See instruction address stop.

broadcast\_message: Information which can be sent by the system operator to all terminal users enabled to receive messages. The three ma jor classes of messages are: (1) logon messages that are automatically displayed at the user's terminal when he logs on; (2) additional optional lower<br>priority logon messages; (3) warning priority logon messages; (3) warning messages that alert users to some messages that alert users to some<br>significant event or action that is imminent.

built-in functions: Same as EXEC built-in<br>functions.

channel\_program\_translation: In a channel program, replacement by software of virtual cylinder, storage, and I/O device addresses with real addresses.

character-deletion character: Same  $\underline{a}$ logical character delete character.

Class\_A\_user: See primary system operator.

Class\_Any\_user: Any user, regardless of example in the serve of the serve of the class, who is allowed to use a subset of CP commands to log onto VM/370, have his terminal logically connected to a terminal logically connected to a<br>multiple-access virtual-machine, or send messages to the operator or other users.

Class E user: See system resource operator privilege class.

Class C user: system programmer  $\mathbf{See}$ privilege class.

Class D user: spooling operator  $\frac{See}{}$ privilege class.

Class E user: See system analyst privilege<br>class.

Class F user: See service representative privilege class.

Class G user: See general user privilege<br>class.

 $c_1c_2c_3$ , time-of-day (TOD): See time-of-day (TOD) clock.

clock comparator: A System/370 hardware<br>feature required by VM/370 which provides a feature required by VM/370 which provides a means of causing an interruption when the time-of-day clock has equaled or exceeded the value specified by a program or virtual machine.

CMS: Conversational Monitor System.

**CMS Batch Facility: A facility that allows<br>a user to run time-consuming or noninteractive CMS jobs in batch mode in** another virtual machine dedicated to that purpose, thus freeing his own terminal and virtual machine for other work.

**CMS\_file\_directory:** A directory on each<br>disk maintained by CMS that contains the name, format, size, and location of all the CMS files on the disk. When a disk accessed via the ACCESS command, directory is read into virtual storage and A directory on each ..<br>is the

identified with one of the ten disk mode letters  $\lambda$ ,  $B$ ,  $C$ ,  $D$ ,  $E$ ,  $F$ ,  $G$ ,  $S$ ,  $Y$ , or z.

CMS nucleus: The portion of CMS that is **resident** in the user's virtual storage whenever CMS is executing. Each CMS user receives a copy of the CMS nucleus when he performs an IPL of CMS. See also saved system, shared segment.

<u>CMS primary disk:</u><br>disk. Same as primary user

CMS\_SYStem\_disk: One or more virtual disks that contain a copy of the CMS nucleus and/or the disk-resident CMS commands.

CMS system file: CMS system disk instead of on a user's disk. Any file residing on the

C<u>MS user disk</u>: One or more virtual disks<br>containing CMS or read-only OS files that may be accessed by the user. If the user has read/write access to a disk, he may<br>create and store programs and data files on create and store programs and data files on the disk. Files are retained until the user deletes them. The user may also link to and access other users' disks, usually on a read-only basis.

**cold start:** A system restart that ignores<br>previously maintained data areas and maintained data accounting information in main storage, and the contents of paging and spool files on CP-owned disks. Contrast with warm start.

command: A request from a user at a<br>terminal for the execution of a particular function. The command may be the name of a CMS file with a filetype of EXEC or MODULE, or it may be a CP or  $CMS$  command. See also subcommand, user-written CMS commands.

command\_abbreviations: See abbreviations.

<u>command privilege class</u>:  $\mathbf{See}$ privilege class.

command scan: In CMS, a routine that scans<br>the command line entered and converts it to a standard CMS parameter list. See also parameter list.

console\_input\_buffer:  $Same$   $aS$ console stack.

console function: That subset of CP commands that allows the user to simulate almost all of the functions available to an operator at a real system console.

 $_{\tt{console\_spooling}}:$ See virtual console spooling.

**EORSOle Stack: A CMS facility that allows a user to set up one or more CMS command** 

8 IBM VM/370: Glossary and Master Index

and/or data lines (via appropriate EXEC or EDIT subcommands) that will be passed, one at a time, to CMS when CMS issues a read to the user's terminal. Synonymous with console input buffer, or terminal input buffer.

**context editing:** A method of editing a file without using line numbers. To refer to or change a particular line or a group of lines, all or part of the contents of that line are specified.

control terminal: Any terminal currently being used by the primary system operator (privilege class A), the resource operator (class B) or the spooling operator (class D) to control system resources.

<u>Conversational Monitor System (CMS):</u> A<br>virtual machine operating system that virtual machine operating system that provides general interactive time sharing, problem solving, and program development capabilities, and operates only under the control of the VM/370 control program.

CP: The VM/370 control program which manages the resources of a single computer such that multiple computing systems appear to exist. Each virtual machine is the functional equivalent of an IBM system/370.

CP command: A facility that allows the terminal user to control his virtual machine. The command facilities of the VM/370 control program (excluding its sUbsystem CMS) are referred to collectively as CP commands and the subset which performs console simUlation are referred to as console functions.

CP-owned disk: Any disk that has been formatted by the CP FORMAT program; for example, the CP system residence volume, or<br>any disk that contains CP paging, spooling,<br>or temporary disk space.

CP\_privilege\_class: See privilege class.

cp trace table: A table used for debugging ~i;--ii~j~~-iistem that can record, in a wrap-around fashion, the chronological<br>occurrences of events that take place in the real machine.

CPU timer: A System/370 hardware feature that provides a means of measuring elapsed<br>CPU time and causes an interruption when a CPU time and causes an interruption when a previously specified amount of time has elapsed. The CPU timer is decremented when the CPU is executing instructions, is in a wait state, and is executing program loading instructions, but not when the CPU is in a stopped state.

**<u>Current line pointer</u>:** A pointer that<br>indicates the line of a CMS file at which the Editor is currently working.

DAT: dynamic address translation.

dedicated channel: A channel that is dedicated channel: A channel that is<br>attached to a virtual machine for its sole use, so that CP can, bypass the address translation of virtual devices and CP's normal channel scheduling.

dedicated device: An I/O device or line<br>that cannot be shared among users. The facility may be permanently assigned to a particular virtual machine via a VM/370 directory entry, or temporarily attached by the resource operator to the user's virtual machine.

default file attributes: In CMS, certain<br>reserved filetype names that cause the CMS Editor to assume certain values for record length, tab settings, upper/lowercase<br>setting, record sequence numbering, record sequence numbering, verification mode, record type, fixed or<br>variable length record type, truncation<br>column, and other related record  $\texttt{column,} \quad \texttt{and} \quad \texttt{ob}$ characteristics.

default operand: An operand that has an preset value if omitted in the CP or CMS command line. Such an operand is indicated with an underscore, which shows the preset value.

delimiter: (1) A flag that separates and organizes items of data. Synonymous with separator. (2) A character that groups or separates words or values in a line of input. In VM/370, normally one or more blank characters are used to separate the command name and each operand or option in the command line. In certain cases, a tab, left parenthesis, or backspace character can also act as a delimiter.

demand paging: Transfer of a page from external storage to real storage only after that page is referenced during execution of the virtual machine. See also page-in.

Diagnose Interface: A means by which any<br>virtual machine, including CMS, can communicate directly with CP via the System/370 DIAGNOSE instruction. Specific codes have been defined that allow efficient use of CP services by a virtual machine.

directory: See either CMS file directory<br>or VM/370 directory.

disabled\_page\_fault: A page fault that occurs when input/output and external interruptions are disallowed by the cpu.

disconnect mode: An environment where a virtual-machine is executing, but where it does not have a physical line or terminal connected as an operator console. Any attempt to issue a read to the console causes the virtual machine to be logged off after 15 minutes have elapsed, unless the user logs on again within the 15-minute interval.

dispatching: The starting  $\alpha$ f virtual machine execution.

display paging: A technique, used by the<br>CHS Editor for 3270 display devices, for scanning through a CMS file 10 or 20 lines at a time.

dormant state: A state in which the active pages of a virtual machine have been caged-cut.

draining unit record devices: Stopping the specing operations on a real unit record device or devices after the current spool file has completed.

dynamic address translation (DAT): (1) The change of a virtual storage address to a real storage address during execution of an instruction. See also address translation. (2) A hardware feature that performs the translation.

dynamically modified channel program: A channel program that is altered by the computer or by data being read in from a channel during the interval between the execution of the START  $I/O$ (SIO) instruction and the channel end interrupt.

fDIT macro: A special CMS EXEC file that allows you to invoke complex sequences of EXEC EDIT control statements and subcommands via a single command.

EDIT mode: The environment that allows the user to issue EDIT subcommands to insert, change, delete, or rearrange records in a CMS file.

enabled page fault: A page fault that occurs when input/output and external interruptions are allowed by the CPU.

escape character: Same as logical escape character.

EXEC\_built-in\_functions: Special EXEC keyword functions that can be invoked to provide specific types of information to a user's EXEC procedure.

Special EXEC control statements: statements that determine what is to be done within an EXEC procedure. The<br>statements can be used: to control logic flow; to communicate with a terminal, a user program, or the VM/370 system; or to create output files via the user's virtual punch.

<u>fXEC user-defined variable</u>: A special EXEC<br>keyword variable that can be defined by a user and manipulated in an EXEC procedure.

**EXEC procedure:** A CMS function that allows users to create new commands by setting up frequently used sequences of CP and/or CMS commands, together with conditional facilities, into branching special procedures to eliminate the repetitious<br>re-keying of those command sequences.

An address external\_page\_address: that identifies the location of a page in<br>external page storage. The address consists of a cylinder number, a device number, and a page number.

external page storage: The portion of auxiliary storage that is used to contain 4K byte pages.

external page storage management: A set of<br>routines in the paging supervisor that control external page storage.

favored execution performance option: A virtual machine performance option that provides up to a specified portion of CPU time to a particular virtual machine.

protection fetch protection: A storage feature that determines right-of-access to main storage by matching the protection key associated with a main storage fetch reference with the storage keys associated with those frames of main storage.

access mode: Designates whether the file file can be used as read-only or read/write by a user.

fileid: A CMS file identifier consisting of a filename, filetype, and a filemode which is associated with a particular file when the file is created, defined, or<br>renamed under CMS. See also filename, filetype, filemode.

A two-character field that is filemode: part of the CMS file identifier. The first character must be one of the ten disk mode letters A, B, C, D, E, F, G, S, Y and Z,<br>and indicates the CMS file directory on which the file resides and whether the disk is a user virtual disk or a CMS system disk. The second character must be a number and indicates the file access mode of the disk. See also file access mode.

10 IBM VM/370: Glossary and Master Index

filename: A one- to eight-character<br>alphameric field which is part of the CMS file identifier and serves to identify the file for the user.

filetype: A one- to eight-character<br>alphameric field that is used as a descriptor or as a qualifier of the filename field in the CMS file identifier. See also reserved filetype.

frame number: The part of a real storage address needed to refer to a frame. See also page number, segment number.

full recording mode: See recording mode,  $\overline{full}$ .

**general\_user\_privilege\_class:** The subset of<br>CP\_commands that allow the Class G CP commands that allow the Class programmer or problem solver to manipulate and control his virtual machine.

IBCDASDI\_Program: See virtual disk initialization function.

IBM\_Virtual\_Machine Facility/370 (VM/370): A time-sharing System Control Program that  $consists$  of: (1) a control program (CP) that manages the resources of an IBM System/370 computing system in such a way that multiple terminal users each have a functional simulation of an IBM system/370 (a virtual machine) at their disposal, and  $(2)$  the Conversational Monitor System (eMS), which provides general time sharing, program development, and problem solving facilities.

immediate\_command (CMS): A CMS command which, when issued after an Attention interrupt signal (such as pressing the ATTN key) , causes any program execution currently in progress to be suspended until<br>the immediate command is processed. The the immediate command is processed. immediate commands are HO (halt SVC tracing). HT (halt typing or displaying). BT (resume typing or displaying), and HX (halt execution).

inactive page: A page in real storage that has not been referenced during a predetermined period of time.

input line: For typewriter terminals, information keyed in by a user between the time the typing element of his terminal comes to rest following a carriage return until another carriage return is typed. For display terminals, the data keyed into the user input area of the screen. See also user input area.

Installation Verification Procedure (IVP):<br>A procedure distributed with the VM/370 system that exercises the newly generated VM/370 system to verify that the basic facilities of VM/370 are functioning correctly.

instruction address stop: An instruction address specified via a CP or C8S command, which, when fetched, causes the virtual machine to stop.

recording  ${\tt intensity\_recording~node:}$  $See$ mode, intensive.

interaction: A basic unit used to record system activity, consisting of acceptance of a line of terwinal inpot, processing of the line, and a response, if any. An interaction is recorded when a user task starts its wait for a line of terminal input.

interactive user: A user who is designated by CP as conversational if the virtual machine uses a relatively small amount of CPU time between terminal input/output operations.

internal trace table: See CP trace table.

invalid page: *k* page that cannot be directly addressed by the dynamic address translation feature of the CPU.

*lYE:* Installation Verification Procedure.

line-delation or line delete character:<br>Same as logical line delete character.

line end character: Same as logical line end character.

line number: A number located at either the beginning or the end of a record that can he used in editing to refer to that line. See also prompting.

line number editing: A mode of operation<br>under the EDIT command in which lines or records to be keyed in or modified are prompted for or referred to by specific line or record numbers. See also prompting.

load map: A map containing the storage locations of control sections and entry points of a program loaded into storage.

1.0ca1ly\_attached\_terminal: A terminal such as a 3277 Display Station whose control unit is directly connected to a computer's data channel. Wo telecommunications line or control unit is used.

Glossary 11

local\_update\_procedure:<br>which a customer can The process  $b\mathbf{v}$ add his  $OWR$ modifications or enhancements to VM/370 modules or source code during the generation of the CP and/or CMS systems.

<u>locked\_page:</u> A page that is not to be paged out.

Characters <u>logical editing characters:</u> which allow the user to correct keying errors, combine multiple lines of input on one physical line, and key in logical<br>editing characters as data. The logical editing characters may be defined,<br>reassigned or unassigned by the customer defined, and/or the user. See also logical<br>character delete character, logical escape character, logical line delete character, logical line end character.

logical\_character\_delete\_character: special editing character, normally the AT (a) sign, that causes CP to delete it and the immediately preceding character from the input line. If a number of delete characters are keyed in consecutively, that same number of preceding characters are<br>deleted from the input line. The value may te redefined or unassigned by the installation or the user.

logical\_escape\_character: A special editing character, normally the double quote (") character, that causes CP to consider the immediately following character as a data character instead of as a logical editing character.

logical line: A command or data line that<br>can be separated from one or more additional command or data lines on the same input line by a logical line end character.

logical line delete character: A special<br>editing character, normally the cent (%) sign, that causes CP to delete the previous logical line in the input line back to (and including) the previous logical line end character. See also logical line.

logical line\_end\_character:  $\mathbf{A}$ special editing character, normally the pound (#)<br>sign, that allows the user to key in in several command and/or data lines in the same physical line; that is, each logical<br>line except the last line is terminated<br>with the logical line end character.

logically\_connected\_terminal: Refers to a<br>leased or switched line terminal or a locally attached terminal that is connected to a multiple-access virtual machine via CP DIAL command. the <u>see</u> also multiple-access virtual machine.

macro: Same as macro instruction.

macro instruction: A statement in a source language that is equivalent to a specified sequence of machine instructions.

main\_storage: (1) \* The general purpose<br>storage of a computer, Usually, main<br>storage can be accessed directly by the registers. Contrasts with operating  $(2)$ storage.  $\lambda$ ll auxiliary program-addressable storage from which instructions may be executed and from which data can be loaded directly into registers. See also real storage and virtual storage.

master\_file\_directory\_block: Same as CMS file directory.

**MINIDASD function:** Same as virtual disk initialization function.

minidisk: Same as virtual disk.

file CM<sub>S</sub> <u>minidisk directory:</u> Same as directory.

minimum truncation: A shortened form of certain CP and CMS command names, operands and options that can be keyed in to reduce key strokes. For example, the ACCESS command has a minimum allowable truncation of two, so AC, ACC, ACCE, ACCES, and ACCESS would all be recognized by CMS as the **ACCESS** command. Contrast with abbreviations.

multiple-access virtual machine: A virtual<br>machine running under VM/370 that supports teleprocessing terminals.

#### named system: See saved system.

 $t_{0}$ native mode: Refers running  $a_n$ operating system standalone on the real machine instead of under VM/370.

null\_line: A logical line with a length of zero; usually used to signal the Editor to terminate INPUT mode and enter EDIT mode. In VM/370, for typewriter terminals, a terminal input line consisting of a return as the first and only information or a<br>logical line end character as the last character in the data line. For display<br>devices, the cursor positioned at the<br>beginning of the user input area or contains data that ends with a logical line end character.

9P9Fating\_system: Software which controls the execution of computer programs and which may provide scheduling, debugging, input/output control, accounting, input/output control, accounting,<br>compilation, storage assignment, virtual storage management, data management, and related services.

ordered seek queuing: A technique used by the CP I/O supervisor to schedule DASD I/O operations for non-dedicated disks in an orderly progression from lower to higher cylinder numbers so that I/O operations for cylinders that are located at or near the<br>present cylinder are handled before present cylinder are handled a£teapting to handle DASD accesses located at more distant higher cylinders. When the<br>highest cylinder is reached, the cylinder is reached, the progression is reversed from high to low. This tends to minimize average seek times and to allow a greater level of I/O activity compared to initiating DASD seeks on an arbitrary "first come, first served" basis.

output display area: For display devices, the upper portion of the display screen that contains a historical log of the most recent lines of console input to and output<br>from the virtual machine and CP. On the from the virtual machine and CP. 110% the virtual machine and tr. On the<br>3270, this area is protected, that is, the user is unable to key information into it. This display format is not used by the CMS Bditor.

page: (1) A fixed-length block of  $\frac{1}{2}$  instructions, data, or both, that can be transferred between real storage and external page storage. VM/370 and VS2 support 4K pages. DOS/VS and VS1 use 2K pages. (2) To transfer instructions, data, or both between real storage and external page storage.

**rageable\_nucleus:** Less frequently<br>portions of the CP nucleus that are normally resident in real main storage. used not

Page\_fault: A program interruption that occurs when a page that is marked "not in<br>real storage." See also page translation exception.

rage fixing: Same as page locking.

page frame: A block of real storage that contains a page. See also storage block.

page frame table: A table (called the CORTABLE) that contains an entry for each frame. Each frame table entry describes how the frame is being used.

pagetin: The process of transferring a page from external page storage to real storage.

**Page locking: Marking a page as nonpageable so that it remains in real** storage until released.

Page\_number: The part of a virtual storage address needed to refer to a page. See also frame number, segment number.

 $page-opt$ : The process of transferring a</u> page from real storage to external page storage.

page reclamation: The process of making available and addressable the contents of a page in real storage that is waiting to be (or already has been) paged out. Page reclamation can occur after a page fault or after a request to fix or load a page, as long as no page-in operation has been scheduled for that particular page frame.

page table: A table (labeled PAGTABLE) that indicates whether or not a page is in real storage and that correlates virtual addresses with real storage addresses.

page\_translation\_exception: A program interruption that occurs when a virtual address cannot be translated by the hardware because the invalid bit is set in the page table entry for that address. See also page fault, segment translation exception, translation specification exception,<br>exception.

Page\_wait: A condition in which a task or virtual machine is placed in a wait state while a requested page is brought into real storage. When any partition or region of a virtual machine operating system is in a page wait situation, the CP dispatcher selects another virtual machine for execution regardless of whether other partitions or regions of the first virtual machine are ready for execution. Therefore, the highest priority partition in a virtual machine uses up a greater percentage of the time slice allocated to that virtual machine than if the operating system were running standalone on the real System/370.

page zero: Storage locations zero to 4095.

<u>paging</u>: The process of transferring-pages<br>between real storage and external page paging: The process of transferring pages storage.

paging activity indexes: Values that affect the &Jgorithm used by CP in controlling the dispatching and scheduling of all active logged-on virtual machines.

<u>paging area</u>: An area of direct access<br>storage that is used by CP for the An area of direct access

Glossary 13

temporary storage of pages when paging ocears.

paging device: a direct access storage deside on which pages are stored.

The average aumber -25 paging rates: page-ins and page-outs per unit of time.

paging supervisor:  $\mathbf{A}$ part of the CP nucleus that allocates and veleases real storage page frames for pages, selects the appropriate paging device, and initiates page-in and page-out operations based on ordered seek queuing and slot sorting techniques. See also ordered seek queuing, slot sorting.

parent directory: The directory for a CMS disk that has a disk extension defined for it wia the ACCESS command.

parameter\_list: In CHS, a string of<br>eight-byte arguments pointed to by general register 1, which is used to call a CNS command or function. The first argument must be the name of the command or function to be called.

 $V''$  /370, onepassuorg: Tn.  $\alpha$  $t<sub>O</sub>$ eight-character symbol that the user is required to supply at the time he logs on to identify himself to VM/370. The password<br>is normally protected from inadvertent disclosure to unauthorized personnel by not displaying or by masking the password as it is keyed in. A password may also be assigned to a virtual disk to control or limit access to that disk.

**ESTÍOLEANCE OPtion:** One or more functions that can be assigned to a virtual machine to improve its performance, response time (if terminal-oriented) and/or throughput under VM/370.

PER: program event recording.

PFnn keys: Same as Program Function (PFnn) keys.

PLC: Program Level Change tape.

preferred virtual machine: Refers to  $\mathbf{a}$ particular virtual machine to which one or more of the performance options have been assigned.

primary paging device: The direct access storage device with the highest effective data rate available for use by CP. CP will always attempt to store pages on this paging device instead of on slower paging devices as long as space is available.

primary system operator: The first  $CE$ privilege class A user that is logged on to VM/370 after system initialization. This operator has primary control over the VM/370 system, and can enable and disable teleprocessing lines, lock and unlock bages, force users off the VM/370 system, issue warsing messages, query, set (and reset) performance options for selected virtual machines, and invoke VM/370 accounting. If the current primary operator logs off, the next class A user to log on becomes the primary system operator.

virtual disk primary user disk: allocated to a CMS user that is accessed as his A-disk on which he can create or store<br>files. Such files are retained until he requests that they be deleted. See also virtual disk.

<u>print inhibit:</u>  $\mathbf{A}$ hardware feature available on some typewriter terminals, such as the 2741, which permits the user to key in information via the keyboard without causing the data to be typed out on the terminal's typewriter.

 $\lambda$ virtual <u> priority performance option:</u> machine parameter that influences the<br>internal scheduling algorithm of the VM/370 control program. The lower the priority value specified, the higher the priority of the virtual machine.

<u>privilege class:</u> One or more classes assigned to a via a VM/370 user directory<br>entry that allows him access to a logical subset of all the CP commands.

privileged instruction: An instruction that can be executed only when the central<br>processing unit is in the supervisor state.

privileged\_instruction\_simulation: The CP-incurred overhead to handle privileged instructions for virtual machine operating systems that think they are in supervisor state but which are executing in problem state under VM/370.

eroblem state: A state during which the<br>central processing unit cannot execute input/output and other privileged instructions. supervisor Contrast with state. VM/370 runs all virtual machines in problem state. See privileged also instruction simulation.

processor storage: General purpose storage that is part of a central precessing unit. Synonymous with real storage.

Product and Support Requirements Request: A mechanism by which customers and IBM<br>personnel can provide feedback to the which customers developers of a program, system, or System Control Program (SCP) indicating deficiencies that need correction, or major new functional and/or device support that should be added.

14 IBN VM/370: Glossary and Master Index

PROFILE EXEC: A special EXEC procedure<br>with a filename of PROFILE which can be created by a user. The procedure is normally executed immediately after CMS is loaded into his virtual machine.

 $\sim 10^{-1}$ 

Program Function (PFnn) keys: Special keys available on 3270 terminals which can be defined as elementary cataloged procedures equivalent to one or more CP or CHS command lines, or input data for a virtual machine. A Program Function key may also be defined to provide a function equivalent to tabbing for 3270 terminals. When the PFnn key is<br>pressed, the function or functions are<br>performed, and the full command line can be displayed on the screen.

Program event recording (PER): A hardware feature used to assist in debugging programs by detecting program events.

Program Level Change (PLC) tape: The VM/370 PLC is a system update service that can include new functions as well as cumulative system changes. The latest FLC tape periodically made available at PID contains all new updates, as well as all previous<br>updates since the last VM/370 release base.

prompting: An interactive technique that makes it easier for a user to supply information to a program. The program types out or displays a request, question, sessage, or number, and the user keys in<br>the desired response. The process is<br>repeated until all necessary information has been supplied.

3270 <u>protected field:</u> For display terminals, a field that cannot be keved into by the user. Any attempt by the user<br>to key data into this area results in the keyboard being locked.

PSRR: Product and Support Requirements Request.

queue 1: The dispatching queue of. interactive users. The number of users that can be contained in queue 1 is determined<br>by the dispatcher from the amount of real storage available to the VM/370 control program. The time slice given to an interactive user is much shorter than for a non-interactive user, but his virtual machine is dispatched much more frequently.

The dispatching  $q$ <u>ueue</u>  $2:$ quene — of non-interactive users. The quede is ordered by priority and limited in size by the availability of system page frames and the user's paging activity.

 $\sim$ 

quiet recording mode: See recording mode, ouiet.

read-only access: An access mode associated with a virtual disk which allows a user to read but not write any file on the disk.

read-only\_system\_residence\_disks: {<br>sbared read-only system residence disks. See

read/write\_access: An access. മററ്ല associated with a virtual disk which allows a user to read and write any file on the disk.

real address: (1) The address of a<br>location in real storage. (2) The address of a real I/O device.

real storage: (1) In System/370 virtual storage systems, the storage of a System/370 computing system from which the central processing unit can directly obtain instructions and data, and to which it can directly return results.  $(2)$  Same as processor storage.

recording mode, full: The mode of operation where transient CPU and/or main storage errors that are corrected or circumvented by hardware retry or error correction code<br>logic are recorded on the VM/370 error recording cylinders.

recording mode, intensive: A special error<br>recording mode that can be invoked by a<br>Customer Engineer (C3) for only one I/O<br>device at a time. On the first through tenth unit check or other error condition specified by the CE, an I/O error record is constructed, formatted, and written out<br>onto the VM/370 1/0 error recording cylinder, after which no further errors are recorded.

mode recording mode, quiet: The of operation where transient CPU and/or main storage errors that are corrected or<br>circusvented by hardware retry or error<br>correction code logic are not recorded on the VM/370 error recording cylinders. This mode is entered via the SET MODE RETRY<br>QUIET command or after 12 transient machine checks have occurred while in full recording mode.

Recovery Management Support (RMS):  $The$ facilities that gather information about hardware reliability and allow retry of<br>operations that fail because of CPU, main storage, I/O device, or channel errors.

relocate hardware: Same as dynamic address translation.

Glossary 15

**reserved filetypes:** A special group of<br>filetypes which have specific default<br>attributes such as record size, tab<br>settings thursetic truncation column. settings. and upper/lowercase characters associated with that particular filetype. The Editor will create a file according to those attributes, and certain CMS commands will search for and only act on or execute CMS files that have specific filetypes.

reserved page frame performance option: A virtual machine option that reserves an essentially private set of page frames for<br>use by one virtual machine and allows the most recently active pages of a virtual<br>machine's storage to remain allocated in real storage.

response\_time: (1) The time between the submission of an item of work to a computing system and the return of results. (2) In systems with time sharing, the time<br>between the end of a block or line-end character of telsinal input and the display of the first character of system response at the terminal.

RMS: Recovery Management Support.

saved system: A special nonrelocatable copy of a virtual machine's virtual storage and associated registers that is kept on a CP-owned disk and that can be loaded by name instead of by I/O device address to substantially reduce the time it takes to IPL the system in a virtual machine. In addition, a saved system such as CMS can also share one or more 64K segments of reenterable code in real storage between virtual machines. This reduces the cumulative real main storage requirements and paging demands of such virtual machines.

screen attribute byte: A byte that takes up a character position on the 3270 screen that defines the characteristics of the following field on the screen; such as<br>protected, not protected, displayable or<br>nondisplayable. The user is not allowed to set or change screen attribute bytes if the 3270 is used as the virtual console of a virtual machine.

scrolling: In the CMS Editor, a technique used with the 3270 display terminal to scan quickly in a forward or backward direction a fixed number of records (normally 20) at a time.

S-disk: See CMS system disk.

secondary\_paging\_device: A n auxiliary storage device that is not used for paging

specified minimum. Portions of a secondary paging device can be used for purposes other than paging operations. A contiguous 64K or 1024K  $segment: (1)$ </u>

primary paging devices falls

area of virtual storage (not necessarily contiguous in real storage) that is<br>allocated to a job or system task. (2)<br>VM/370 does not use 1024K segments, but<br>will support any virtual machine operating system that uses 1024K segments.

operations until the available space on

below a

segment number: The part of a virtual storage address needed to refer to a frame number, seqment. See also page number.

segment table: A table used in dynamic address translation to control user access to virtual storage segments. Each entry indicates the length, location, and availability of a corresponding page table.

segment table entry: An entry in the<br>segment table that indicates the length, location, and availability of.  $\overline{a}$ corresponding page table.

segment translation exception: A program<br>interruption that occurs when a virtual address cannot be translated by the hardware because the invalid bit in the segment table entry for that address is<br>set. See also page translation exception, translation specification exception.

separator: See delimiter.

service representative privilege class: The CP privilege class F user, normally an IBM Field Engineer, is permitted to set or<br>change the level of detail of 1/0 device error recording to the level desired. See also recording mode (full, intensive, and quiet).

service\_routines: CP or CMS routines used for addressing and updating directories, formatting or initializing disks, or performing disk, tape, or terminal input/output functions.

shadow page table: A page table created and used by CP to control the virtual storage of a virtual machine operating system such as DOS/VS and OS/VS that itself can perform paging on a real machine.

shared read-only system residence disk: A<br>system residence disk that has been modified so that most of the system residence information is read-only and accessible to all relevant virtual machines, leaving only a relatively smaller private read/write system disk that must be dedicated to each virtual machine. This

technique can substantially reduce the disk requirements of an installation by avoiding<br>needless duplication of disk packs by<br>virtual machines which use the same needless duplication of virtual machines which operating system. See also saved system.

shared segment: A feature of a saved system that allows one or more segments of reentrant code in real storage to be shared among many virtual machines. For example, among many virtual machines. For example,<br>if a saved CMS system was generated, segment 1 of the eMS nucleus is shared in real storage among all CMS virtual machines loaded by name, that is, every CMS machine's segment of virtual storage maps to the same 64K of real storage. See also saved system.

shared system: See saved system, shared read-only system residence disk.

signaling\_attention: Indicates that a user has pressed a key or keyed in a CP command to present an attention interrupt to CP or to his virtual machine.

sleep mode: An environment where the virtual machine is in a dormant state, that is, the virtual machine is not running, but<br>connect time still accumulates, and  $connect$  time still accumulates, messages may be displayed at the terminal. The virtual machine is reactivated when the user signals attention to CP. See also signaling attention.

slot sorting: A technique used by the CP paging supervisor to reduce the number of separate channel programs needed to read from or write pages on a paging device. This is accomplished by grouping, in the same channel program, the reading or writing of pages which occur in different relative record positions on the same track or within the same cylinder. See also ordered seek queuing.

soft\_error: See transient error.

spool\_file\_class: A one-character class associated with each virtual unit record device that allows the user to control which input spool files are read next, and allows the spooling 0perator to better control or reorder the printing or punching concrete correct the princing of peneming<br>of spool files having similar characteristics or priorities. The spool file class value can be  $A=Z$ ,  $0=9$ , or  $*$ .

spoolid: A CP-assigned number from 0001 to 9999 unique to that spool file that is automatically assigned when the file is closed. To identify a given spool file, it is necessary to specify the owner's userid and virtual device type as well as the spoolid.

spooling: The reading and writing of unit record input and output data on auxiliary storage devices concurrently with job execution, in a format convenient for later processing or output operations.

spooling area: Any direct access storage area temporarily used by VM/370 to store input for a virtual card reader, output for a virtual printer or punch, or a console log of input/output for a virtual console.

spooling\_operator\_privilege\_class: The CP privilege class D user who controls the real unit record equipment and all closed spool files.

spooling unit record I/O: See virtual spooling devices, spooling.

stack: See console stack.

static CP area: Those portions of storage that are allocated to CP during system generation and IPL.

subcommand: The commands of processors such as EDIT and EXEC that run under CMS.

storage\_block: A 2K block of real storage to which a storage key can be assigned.

supervisor state: A state during which the central processing unit can execute<br>input/output and other privileged other privileged instructions. Contrast with problem state.

SVC 76 Error Recording Interface: A means for VM/370 to record the error incidents encountered by certain operating systems running in a virtual machine under VM/370. When the virtual operating system issues SVC 76, VM/370 translates the virtual storage and I/O device addresses to the real ones, records the information on the<br>VM/370 error recording cylinder, and VM/370 error recording cylinder, returns control to the virtual machine, bypassing the virtual machine's own error recording routine, thus avoiding duplicate recording of the same errors.

SYNONYA: In CMS, an alternative command name defined by the user and/or the installation as equivalent to an existing CMS command name and created in a CMS file with a filetype of SYNONYM. Issuing the SYNONYM command allows use of those synonyms for that terminal session or until use of synonyms is revoked by issuing the SYNONYM command with no operands.

system\_analyst\_privilege\_class: The CP privilege class E uset, normally the VM/370 system analyst, who can query, examine, and print or display, but not modify, certain areas of the CP nucleus, and can create saved systems. See also saved systems.

System\_programmer\_privilege\_class: The CP privilege class C user, normally the VM/370 system programmer, who can modify any real storage locations in the machine.

system resource operator privilege class: The CP privilege class B user, who controls all the other real resources of the machine, such as main storage, disk and tape drives, not controlled by the primary system or spooling operators.

The restart that allows system\_restart: reuse of previously initialized areas. System restart usually requires less time than IFL. See also warm start.

temporary\_disk: An area on a direct access storage device allocated to the user at logon time or allocated via the CP DEFINE command on which his newly created or<br>stored files are retained until he logs off, at which time the area is released.

terminal I/O wait: The condition of a task<br>that cannot continue processing until a message is received from a terminal.

<u>terminal\_input\_buffer:</u> Same as console stack.

terminal session: The period of time from<br>logon to final logoff when a user and his virtual machine can utilize the facilities<br>of CP, CMS, and/or his operating system.<br>This includes any time that the virtual<br>machine is running in disconnect mode. See also disconnect mode.

terminal user: Anyone who is eligible to log on.

text\_library: A CMS file that contains<br>relocatable object modules and a directory that indicates the location of each of these modules within the library.

thrashing: A condition in which the system<br>cannot do much useful work because of excessive paging.

time-of-day (TOD) clock: A System/370<br>hardware feature required by VM/370 which incremented at least once is every microsecond, and provides a consistent measure of elapsed time suitable for the indication of date and time. The TOD clock runs regardless of whether the CPU is in running, wait, or stopped states.

timeout, LOGON: For a terminal that is attempting to log onto VM/370 via a<br>switched line, the Line Timeout hardware feature of a telecommunications control

unit that logs off the user if he does not key in any character for a specified period of time, normally 28 seconds. If logged<br>off, the user wust dial the VM/370 computer again.

time share: To use a device or system for two or more interleaved purposes.

time sharing: A method of using a computing system that allows a number of users to execute programs concurrently and to interact with the programs during execution.

time\_slice: (1) A uniform interval of time on the central processing unit allocated for use in performing a task. Once the interval has expired, CPU time is allocated to another task; thus, a task cannot<br>monopolize CPU time heyond a fixed limit. (2) In systems with time sharing, a segment of time allocated to a terminal job. In<br>VM/370, interactive users get much shorter time slices than non-interactive users, but are normally dispatched more frequently.

time slicing: (1) A feature that can be<br>used to prevent a task from monopolizing the central processing unit and thereby delaying the assignment of CPU time to<br>other tasks. (2) In systems with time sharing, the allocation of time slices to terminal jobs.

token: An eight-character symbol created by the CMS EXEC interpreter when it scans an EXEC statement line. Words longer than eight characters are truncated to eight characters

trace\_table: See CP trace table.

transient error: For System/370, any CPU or main storage condition that is detected and corrected or circumvented by retry or error correction code logic.

translate\_mode: When virtual addresses are converted to real addresses via segment and page tables.

translation\_specification\_exception: A<br>program interruption that occurs when a page table entry, segment table entry, or control certain registers contain information in an invalid format. See also page translation exception, segment translation exception.

translation\_table: See page table and segment table.

truncation, minimum:  $See$ minimum truncation.

universal class card reader: A virtual card reader with a spool file class of \*<br>(asterisk) that can read any class of<br>reader, printer, or punch files that have<br>been spooled or transferred to it.

user\_directory: Same as VM/370 directory.

user disk: Same as CMS user disk.

identification:  $\lambda$  $one \pm$ o user eight-character alphameric<br>identifying each termina symbol identifying terminal user. Abbreviated userid.

userid: See user identification.

user profile table: of A table user attributes (called the VMBLOK) built for<br>each active user from information gathered during logon.

user-defined CMS command: See user-written CMS command.

user input area: For display devices, the bottom two lines of the screen where the user is required to key in command or data lines. This screen format is not used with the CMS Editor.

user-written CMS command: Any user's CMS file that has a filetype of MODULE or EXEC<br>that may be executed as if it were a CMS command by issuing the filename followed by any operands or options expected by the program.

verification mode: A mode of operation under the EDIT command in which all EDIT subcommands are acknowledged and any textual changes are typed or displayed as they are made.

virtual address: An address that refers to virtual storage or a virtual I/O device address, and must, therefore, be translated into a real storage or I/O device address<br>when it is used.

virtual card reader: A simulation on disk by CP of a real card reader, but having the ability to read card, punch, or printer<br>records of up to 151 characters in length, The default spool file class is asterisk<br>(\*). The virtual device type and I/O<br>device address are normally defined in the VM/370 user directory. See also spool file class, universal card reader.

virtual computing system: Same as virtual machine.

virtual\_console\_function: A CP command that is executed via the Diagnose Interface.

**virtual console spooling:** The process of creating a spooled copy of his console input/output on disk instead of, or in addition to, having it typed or displayed at his terminal. The console data includes messages, responses, commands, or data from or to CP and the virtual machine operating<br>system. The user can invoke or terminate console spooling at any time and as often as he likes. When the console spool file is closed, it becomes a printer spool file.

 $\mathcal{A}^{\mathcal{A}}_{\mathcal{A}}$  , where  $\mathcal{A}^{\mathcal{A}}_{\mathcal{A}}$  , where  $\mathcal{A}^{\mathcal{A}}_{\mathcal{A}}$  ,  $\mathcal{A}^{\mathcal{A}}_{\mathcal{A}}$ 

<u>virtual CPU time:</u> The time required to execute the instructions of the virtual machine.

virtual disk: A logical subdivision (or all) of a physical disk pack that has its own virtual device address, consecutive virtual cylinders (starting with cylinder zero), and a VTOC or disk label identifier. Each user virtual disk is preallocated and<br>is defined via VM/370 directory entries as belonging to some user. Synonymous with minidisk.

virtual disk initialization function: The IBCDASDI program, which now has the ability to initialize virtual as well as real disks for use by DOS, DOS/VS, OS, and OS/VS virtual machines running under VM/370.

A functional simulation virtual\_machine: of an IBM System/370 computing system. Each virtual machine is controlled by a suitable operating system. VM/370 controls the concurrent execution of multiple virtual<br>machines on a single real System/370.

Virtual Machine Assist feature: A hardware feature available on the System/370 Models 145, and  $158.$ which causes  $135.$  $\overline{a}$ significant in the real reduction supervisor state time used by VM/370 to<br>control the operation of virtual storage systems such as DOS/VS and OS/VS and, to a lesser extent, CMS, DOS, and OS when<br>running under VM/370. This reduction in **VM/370** supervisor state time is accomplished by having the Virtual Machine Assist feature instead of VM/370 handle<br>page invalid situations and certain privileged instructions, including some SVC<br>interrupt handling, for virtual machines.

virtual printer (or punch): A printer (or card punch) simulated on disk by CP for a virtual machine. The machine type and<br>virtual I/O address is normally defined in the VM/370 directory entry for that user's virtual machine.

virtual\_spooling\_device: Unit record with the devices simulated on disk by CP, machine type and virtual I/O device addresses defined in the VM/370 user<br>directory or via the CP DEFINE command.<br>CP's spooling facilities allow multiple

Glossary 19

virtual machines to share more efficiently the real unit record devices. In addition, VH/370 has extended the concept of spooling to include the logging of all  $I/0$  to and from the virtual console. See also virtual card reader, virtual printer (or punch), virtual console spooling.

virtual\_storage: Addressable space that appears to the user as real storage from which instructions and data are mapped into real storage locations. The size of virtual storage is limited by the addressing scheme of the computing system or virtual machine and by the amount of paging disk space available, rather than by the actual number of real storage locations.

virtual=real\_performance\_option: A virtual machine option that permits storage of a virtual machine to have the same range of addresses as real storage, except page zero addresses as fear storage, except page zero<br>which must be relocated. It is used for programs that dynamically modify channel programs and for improved performance under VM/370.

VM/370: See IBM Virtual Machine  $Facility/370.$ 

VM/370 directory: A CP disk file that defines each virtual machine's normal configuration; the user's userid, password, normal and maximum allowable virtual storage, CP command privilege class or classes allowed, dispatching priority, logical editing characters to be used, account number, and CP options desired.

VM/370  $VM/370$  user directory: See directory.

warm\_start: (1) Same as system restart. (2) The automatic reinitialization of the VM/370 control program that occurs if the control program cannot continue processing. Closed spool files and VH/370 accounting information are not lost and still contain valid data. (3) The result of an IPL during which previous system data is not destroyed.

**MOTKing set:** The working set size of a virtual machine is the estimated main storage that the virtual machine will need in order to run without causing a thrashing condition.

### SECTION 2: MASTER INDEX

'. line delete logical editing character GC20-1804 ¢ (cent symtol) GC20-1909 <sup>~</sup>logical line delete character GC20-1805 t. symbol usage GC20-1810

&\$ special token OC20-1812 &\* special token GC20-1812 6 character, use of in variable names GC20-1812 SIRGS control statement GC20-1812 of EXEC command GC20-1804 SBEGPUNCH control statement GC20-1812 of EXEC command GC20-1S04 6BEGSTACK control statement GC20-18l2 &BEGTYPB control statement GC20-18l2 of EXEC command GC20-1804 &COWCAT built-in function Ge20-18l2 of EXEC command GC20-l804 &CONTINUE control statement GC20-18l2 of EXEC command GC20-1804 &CONTROL control statement GC20-1812 of EXEC command GC20-1804 &D1TATYPE built-in function GC20-18l2 of EXEC command GC20-1804 SEND control statement GC20-l812 of EXEC command GC20-1804 SERROR control statement GC20-18l2 of lXEC command GC20-1804 &EIIT control statement GC20-l812 of EXEC command· GC20-1804 SGtOBAt special variable GC20-1812 &GLOBALn special variable GC20-18l2 &GOTO control statement GC20-1812 of EXEC command GC20-1804 &IP control statement GC20-1812 of EXEC command GC20-1804 SINDEX special variable GC20-1812 SLENGTH built-in function GC20-1812 of EXEC command GC20-1804 &LINENUM special variable GC20-1812 &LITERAL built-in function GC20-18l2 of EXEC command GC20-1804 SLOOP control statement GC20-1812 of EXEC command GC20-1804 6n special variable GC20-1812 use of GC20-1812 &PURCH contral statement GC20-1B12 of EXEC command GC20-1804 SREAD control statement GC20-1812 of EXEC command GC20-1804 &READFLAG special variable GC20-l812 &RETCODE special variable GC20-1812 &SKIP control statement GC20-1812 of EXEC command GC20-1804 &SPACE control statement GC20-1812 of EXEC command GC20-1804 &STACK control statement GC20-1812 of EXEC command GC20-1804 &SUBSTR built-in function GC20-1812

of EXEC command GC20-1804 8TIME control statement GC20-1812 of EXEC command GC20-1804 STIPE control statement GC20-18l2 STIPE control statment, of EXEC command GC20--1804 &TYPEFLAG special variable GC20-1812 6variable control statement, of EXEC command GC20-1804 ! (attention symbol) GC20-1809  $!$  (exclamation point)  $1052$  GC20-1810 ! (exclamation point symbol) use of  $GC20 - 1810$ \$COL user-written EDIT macro GC20-180S \$DUP EDIT macro GC20-l80S \$DUP subcommand, of EDIT command GC20-1804 \$MACROS user-written EDIT macro GC20-l80S \$MARK user-written EDIT macro GC20-l80S \$MOVE·EDIT macro GC20-1805 \$MOVE subcommand, of EDIT command GC20-1804 \$POINT user-written EDIT macro GC20+1805 \* (comment) command GC20·1806 \* command GC20-1804 brief description of GC20-l804 described GC20-1804 *1\** control card, for the CMS Eatch Facility GC20-1804 % sign, use of GC20-l8l2 1, use of with the PILEDEP DISK operand  $GC20 - 1804$ 1 subcommand GC20-1805 of EDIT command GC20-l804 I, line end logical editing character GC20-1804 # logical line end character GC20-l80S # symbol usage GC20-1810

changing environments GC20-1810 command GC20-1809 #CP command GC20-1806,GC20-1810 brief description of GC20-1804 described GC20-1804 tcp usage GC20-1810

#CP

```
3, character delete logical editing
character GC20-1804 
a (At sign) GC20-1809
a logical character delete character
GC20 - 1805i symbol usage GC20-1810 
= sign, use of GC20-1812
H, escape symtol logical editing character 
GC20 - 1804H logical escape character GC20-1S0S 
" symbol usage GC20-1810 
o (lozenge) GC20-1805 
.& 
ABBREV option
   of CMS QUERY command GC20-1804 
   of eMS SET command GC20-l804 
abbreviation of commands, controlling 
 GC20-l804 
abbreviations, CMS command GC20-1801 
abbreviations for commands GC20-1804 
ABEND (see abnormal termination (ABEND))
   problem program GC20-1804 
   system GC20-1807 
ABEND conditions (see also VMFDUMP)
abend conditions GC20-1809 
ABEND dumps, VM/370 system GC20-1801 
ABEND macro GC20-l807 
ABEND operand, of BUILD macro GC20-1807
abnormal ending GC20-l809 
   for terminal session GC20-1805<br>ormal termination (ABEND) (<u>see also</u>
abnormal termination (ABEND)
problem types) 
abnormal termination (ABEND) GC20-l807 
   action for CMS ABEND GC20-1807
   action for CP ABEND GC20-1807 
   CMS ABEND code GC20-1807 
   CMS ABEND recovery GC20-1807
   CMS module GC20-1807
   collect information GC20-1807 
   CP ABEND code GC20-l807 
   CP dump Ge20-l807 
   dump (see CMS dump)
   dump (see CP dump)
   dump GC20-1807
   in CMS GC20-1807
   in CP GC20-1807
   in DOS GC20-l807 
   in 0S GC20-1807
   internal trace table GC20-1807
   machine check GC20-l807 
   messages GC20-1807 
   program check in CP GC20-1807
   program interrupt GC20-1807
   reason for CMS ABEND GC20-1807
  reason for CP ABEND GC20-1807
   register usage GC20-l807
```
save area conventions GC20-1807 SVC 0 GC20-1807 SYSTEM RESTART button GC20-1807 abnormal termination of a system routine GC20-1807 ABS intrinsic function GC20-1803 access disk GC20-1801 read-only GC20-1800 read/write GC20-1800 to a virtual machine GC20-1801 to real CPU GC20-1800 to virtual device GC20-1800 to virtual devices Ge20-l80l virtual machine requirements GC20-l809  $ACCESS$  command  $GC20-1804$ accessing OS data sets GC20-1807 brief description of GC20-1804 CMS responses to GC20-1804 described GC20-1804 ERASE option GC20-l804 examples of GC20-1804 NODISK option GC20-1B04 NOPROF option GC20-1804 to access a disk you have defined via DEFINE GC20-1804 used after linking to a virtual disk GC20-l804 used to alter the search order for virtual disks GC20-1804 used to change read/write status of a virtual disk GC20-1804 used with OS data sets GC20-1804 access method, OS, support of GC20-1807 access mode GC20~1800 access mode of virtual disks GC20-1a04 access modes, for CMS files GC20-1805 access to VM/370 GC20-1810 accessing a read-only OS disk GC20-180Q accessing eMS with no virtual disks attached to your virtual machine GC20-l804 accessing virtual disks GC20-l804 accessing your virtual machine GC20-1804 account code, defining GC20-l80l ACCOUNT statement. Directory service program GC20-180l,GC20-1806 accounting ACCTOFF routine GC20-1307 ACCTON routine GC20-1807 user options GC20-1807 accounting cards, generating GC20-1807 accounting codes device class GC20-1806 device type GC20-1806 feature GC20-1806 model GC20-l806 accounting information, displaying GC20-1804 accounting information for the CMS Batch Facility GC20-1804 accounting options, user GC20-l806 accounting procedures, system and virtual machine GC20-1806 accounting records for dedicated devices GC20-1806 format for dedicated devices GC20-l807 format for virtual machines GC20-1807

system and virtual machine GC20-1801 virtual machine GC20-1806 when to punch GC20-1807<br>Tortion, specifying GC20-1801 ACCT option, specifying ACNT command GC20-1806 brief description of GC20-1804 ACNT operand, of CP SET command GC20-1804 acoustic coupler hookup GC20-1810 acquiring disk space GC20-1B04 ACS intrinsic function GC20-1803 Active Disk Table GC20-1807 ADAPTER operand, of RDEVICE macro GC20-1807 ADD option of the MACtIE command GC20-1804 of TXTLIB command GC20-1804 adding records to a file GC20-1804 adding to a file, using EDIT command in INPUT mode GC20-1804 adding to a macro library GC20-1804 adding to a TEXT library GC20-1804 adding to the EXEC file created using LISTFILE command output GC20-1804 adding user-written commands to CMS GC20-180l addition of matrix elements GC20-1803 address alteration, console GC20-1809 virtual to real relationship GC20-1809 address alterations, console GC20-1809 address differences, error recording GC20-18G9 ADDRESS operand. of HDEVICE macro GC20-1807 address translation dynamic GC20-1800  $example$  GC20-1807 virtual-to-real GC20-1801 A-disk (see primary user disk) A-disk GC20-1804 accessed after 1Pt CMS GC20-1804 adjusting counters GC20-1812 ADSTOP command GC20-1809 brief description of GC20-1804 described GC20-1804 format GC20-l807 OPF option GC20-1804 summary GC20-1807 use  $GC20-1807$ ADT (Active Device Table) GC20-1807<br>AFT (Active File Table) GC20-1807 AFT (Active File Table) ALIGN option, of ASSEMBLE command GC20-1804 alignment of boundaries in assembler program statements GC20-1804 ILIGN2 option, of LKED command GC20-1807 ALI. operand of (CP) QUERY command GC20-1804 of CHANGE command GC20-1804 of PURGE command GC20-1804 of the TRANSFER command GC20-1804 of TRACE command GC20-1804 ALLOC option, of LISTFILE command GC20-1804 ALLOCATE function FORMAT service program GC20-1806 Format/Allocate service program GC20-1801

allocating DASD space for CP use GC20-1806 allocating storage GC20-1807 allocation directory space GC20-1801 of CMS disk space GC20-1800 of page frames GC20-1800 of real disk storage Ge20-1800 of real storage GC20-1800 space for temporary work files GC20-l801 on a minidisk Ge20-l80l Allow Punch Interruption (API), 2780 GC20-1810 ALCGIC option, of the ASSEMBLE command GC20-1804 alphabetic listinq. of EDIT subcommands GC20-1805 ALTER subcommand GC20-l805 ALTER subcommand of EDIT command GC20-1804 alterations, console address GC20~1809 altering a eMS file GC20-1806 altering a virtual machine configuration  $GC20 - 1801$ altering characters in a record GC20-1804 altering constants using LOAD command GC20-1804 altering instructions using LOAD command GC20-1804 altering read/write status of virtual disks GC20-1804 altering records of a file GC20-1804 altering flootes of a file come we printer file GC20-1804 altering the attributes of a virtual punch file GC20-1804 altering the attributes of a virtual reader file GC20-1804 altering the logical editing characters GC20-·1804 altering the search order of virtual disks GC20-1804 altering VM/370 files, with eMS GC20-1806 altering your virtual machine environment GC20-1804 alternate console, specifying GC20-1801 alternate track for minidisks GC20-1801 IBCDASD1 service program, assigning GC20-1801 alternate track assignment, MINIDASD function GC20-1806 alternate YM/370 console, selecting GC20-1806 alternating operating systems GC20~1800 A1TN CODING key, 1050 GC20-1810 ampersand (&), use of in variable names  $GC20 - 1812$ analysis of EXEC statements GC20-1812 system and hardware, commands used for GC20-1804 annotated EXEC procedure GC20-1812 annotating your console sheet GC20-1804 ANS operand, of BUILD macro Ge20-1807 Any user, described GC20-1804 APL graphic-hexadecimal substitution GC20-1810

keyboard, 2741 GC20-1910 operand restriction GC20-1S10 option, terminal GC20~1810 APL character translation tables, controlling GC20-1804 APL operand, of TERMINAL command GC20-1804 ~PL,DCS-360 GC20-1800 APPEND option of COPYPILE co&mand GC20-l804 of LISTPILE command GC20-1804 appending one file to another GC20-1804 application, of performance option GC20-l800 application procedures, PTF, for CP/CMS GC20-1801 applications batch GC20-l800 **VM/370** operations GC20-1800 programming GC20-1800 applying a PTF to the system GC20-1801 arguments checking for number of GC20-1812 ,(.;'~;,-i ';}' :11cific GC20-'1812 checking length of GC20-1812 determining number of GC20-1812 in EXEC command GC20-1812 passing to an EXEC procedure GC20-1812 reading from a terminal GC20-l812 arithmetic operators GC20-1803 arm contention, avoiding GC20-1801 array declaration statements GC20-l803 arrays alphameric GC20-l803 declaring GC20-1803 defined *GC2D-1803*  implicit declaration of GC20-1803 redimensioning GC20-1803 referencing members of GC20-1803 subscript evaluation for GC20-1803 ASMXREF operand, of BUILD macro GC20-1807 ASM3705 command brief description of GC20-1804 DECK option GC20-1807 described GC20-1807 DISK option GC20-1801 files created by GC20-1807 LINECNT option GC20-1807 LIST option GC20-1807 LOAD option GC20-1807 NODECK option GC20-1807 NOLIST option GC20-1807 ~OLOAD option Ge20-laO? NOPHINT option GC20-1807 ~OR!NT option GC20-1807 NOXBEF option GC20-1807 PRINT option GC20-1807 RENT option GC20-1807 XRRF option GC20-la07 ASN intrinsic function GC20-1803 ASP virtual machine, configuration GC20-1801 ASSEMBLE command GC20-1804,GC20-1812 ALIGN option GC20-1804 ALOGIC option GC20-1804 brief description of GC20-180Q BUFSIZE option GC20-l804 DECK option GC20-1804

described GC20-1804 ESD option GC20-1804 example of GC20-1804 FLAG option GC20-1804 tIBMAC option GC20-1804 LINECOUNT option GC20-1804 LIST option GC20-1B04 listing contrcl cptions for GC20-180Q MCALL option GC20-1804 MLOGIC option GC20-1804 NOALIGN option GC20-1804 NOALOGIC option GC20-1BCQ NODECK option GC20-1804 NOESD option GC20-1804 NOLIBMAC aption GC20-180Q NOLIST option GC20-1804 NOMCALL option GC20-1804 NOMLOGIC option GC20-1804 NONUMBER option GC20-1804 NOOBJECT option GC20-1804 NORLO option GC20'-1804 NOSTMT option GC20-1804 NOTERMINAL option GC20-1804 NOXREF option GC20-1804 NUMBER option GC20-1804 OBJECT option GC20-1804 RLD option GC20-1804 STMT option GC20-1804 SYSTERM listing GC20-1804 TERMINAL option option GC20-1804 TEST option GC20-1804 used with OS data sets GC20-1804 XREF option GC20-1804 ASSEMBLE filetype GC20-1804 assembler conditional assembly statements, controlling the listing of GC20-1804 controlling number of lines printed by GC20-1804 controlling the listing of the External Symbol Dictionary (ESD) GC20-1804 output contrel options for GC20-1B04 under CMS GC20-1804 using under CMS GC20-1804 assembler diagnostic messages, controlling the listing of GC20-1804 Assembler file changing by line numbers GC20-1805 creating by line numbers GC20-1805 assembler inner macro instructions, controlling the listing of GC20-1804 assewhler listing, controlling the production of GC20-1804 assembler macro instructions, controlling the listing of  $GC20-1804$ assembler relocation dictionary, controlling the listing of GC20-1804 Assembler virtual storage requirements GC20-1807 assembling a program file, example of GC20-1804 assembling a program using OS macros GC20-1804 assigninq a value to a counter GC20-1S12 assigning an alternate track, MINIDASD function GC20-1806 assigning values to symbolic variables  $GC20 - 1812$ 

assignment, of alternate tracks, for minidisks GC20~1801 assignment of values for matrix elements GC20-1803 assignment statements GC20-1803,GC20-1812 assist, feature, virtual machine GC20-1806 assist feature, virtual machine GC20-1807 ASSIST operand, of CP SET command GC20-1804,GC20-l807 assistance program support for line code determination GC20-1809 system operator GC20-1809 asterisk (\*), used in the file mode field  $GC20 - 1804$ At sign (@) GC20-1809 At symbol (@) GC20-1810<br>ATN intrinsic functions GC20-1803 ATTACH CHANNEL command GC20-1806 ATTACH command GC20-1806 brief description 6f GC20-l804 ATTACH command usage GC20-1809 ATTACH macro GC20-1807 attaching virtual devices GC20-1800,GC20-l807 attention handling CP mode GC20-1810 VM mode GC20-1810 interrupt GC20-18l0 Teletype 33 GC20-1810 signaling to VM/370 GC20-180S signalling GC20-1810 all terminals GC20-l8l0 symbol **(!)** GC20-1809 attention handling, terminal control of  $GC20 - 1804$ attention interrupt entering from your virtual console GC20-1804 for a virtual machine GC20-l804 Teletype 35 GC20-1810 Attention key GC20-1801<br>attention key GC20-1804 attention key Attention Key how to use GC20-1804 used to interrupt execution of a command GC20-l804 used to switch command environments GC20-1804 attention key, 2741, usage GC20-1809 attention signalling GC20-1809 ATTN, command GC20-la09 ATTN command GC20-1810 brief description of GC20-1804 described GC20-1804 ATTN key GC20-l810 ATTN operand of MTA macros GC20-l807 of TERMINAL command GC20-1804 attribute byte system generation GC20-l8l0 Attribute bytes GC20-1810 3270 GC20-l8l0 attributes, spool file GC20-l806 attributes of a spool file, changing GC20-1804 attributes of virtual devices, modifying GC20-l804

AUTO option of INCLUDE command GC20-l804 of LOAD command GC20-l804 automatic carriage return, Teletype 35  $GC20 - 1810$ automatic logon, operator GC20-l806 automatic restart, VM/370 GC20-l80l Automatic Ribbon Shift feature, 1052 GC20-18l0 automatic space allocation, for temporary files GC20-1801 AUTOREAD, operand of CMS SET GC20-1810 AUTOREAD option, of CMS SET command GC20-1804 AUTOSAVE subcommand GC20-l80S of EDIT command GC20-l804 AUX file record GC20-180l auxiliary directories creating GC20-l807 error handling GC20-l807 establishing linkage GC20-1807 example  $GC20-1807$ generating GC20-l807 initializing GC20-1807 saving resources GC20-1807 auxiliary directory, creation of GC20-1804 auxiliary directory scheme GC20-l80l auxiliary storage requirements, CMS  $GC20 + 1801$ avoiding substitution in a token GC20-l8l2 B EACKSPAC function description, 2780 GC20-l8l0 2780 control statement GC20-l8l0 BACKSPAC command GC20-1806 brief description of GC20-l804 backspace Teletype 33 GC20-l810 Teletype 35 GC20~1810 EACKSPACE control card DMKSRP program GC20-l807 IBM 2780 GC20-1806 backspacing a file, 2780 GC20-l810 tackup GC20-l800 backup copy of nucleus GC20-180l BACKWARD subcommand GC20-1805 of EDIT command GC20-l804 bad maps, generated by the GENMOD command GC20-·1804 BAtRSAVE (BAL register save area) GC20-1807 BASEADD operand, of RDEVICE macro GC20-1807 basic, definitions GC20-1810 EASIC CMS command GC20-l803 Basic Control mode (see BC (Basic Control) mode) tasic control mode GC20-1800 BASIC language intruduction GC20-1803 language elements GC20~1803 program structure GC20-l803 batch applications GC20-l800 Batch Facility (see also CMS Batch Facility)

BATEXIT1 GC20-1807 BATEXIT2 GC20-1807 BATLIMIT MACRO file GC20-1807 BATLIMIT1 GC20-1807 BATLIMIT2 GC20-1807 eMS GC20-1800,GC20-l809 controlling with EXEC procedures  $GC20 - 1812$ executing the sample EXEC procedures  $GC20 - 1812$ for non-CMS users GC20-1812 sample EXEC procedures for GC20-18l2 using GC20-1804 command restrictions for GC20-l804 data security GC20-1807 described GC20~1804 EXEC files GC20-1807 input to GC20-l804 installation input GC20-l807 /JOE control card GC20-1807 output GC20-l804 parameter passing GC20-1807 resetting system limits GC20-1807<br>system limits GC20-1807 user control cards GC20-1807 Eatch Facility ID card GC20-1804 batch mode GC20-l800 batch operating systems GC20-1800 batch operation, CMS GC20-1801 batch userid GC20-1806 hatch virtual machine (see CMS Batch Facility) batch virtual machine GC20-1800 accounting GC20-l806 batch virtual machines, operation of GC20-1801 EATEXIT1 GC20-1807 BATEXIT2 GC20-1807 fATLIMIT GC20-1807 BATLIMIT1 GC2041807 EATLIMIT2 GC20-l807 EC (Basic Control) mode GC20-1807 BCD characters, converting to EBCDIC GC20-1804 EDhM restrictions on GC20-l807 support of GC20-1807 EDAM OS access method GC20-1804 E-disk GC20-l804 EEGIN command GC20-1809, GC20-1810 brief description of GC20-1804 described GC20-1804 format  $GC20-1807$ summary GC20-1807 used with the DISCONN command GC20-1804 when to use GC20-1807 beginning execution with an INCLUDE command GC20-1804 EFRS operand, of BUILD macro GC20-1807 BHSET macro, for 3704/3705 control programs GC20-1807 blank cards, 2780 GC20-1810 blank characters, use of GC20-l810 blank lines, typing GC20-l812 blank tokens, handling of GC20-18l2 as delimiters GC20-1804 use of in EASIC GC20-1803

BLDL macro GC20-1807 blip characters for your virtual machine GC20~1804 displaying GC20-1804 BLIP option for CMS QUERY command GC20-1804 for CMS SET command GC20-1804 BLIP signal GC20-1810 BLKSIZE option, of FILEDEF command  $GC20 - 1804$ block, storages GC20-1B09 ELOCK option, of FILEDEF command GC20-1804 EOTH operand, OF TRACE command GC20-1804 EOTTOM subcommand GC20-1805 of EDIT command GC20-1804 boundary alignment, of statements in an assembler program GC20-1804 BPAM, support of GC20-1B07 BRANCH operand, of TRACE command GC20-l804 branch statements GC20-1803 &GOTO GC20-l812 &SKIP GC20-1812 use of GC20-l812 branches, tracing GC20-1804 branching with  $\bar{\text{e}}$ GOTO GC20-1812 with &SKIP GC20-1812 BREAK key Teletype 33 GC20-1810  $Teletype 35 GC20-1810$ EREAK subcommand error messages GC20-l807 format GC20-1807 of DEBUG command GC20-1804 use GC20-l807 breakpoint GC20-1804 BRK-RLS button Teletype 33 GC20-1810 Teletype  $35$  GC20-1810 BSP macro GC20-1807 buffer size, assembler, controlling size of GC20-1804 buffers forms control GC20-1807 print GC20-1807 spool GC20-1806 BUFSIZE option, of ASSEMBLE command GC20-1804<br>BUILD macro ABEND operand GC20-1807 ANS operand GC20-1807 ASMXREF operand GC20-1807 BFRS operand GC20-l807 CHKPT operand GC20-1807 CSMHDR operand GC20-l807 CSMHDRC operand GC20-l807 CSMMSGC operand GC20-l807 CUID operand GC20-l807 described GC20-1807 DIALTO operand GC20-1807 ERASE operand GC20-l807 for 3704/3705 control programs GC20-1807 ITEXTO operand GC20-1807 JOBCARD Operand GC20-1807 LOADLIB operand GC20-1807 MTARTRY operand NEWNAME operand GC20-l807 GC20-l807

OBJLID operand GC20-1S07 OLT operand GC20-1807 PNLTEST operand GC20-1807 QUALIFY operand GC20-1807 TRACE operand GC20-180? UTl operand GC20-1807 UT2 operand GC20-1807 UT3 operand GC20-1807 XBREAK operand GC20-1807 XITE operand GC20~1807 building a eMS nucleus Ge20-l80l building a CP nucleus GC20-180l building EXEC procedures GC20-l8l2 building the VM/310 directory GC20-l801 tuilding the 3704/3705 control program  $GC20 - 1807$ built-in functions EXEC 8CONCAT GC20-1812 &DATATYPE GC20-l8l2 8LENGTH GC20-1812 &LITERAL GC20-l812 8SUBSTR GC20-l812 EYPASS key, 1050 GC20-1810

C

calculating directory space GC20-1801 dispatching priority GC20-1801 CALL-OS BASIC GC20-1801 Cambridge Monitor System GC20-1800 CANCEL key GC20-1810 simulation of GC20-1801 system console GC20-1810 3066 Display Console GC20-1810 cancellation of a function GC20-1810 CANON cperand GC20-1005 card input spooled GC20-1806 to FORMAT service program GC20-1806 card punch CMS GC20-1801 for VM/310 GC20-180l virtual, spooling data to GC20-1801 card reader CMS GC20-1801 for VH/310 GC20-1801 virtual, input to GC20-1801 virtual machine GC20-1809 3211, optional GC20-l810 cards punching, in a virtual machine GC20-1801 reading, in a virtual machine GC20-1801 carriage control characters for PRINT command, specifying GC20-1804 carriage return generation, 1052 GC20-l810 CASE subcommand GC20-l805 of EDIT command GC20-1804 cataloged procedures, OS GC20-1812 CAW, virtual machine, displaying GC20-1807 CAW (Channel Address Word) GC20-1804 format GC20-1801 CAW operand, of DISPLAY command GC20-1804 CAW subcommand error messages GC20-1801

format GC20-1807 of DEBUG command GC20-1804 use GC20-1807 CC option, of PRINT command GC20-1804 CCH (see Channel Check Handler) CCH (see Channel Check Handler) additional functions GC20-1809 error messages GC20-1809 function GC20-1809 initialization GC20-1809 reaction to errors GC20-1809 summary GC20-1809 CCH summary GC20-1809 CCW operand, of TRACE command GC20-1804 CCW translation, controlling GC20-1804 C-disk GC20-1804 CE privilege class GC20-1809 /system operator, relationship GC20-1809 CE's virtual machine assignment GC20-1809 CE id GC20-1801 CE virtual machine, typical configuration GC20-1809 cent symbol (¢) GC20-1809,GC20-1810 central processing unit, virtual GC20-1800 chain link record GC20-1800 CHAIN statement GC20-1803 CHANGE command GC20-1806 ALL operand GC20-1804 brief description of GC20-1804 CLASS operand GC20-1804 COpy operand GC20-1804 described GC20-1804 DIST operand GC20-1804 HOLD operand GC20-1804 NAME operand GC20~1804 NOHOLD operand GC20-1804 PRINTER operand GC20-1804 PUNCH operand GC20-1804 READER operand GC20~1804 CHANGE option, of FILEDEF command GC20-1004 CHANGE subcommand GC20-1805 inadvertent changes GC20-1805 of EDIT command GC20-1804 changing a file by context editing GC20-1805 by line number editing GC20-180S changing a ribbon, Teletype GC20-1810 changing a virtual machine configuration GC20-1801 changing an Assembler file by line numbers GC20-1805 changing default tab settings GC20-1805 changing environments GC20-1810 changing extended control registers in your virtual machine GC20-1804 changing floating-point registers in your virtual machine GC20-1804 changing general registers in your virtual machine GC20-1804 changing modes GC20-1810 changing records in files GC20-1804 changing the attributes of a spool file GC20-1804 changing the contents of a record GC20-1804

changing the contents of control words GC20-1804 changing the filename of a spool file GC20-1804 changing the Program status Word (PSW) in your virtual machine GC20-18Q4 changing the spool class of a file  $GC20 - 1804$ changing the spoolid of a file GC20-1804 changing virtual storage locations in your virtual machine GC20-1804 channel GC20-1807 dedicated GC20-1806<br>programs (see also programs (<u>549 also</u> error record format)<br>programs (see also restrictions) (see also restrictions) virtual GC20-1800 Channel Address Word (CAW) GC20-1804 displaying GC20-1804 channel check, error record layout GC20-1809 Channel Check Handler<br>Channel Check Handler  $($ <u>see also</u> CCH)<br>GC20-1800,GC20-1806 function GC20-l806 channel contention, avoiding GC20-1801 channel data checks, handling of GC20-1800 channel errors, handling of GC20-1800 channel indirect data addressing GC20-1800 channel program, modification GC20-1807 channel programs dynamically modified Ge20-1800 ISAM, in VM/370 GC20-180l modified GC20-1809 Channel status Word (CSW) GC20-1804 displaying GC20-1804 channel switching GC20-1801 channel-to-channel adapter for ASP virtual machine GC20-1801 virtual GC20-1800 channel-to-channel adapters, virtual, connecting GC20-1804 CHAP macro GC20-1807 character continuation, placement of GC20-1805 delete symbol GC20-1809 character delete character GC20-l805 character delete logical editing character GC20-1804 character delete symbol, logical GC20-1806 character presentations, display GC20-1810 character set GC20-1803,GC20-1804 character string translation GC20-1804 as operands GC20-1805 replacement of GC20-1804 character strings in operands GC20-1805 character translation GC20-1804 Teletype 35 character translation tables, APL, controlling GC20-1804 characteristics minidisk track GC20-1801 of Editor operation GC20-1805 characters establishing equivalency, Teletype 35 GC20-1810 logical line editing GC20-1805 characters of a record, moving to different

positions GC20-1804 characters translation GC20-1810 CHARDEL operand, of TERMINAL command GC20-1804 CHECK macro GC20-180? checking for a specific argument GC20-l812 for CMS error return codes GC20-1812 for execution errors GC20-1812 for length of an argument GC20-1812 for number of arguments GC20-1812 checking out the VM/3?O system GC20-1801 checks, terminal facility GC20-1809 CHKPT macro GC20-l807 CHKPT operand, of BUILD macro GC20-180? CL button, Teletype 33 GC20-1810 class privilege GC20-1809 for CP commands GC20-1804 spool, changing for a file GC20-1804 virtual device spool, modifying GC20-1804 class (device) GC20-180? CLASS operand of (CP) QUERY command GC20-1804 of CHANGE command GC20-1804 of PURGE command GC20-1804 of SPOOL command GC20-1804 of the TRANSFER command GC20-1804 class privilege (see also  $C_{\nu}E_{\nu}F_{\nu}G_{\nu}$ privilege class ) classes CP command privilege GC20-1806<br>output, spool files GC20-1806 output, spool files privilege GC20-1801<br>for CP commands GC20-1804 for CP commands privilege classes GC20-1809 CLEAR key GC20-1810 CLEAR operand of FILEDEF command GC20-1804 of IPL command GC20-1804 of the SYSTEM command GC20~1804 CLEAR option of INCLUDE command GC20-1804 of LOAD command GC20-1804 of SYNONYM command GC20-1804 clearing a file definition set by FILEDEY GC20-1804 clearing interrupts from a virtual machine GC20-1804 clearing storage to zeros GC20-1804 clearing synonyms from a synonym table GC20-1804 clearing the screen GC20-18l0 clock setting internally GC20-1801 Top, setting GC20-1806 VMj370 GC20-1806 clock comparator GC20-180? CLOSE command GC20-1809 brief description of GC20-1804 CONSOLE operand GC20-1804 described GC20-1804 NOHOLD operand GC20-1804 PRINTER operand GC20-1804 PUNCH operand GC20-1804 PURGE operand GC20-1804 READER operand GC20-1804

use GC20-1807 CLOSE operand, of SPOOL command GC20-1804 CLOSE statement GC20-l803 CLOSE/TCLOSE macros GC20-1807 closing a virtual device GC20-l804 closing files GC20-l804 CLR button, Teletype 35 GC20-1810 CLUSTER macro, for 3704/3705 control programs GC20-1807 CMNDLINE (command line) GC20-1807<br>CMS (see also Conversational Moni (see also Conversational Monitor System) CMS (see also virtual machine)  $CRS$   $GC20-1800$ ABEND macro GC20-1807 ABEND recovery GC20-1807 abnormal termination GC20-1807 abnormal termination messages GC20-1807 abnormal termination procedure GC20-1807 auxiliary directories GC20-l807 Batch Facility GC20-l807 controlling GC20-1812 called routine table GC20-1807 capabilities of GC20-1800 command language GC20-1800, GC20-1807 command processing GC20-1807 commands GC20-l807 configuration GC20-1800 control blocks relationships GC20-1807 debugging facilities GC20-1800 devices supported GC20-1807 DEVIAB (Device Table) GC20-1807 directory entry GC20-1800 disk space, allocation of GC20-l800 disk support GC20-1800 display the PSW GC20-1807 DMSABN macro description GC20-1807 DMSFREE GC20-1807 DMSFREE free storage management Ge20-l807 DMSFREE macro description GC20-l807 DMSFREE service routines GC20-1807 DMSFRES macro description GC20-l807 DMSFBET macro description DMSFRET macro description GC20-1807<br>DMSFST macro description GC20-1807 DMSITS *GelO-1807*  DMSNUC GC20-1807 GC20-l807 EDIT subcommands GC20-1805 Editor GC20-1805,GC20~1812 error recovery procedures GC20-1805 messages GC20-1805 operational characteristics GC20-1805 subcommand summary GC20-1805 entering via FILE or QUIT GC20-1805<br>error return codes, checking for GC20-18l2 examine low storage GC20-1807 EXEC procedures GC20-1800 EXEC processor GC20-1800 execution, controlling GC20-1812 file directory GC20-l800 file identifiers GC20-l805 file structure GC20-l800 file system GC20-1800, GC20-1807 files, typing at a terminal GC20-18l2 free storage management GC20-1807

function table GC20-1807 functional information GC20-1807 GETMAIN free storage management GC20-l807 Halt Execution (HX) GC20-1807 how to approach a problem GC20-1807<br>how to save it GC20-1807 IBM programs executable under GC20~1800 immediate commands GC20-180S interrupt handling GC20-l807 introduction GC20-l807 language processors GC2Q-1807 load map GC20-l807 loader tables GC20-l807 loading and initializing GC20-l805 manuscript facilities of GC20-1800 nucleus GC20-1800,GC20-1807 nucleus load map GC20-1807 performance of virtual machine executing GC20-1800 prerequisite for CPEREP GC20~1809 program development facilities GC20-1807 program exception GC20-l807 reading os data sets GC20-l800 read/write disk, size of GC20-1800 register usage GC20-l807 restrictions  $GC20-1807$ ,  $GC20-1809$ returning to calling routine GC20-1807 sample load map GC20-1807<br>saved system restrictions GC20-1807 saved system restrictions shared segment of GC20-1800 storage map GC20-1807 storage size GC20-l800 storage structure GC20-1807 structure of DMSNUC GC20-1807 support of disks GC20-1800 support of tapes GC20-1800 support of unit record devices  $GC20 - 1800$ SVC handling GC20-l807 symbol references GC20-1807 system ABEND GC20-l807 system disk GC20-1800 system save area modification GC20-1807 transient area GC20-1807 truncation of commands GC20-l800 use of Diagnose interface by GC20-l800 user area GC20-1807 user disk GC20-1800 user files GC20-1800<br>manipulation of GC20-1800 user program area GC20-1807 USER SECT (User Area) GC20-1807 using BASIC with GC20-1803 VM/370-related publications Ge20-laOO warning, file destruction GC20-1809 CMS Batch Facility GC20-1800,GC20-1806,GC20-l809 batch userid GC20-1806 CMS commands not supported GC20-1806 controlling it GC20-1806 CP commands supported GC20-l806 invoking it GC20-l806 purging jobs GC20-1806 reordering jobs GC20-l806 restarting jobs GC20-l806 starting the batch machine GC20-1806

stopping it GC20-1806  $use$   $GC20 - 1806$ virtual console spooling GC20-1806 CMS command language, basic description of GC20-1804 CMS commands GC20-1800 ACCESS, brief description of GC20-1804 as EXEC statements GC20-1812 ASH3705, brief description of GC20-1804 ASSEMBLE GC20-1812 brief description of GC20-1804 BREAK subcommand GC20-1807 CAW subcommand GC20-1807 CMSEATCH, trief description of GC20-1804 COBOL, brief description of GC20-1804 commonly used GC20-1805 CONVERT, brief description of GC20-1804 COPIFILE, brief description of GC20-1804<br>CP GC20-18  $GC20 - 1812$ trief description of GC20-1804<br>REP, brief description GC20-1804 CPEREP, brief description CSW subcommand GC20-1807 DDR GC20-1807 brief description of GC20-1804 DEBUG GC20-1807 brief 'description of GC20-1804 DEFINE subcommand GC20-1807 DIRECT, brief description of GC20-1804 DISK GC20-1812 brief description of GC20-1804<br>P subcommand GC20-1807 DUMP subcommand EDIT GC20-1812 trief description of GC20-1804 ERASE, brief description of GC20-1804 EXEC GC20-1812 brief description of GC20-1804 executing GC20-1812 FILEDEF GC20-1807 brief description of GC20-1804 FORMAT, brief description of GC20-1804 FORTGI, brief description of GC20-1804 FORTHX, brief description of GC20-1804 FORTHX, brief description of GC20-1804<br>GENDIRT, brief description of GC20-1804 GENMOD, brief description of GC20-1804 GEN3705, brief description of GC20-1804  $GC20 - 1812$ brief description of GC20-1804 GO subcommand GC20~1807 GOFORT, brief description of GC20·1804 GPR subcommand GC20-1807 how to add one GC20-1807 HX subcommand GC20-1807 INCLUDE, brief description of GC20-1804 LISTDS, brief description of GC20-1804 LISTF GC20-1807 LISTFILE GC20-1812 brief description of GC20-1804 LKED, brief description of GC20-1804 LOAD, brief description of GC20-1804 LOACMOD, brief descriptiion of GC20-1804 MACLIB, brief description of GC20-1804  $MODMAP$  GC20-1807 brief description of GC20-1804 MOVEFILE, brief description of GC20-1804

of EDIT command GC20-1804 using GC20-1805

ORIGIN subcommand GC20-1807 PLCIR, brief description of GC20-1804 PLIC, brief description of GC20-1804 PLIOPT, brief description of GC20-1804 PRINT GC20-1807,GC20-1812 brief description of GC20-1804 PSW subcommand GC20-1807 PUNCH, brief description of GC20-1804 QUERY, brief description of GC20-1804 READCARD, brief description of GC20-1804 RELEASE, brief description of GC20-1804 RENAME, brief description of GC20-1804 RETURN subcommand GC20~1807 RUN, brief description of GC20-1804 SCRIPT, brief description of GC20-1804 SET, brief description of GC20-1804 SET subcommand GC20-1807 SORT, brief description of GC20-1804 START, brief description of GC20-1804<br>STATE, brief description of GC20-1804 STATE, brief description of STORE subcommand GC20-1807 summary of GC20-1804,GC20-1806 SVCTRACE GC20-1807 brief description of GC20-1804 SYNONYM, brief description of GC20-1804 synonyms for GC20-1800 TAPE, brief description of GC20-1804 TAPPDS, brief description of GC20-1804 TESTCOB, brief description of GC20-1804 TESTFORT, brief description of GC20-1804 truncation of GC20-1800 TXTLIB, brief description of GC20-1804 TYPE GC20-1812 brief description of GC20-1804 UPDATE, brief description of GC20-1804 VMFDUHP, brief description of GC20-1804 VSBASIC, brief description of GC20-1804 with the CMS Batch Facility GC20-1806 X (Examine) subcommand GC20-1807 ZAP, brief description of GC20-1804 CMS dump at abnormal termination GC20-1807 examine low storage GC20-1807 format GC20-1807 message GC20-1807 register usage GC20-1807 CMS EDIT mode GC20-1805 CMS Editor GC20-1805 described GC20-1804 used to create files GC20-1804 CMS environment GC20-1810 CMS EXEC described GC20-1812 example of GC20-1812 CMS files, relationship to OS data sets GC20-1804 CMS language processors GC20-1800 CMS libraries GC20-1800,GC20-1804 CMS loading GC20-1809,GC20-1810 CMS low storage GC20-1807 CMS mode GC20-l805 entering GC20-1805 CMS regeneration requirements GC20-1801 CMS subcommand GC20-1805

```
CMSBA'fCH command 
brief description of GC20-1804 
    description of GC20-1804
 CMSCB (OS control blocks) GC20-1807
 CMSGENE EXEC procedure GC20-1801
 CMS2 tape GC20-1801 
CNCL key GC20-1810
 CNCL key action, display terminal 
 Ge20-18l0 
 CNTRL filetype GC20-l80l 
COBOL command, brief description of 
  GC20 + 1804COBOL programs, facilities permitted under 
 CMS GC20-1801 
code 
    return 
       examining GC20-1812
       specifying GC20-1812
codes 
    line transmission GC20-1809 
       exception 37C4/3705 GC20-1809 
    wait state GC20-1809
 coding conventions 
    addressing GC20-1807<br>constants GC20-1807
    CP GC20-1807 
    error messages GC20-1807
    loadlist requirements GC20-1807
    module names GC20-l80? 
    register usage GC20-1807 
 COL option, of TYPE command GC20-l804 
cold start GC20-1807 
    VM/370 GC20-1806 
column binary GC20-1807
column 72. placing a continuation character 
 in GC20-1805 
,COLl option, of TAPPDS command GC20-l804 
 command 
    CMS, EDITION T GC20-1805mode, EDIT GC20-1804 
command abbreviations, CMS GC20-1801
 command environment 
    CP GC20-1804 
    defined GC20-1804
    VM GC20-1804
command environments, switching GC20-l804 
 command execution, halting GC20-1804
 command format conventions GC20-1805 
 command language 
    (CMS) GC20-1807cms GC20-1800, GC20-1801
       basic description of GC20-l804 
       extensions GC20-1801
    cP, basic description of GC20-1804 
 command line, DASD Dump Restore service 
 program GC20-l801 
 command modes GC20-1805
command name GC20-1804 
 command operands GC20-1804 
command options GC20-1804 
    defined GC20-1804 
command privilege classes, CP 
 GC20-180l,GC20-l806 
 command search, CMS GC20-1801
 command search order 
    eMS 
       for filetype EXEC GC20-l804 
       for filetype MODULE GC20-l804
```
levsls of search in GC20-1804 command serach order, CMS GC20-1804 command syntax, errors GC20-1810 commands ( $geq$   $q$   $1$ §g CMS commands) commands (see also CP commands) #CP GC20-1809 atbreviation of GC20-l804 adding user-written (CMS) GC20-1801<br>ADSTOP GC20-1809 as EXEC statements GC20-1812 ASSEMBLE GC20-1812 ATTN GC20-1809 BEGIN GC20-1809 CLOSE GC20-1809 CMS GC20-1800 EDI'f GC20-1806 executing GC20-18l2 immediate GC20-l80S search order for GC20-1804 summarized GC20-1804 summary GC20-180l summary of GC20-1806 tape handling GC20-180l used by operator GC20-l806 CP GC20-1800,GC20-180l,GC20-l806, GC20-1812 privilege classes for GC20-l804 summary GC20-1801 summary of GC20-1806 CP and CMS, used during a terminal session GC20-l805 CP spooling GC20-1806 DEFINE GC20-1809 DISK GC20-l8l2 DISPLAY GC20-1809 DUMP GC20-1809 ECHO GC20-1809 EDIT GC20-l812 entering GC20-1806 EXEC GC20-1812 EXT GC20-18C9 file manipulation, CMS GC20-1800 general user GC20-1800 GLOBAL GC20-18l2 immediate GC20-1801 interrupting the execution of GC20-l804  $invalid$  GC20-1810 invoking from an EXEC procedure GC20-18l2 1PL GC20-1809 LISTFILE GC20-18l2 LOGOFF GC20-l809 LOGON GC20-l809 MESSAGE GC20-1809 minimum truncation for GC20-l804 NETWORK GC20-1809 NOTREADY GC20-1809 operator GC20-1806 placing in a console stack GC20-l8l2 PRINT GC20-1812 privilege classes of GC20-l801 program compilation and execution, eMS GC20-1800 QUERY GC20-1809 reading from a terminal GC20-l8l2 READY GC20-1809 REQUEST GC20-1809 RESET GC20-1809

REWIND GC20-1809 service program CPEREP GC20-1806 DDR GC20-1806 DIRBCT GC20-1806 VMFDUMP GC20-1806 SET P privilege class Ge20-la09 G privilege class GC20-l809 spooling GC20-1806 STORE GC20-1809 system-defined GC20-l804 TERMINAL GC20-1812 TRACR GC20-1809 truncation of GC20-1804 TYPE GC20-1812 unknown GC20-1810 user-defined GC20-l804 3704/3705 controlling GC20-l806 commands to privilege class, relationship GC20-1806 commands used for debugging, summary of GC2Q-1804 commands used for disk maintenance and control, summary of GC20-1804 commands used fer testing, summary of GC20-1804 commands used to control a terminal session, summary of GC20-1804 commands used to control a virtual machine, summary of GC20-1804 commands used to develop programs, summarized GC20-l804 commands used"to maintain files, summary of GC20-1804 commas, use of in BASIC GC20-1803<br>comment (\*) command GC20-1806 comment  $(*)$  command comments GC20-l803 how to write GC20-1804 comments control card, for UPDATE command  $GC20 - 1804$ communicate mode (COM) GC20-l810 communicating with a terminal GC20-18l2 communication with other real computing system GC20-laOO with other virtual machines GC20-l800 Communications controller, controlling GC20-1806 Communications Controllers, dumping operations GC20-l806 COMBD macro GC20-1807 COMP macro, for 3104/3105 control programs GC20-1807 COMP option, of MACLIB command GC20-1804 compacting members in a macro library GC20-1604 COMPARE command brief description of GC20 <sup>4</sup> 1804 described GC20-1804 comparison of CP and CMS debugging facilities GC20-l804 comparison operations examples of GC20-1812 specifying GC20-18l2 compilers execution of in CMS GC20-l801 OS, Program Products GC20-l80l

compilers executable under CMS GC20-1800 compiling, loading, and starting execution of a file GC20-1804 compiling programs under CMS GC20~1800 completion code X'OOB' GC20-l807 components, of virtual machine GC20-1800 compressing a file GC20-l804 COMPSWT, CMS macro instruction GC20-1804 computed GOTO GC20-1803 computing directory space GC20-l80l CON matrix function GC20-1803 CONCAT option, of FILEDEF command  $GC20 - 1804$ concatenating a string of tokens GC20-18l2 concatenating data sets GC20-1804 concatenating files GC20-1804 concepts, of VM/370 GC20-l806 concurrent execution, of virtual machines GC20-1800,GC20-1801 condition code GC20-1800 conditional assembly statements, assembler, controlling the listing of GC20-1804 conditional execution control of GC20-l812 with SIF statement GC20-1812 with SLOOP statement GC20-1812 conditions, line (terminal communication line) GC20-l809 configuration machine for CMS GC20-1801 for VM/370 GC20-1801 minimum VM/370 GC20-1800,GC20-l801 of CMS virtual machine GC20-l800 of virtual machine GC20-1800 representative VM/370 Ge20-l80l virtual machine changing GC20-1801 sample GC20-1801 configuration aid GC2D-laOl conflict, publication GC20-1810 connecting a remote terminal to a virtual machine GC20~1804 connecting virtual channel-to-channel adapters GC20-1804 connection, between IBM 2780 and CPU GC20-1807 consecutive operating systems, multiple  $GC20 - 1801$ considerations for virtual=real performance option GC20-1807 paging GC20-l807 spooling GC20-1806 console alternate selecting GC20-l806 specifying GC20-180l primary, disabling GC20-1806 primary system, GC20-l80l virtual, what you should know before using GC20-l804 console function (see  $a \log C$ P commands) console function  $G\overline{G}\overline{O}-\overline{1607}$ how to add one to CP GC20-1807 IPL GC20-l807 privilege classes Ge20-l807

```
console functions GC20-1800
```

```
CP GC20-1806 
   description GC20-1810 
console input 
   for FORMAT program GC20-1801 
   to FORMAT service program GC20-1806 
console input procedures GC20-1806 
console input/output, terminating 
GC20-1804 
console messages 
   after VM/370 initialization GC20-1806 user responses GC20-1810 
CONSOLI operand 
   of (CP) QUERY command GC20-1804
   of CLOSE command GC20-1804 
   of DEFINE command GC20-1804 
   of SPOOL command GC20-1804 
   of ZAP command GC20-1807 
console operator terminals GC20-1810
console output, canceling GC20-1810 
console publications GC20-1810
console sheet, annotation of GC20-1804 
console spool file GC20-1804 
   modifying GC20-1804 
console spooling GC20-1800,GC20-1809, GC20 - 1810controlling GC20-1804 
console stack 
   placing lines in GC20-1812 
      example of GC20-1812 
   placing tokens in GC20-1812 
      example of GC20-1812 
   using to control CMS execution 
    GC20-1812 
CONSOLE statement, Directory service 
 program GC20-1801,GC20-1806 
consoles, system, for VM/370 GC20-1801 
consoles - defining GC20-1806 
constants 
   altering using LOAD command GC20-1804 
   internal GC20-1803 
   literal GC20-1803 
   numeric GC20-1803 
CONT operand, of SPOOL command GC20-1804 
context editing GC20-1805 
   example of GC20-1805
   subcommands for GC20-1805 
continuation characters, placing in column 
 72 GC20-1805· 
CONTINUE 
   function description, 2780 GC20-1810 
   2780 control statement GC20-1810 
CONTINUE control card 
   DMKSRP program GC20-1807 
   IBM 2780 GC20-1806 
continuing spooling operations, 2780 
GC20-1810 
continuous reading of an entire file 
GC20-1804 
control 
   logical, setting up GC20-1812 
   of a virtual machine GC20-1801 
   of CMS execution GC20-1801 
   of conditional execution GC20-1812 
   of disk access GC20-1801 
   of EXEC processing loops GC20-1812 
   of IBM 2780 GC20-1807
   of message typing GC20-1812 
   of minidisks GC20-1801
```
passing via &GOTO GC20-1812 passing via SSKIP GC20-1812 control block linkage fatal error GC20-1809 I/O operation GC20-1809 I/O retry GC20-1809 control blocks CMS GC20-1807 CP GC20-1807 control card /\*, for the CMS Batch Facility GC20-1804 /JOB, for the CMS Batch Facility GC20-1804 /SET for the CMS Batch Facility GC20-1804 control cards DMKSRP program GC20~1807 for the UPDATE command GC20-1804 IBM 2780 BACKSPACE GC20-1806 CONTINUE GC20-1806 FLUSH GC20-1806 ID GC20-1806 MSG GC20-1806 PRINT GC20-1806 PUNCH GC20-1806 QUERY GC20-1806 REPEAT GC20-1806 RESTART GC20-1806 SELECT GC20-1806 TERMINATE GC20-1806 IBM 2780 FDSPACE GC20-1806 Control deck, CP, preparing GC20-1801 control features, dynamic GC20-1807 control files creation and use of GC20-1801 for IBM updates GC20-1801 format of GC20-1801 control functions for tapes GC20-1804 setting for your virtual machine GC20-1804 Control key, Teletype 33 GC20-1810<br>control mode basic  $GC20-1800$ extended GC20-1800 Control Program (see also CP) basic description of GC20-1804 described GC20-1804 description of GC20-1806 control program, for 3704/3705 Communications Controller GC20-1807 Control Program description GC20-1800 control records, for ZAP command GC20-1807 control registers allocation GC20-1807 assignment GC20-1807 control statements DASD Dump Restore service program GC20-1801 DDR service piogram GC20-1806 Directory GC20-1806 DMKSRP GC20-1810 EXEC GC20-1812 SARGS GC20-1812 &BEGPUNCH GC20-1812 SBEGSTACK GC20-1812

&BEGTYPE GC2o-1812 &CONTINUE GC20-1812 &CONTROL GC20-1812 &END GC20-1812  $\texttt{ERROR}$  GC20-1812 &EXIT GC20-l8l2 &GOTO GC20-l8l2 &IF GC20-l812 SLOOP GC20-l8l2 SPUNCH GC20-1812 SREAD GC20-1812 &SKIP GC20-l8l2 6SPACE GC20-18l2 &STACK GC20-1812 8TIME GC20-1812 &TYPE GC20-1812 built-in functions GC20-1812 execution control GC20-1812 skipping GC20-1812 special variables GC20-1812 summary of GC20-1812 for DDR command GC20-1804 for the 3704/3705 linkage editor GC20-l807 Format/Allocate service program GC20~180l in EXEC procedures GC20-l8l2 control units direct access, for VM/370 GC20-1801 line GC20-l809 tape, for VM/370 GC20-1801 transmission, for VM/370 GC20-l801 unit record, for VM/370 GC20-1801 control word, defined GC20-1812 control words changing and examining the contents of GC20-l804 FORMAT program GC20-1806 controlling a terminal session, commands used to, summary of GC20-l804 controlling devices on your virtual machine GC20-1804 controlling listing of conditional assembly statements GC20-1804 controlling number of lines printed by the assembler GC20-l804 controlling program development, summary of commands used for GC20-l804 controlling the CMS Batch Facility GC20-l806 controlling the listing of assembler diagnostics messages GC20-1804 controlling the listing of inner macro instructions GC20-l804 controlling the production of the assembler  $1$ isting  $GC20-1804$ conventions CMS disk file GC20-1801 command format GC20-1805 notational GC20-l80S Conversational Monitor System (see also CMS) Conversational Monitor System GC20-1801,GC20-l806 adding user-written commands GC20-l80l basic description of GC20-l804 Batch Facility GC20-l806 batch operation GC20-l80l

command abbreviations GC20-1801 command language extensions GC20-l801 command search GC20-l801 command summary GC20~1801 commands for operator GC20-1806<br>configurations supported GC20-1801 configurations supported debugging facilities GC20-180l described GC20-1804 disk-resident modules, creating GC20-1801 EDIT command GC20-l806 editing GC20-1801 EXEC procedures GC20-l801 EXEC processor GC20-1801 execution control GC20-l80l file system GC20-180l interactive execution GC20-1801 libraries GC20-l80l loadinq GC20-18l0 nucleus building GC20-1801 generating GC20-l80l simulation of OS macros GC20-l80l source programs GC20-1801 storage requirements GC20-l801 system, saving GC20-l80l system disk, creating GC20-1801 tape handling commands GC20-1801 tape support GC20-l80l text processing facility GC20-1801<br>unit record support GC20-1801 user disk, initialization of GC20-1801 conversational operating systems GC20-1800 conversational user, definition of GC20-l800 conversion, of operating system GC20-l800 CONVERT command, brief description of GC20-l804 converting BCD characters to EBCDIC characters GC20-l804 converting key punch characters GC20-l804 copy files, updating GC20-180l COpy function control statement, of DDR command GC20-l804 COpy function statement GC20-l807 COpy operand CHANGE command GC20-1804 of SPOOL command GC20-l804 COpy statement DASD Dump Restore service program  $GC20 - 1801$ DDR service program GC20-l806 COPYFILE command APPEND option GC20-1804<br>brief description of GC20-1804 brief description of described GC20-1804 EBCDIC option GC20-l804 examples of GC20-1804 FILL option GC20-1804 FOR option GC20-1804 FRLABEL option GC20-1804 COPYFIIE command, FROM option GC20-1804 COPYFILE command incompatible options listed GC20-1804 LOWCASE option GC20-l804 LRECL option GC20-1804 NEWDATE option GC20-l804 NEWFILE option GC20-1804

NOPROMPT option GC20-1804 NOSPECS option GC20-1804 NOTRUNC option GC20-1804 NOTYPE option GC20-1804 OLDATE option GC20-1804 OVLY option GC20-1804 PACK option GC20-1804 PROMPT option GC20-1804 RECFM option GC20-1804 REPLACE option GC20-1804 specification list GC20-1804 SPECS option GC20-1804 TOLABEL option GC20-1804 TRANS option GC20-1804 TRUNC option GC20-1804 TYPE option GC20-1804 UPCASE option GC20-1804 copying data from one file to another GC20-1804 copying files from one device to another GC20-l804 correcting errors on an input line GC20-l804 correcting input errors GC20-l810 correspondence (line transmission code) GC20-1809 Correspondence keyboard GC20-1810 CORTABLE control block, generating GC20-180l COS intrinsic function GC20-1803 COT intrinsic function GC20-1803 COUNT option, of DDR command TYPE/PRINT function control statement GC20-1804 counters, defining and using GC20-1812 COUPLE command brief description of GC20-1804 described GC20~1804 CP (see also control program) abnormal termination GC20-1807 abnormal termination messages GC20-1807 abnormal termination procedure GC20-1807 abnormal termination with automatic restart GC20-l807 abnormal termination without automatic restart GC20~1807 coding conventions GC20-1807 commands (<u>see also</u> CP commands) commands GC20-1807 concurrent execution of virtual machines  $GC20 - 1807$ control block relationships GC20-1807 debugging CP on a virtual machine GC20-1807 disabled loop GC20-1807 disabled leap proceaure GC20-1807 disabled wait procedure GC20-1807 enabled loop GC20-1807 enabled wait GC20-1807 enabled wait procedure GC20-1807<br>enabled wait state GC20-1807 errors encountered by the warmstart program Ge20-1807 examine low storage GC20-1807 how to approach a problem GC20-1807 identifying a pageable module GC20-1807 initialization GC20-1807 internal trace table (see also CP trace

table) internal trace table GC20-1807 I/O management on virtual machine GC20-1807 load map GC20-1807 looping condition GC20-1807 low storage GC20-1807 machine check GC20-1807 page zero handling GC20-1807 privileged instruction simulation GC20-1807 problem state execution GC20-1807 program check GC20-1807 program check in the checkpoint program GC20-1807 program check in the dump program GC20-1807 PSA GC20-1807 real control blocks Ge20-1807 real I/O control blocks GC20-1807 register usage GC20-1807 restrictions GC20-1807 RMS (Recovery Management Support) GC20-1807 save areas GC20-1807 spooling GC20-1807 storage dump GC20-1807 SVC interrupt handling GC20-1807 SVC 0 Ge20-1807 SYSTEM RESTART button GC20-1807 trace table entries (see also CP trace table) trace table entries GC20-1807 unexpected results GC20-1807 unexpected results procedure GC20-1807 using BASIC with GC20~1803 virtual control blocks GC20-1807 virtual I/O control blocks GC20-1807 virtual machine interrupt handling GC20-1807 wait state status messages GC20-1807 CP ABEND code BLDOO1 through CVT001 GC20-1807<br>DRDOO1 through DSP004 GC20-1807 DRD001 through DSP004 GC20-1807<br>FRE001 through FRE004 GC20-1807 FRE001 through FRE004 GC20-1807<br>FRE005 through FRE010 GC20-1807 FRE005 through FRE010 GC20-1807 FREOll through IOS003 GC20-1807 **FRE011 through 105003 GC20-1807<br>PGT001 through PGT004 GC20-1807<br>PGT005 through PRG006 GC20-1807** PGT005 through PRG006 GC20-1807 PRG007 through PRG254 PRG255 through PTR003 GC20-1807 PTR004 through PTR012 GC20-1807 RNHOO1 through SCHOO1 GC20-1807<br>TDKOO1 through VDBOO2 GC20-1807 TDK001 through VDB002 GC20-1807<br>VDB003 through VSP001 GC20-1807 VDB003 through VSP001 CP and CMS commands, entering GC20-1804 CP command GC20-1806,GC20-1810,GC20-1812 brief description of described GC20-1804 CP command environment GC20-1804 CP command privilege class summary GC20-1801 CP command privilege classes GC20-1801,GC20-1804,GC20-1806 CP commands (see also commands) CP commands GC20-1800,GC20-1801,GC20-1806 \* (comment) GC20-1806 \* (comment) GC20-1806<br>#CP GC20-1806

ACNt GC20-1806 ADSTOP GC20-1807 allowable with the CMS Batch Facility GC20-1806 ATTACH GC20-1806 ATTACH CHANNEL GC20-1806 BACKSPAC GC20-1806 BEGIN GC20-1807 CHANGE GC20-1806 commonly used GC20-1805 commonly used by operator GC20-1806 CP GC20-1806 DCP GC20-1806,GC20-1807 DETACH GC20-1806 DETACH CHANNEL GC20-1806 DIAL GC20-1806 DISABLE GC20-1806 DISCONN GC20-1806 DISPLAY GC20-1807 DMCP GC20-1806,GC20-1807 DRAIN GC20-1806 DUMP GC20-1807 ENABLE GC20-1806 entering from the VM environment GC20-1804 FILEDEF GC20-1807 FLUSH GC20-1806 for system programmers and system analysts GC20-1807 FORCE GC20-1806 format GC20-1807 FREE GC20-1806 HALT GC20-1806 HOLD GC20-1806 how to add a command GC20-1807 invoking from an EXEC procedure GC20-1812 LOAtBUF GC20-1806 LOCATE GC20-1806,GC20-1807 LOCK GC20-1806 LOGOFF GC20-1806 LOGON GC20-1806 MESSAGE GC20-1806 MONITOR GC20-1806,GC20-1807 MOVE GC20-1807 NETWORK GC20-1806 notational conventions GC20-1806, GC20-1809 operands GC20-1807 ORDER GC20-1806 privilege classes GC20-1807 privilege classes for GC20-1804 PURGE GC20-1806 QUERY GC20-1806,GC20-1807 REPEAT GC20-1806 SAVENCP GC20-1807 SAVESYS GC20-1806,GC20-1807 SET GC20-1806,GC20-1807 SHUTDOWN GC20-1806 SLEEP GC20-1806 SPACE GC20-1806 START GC20-1806 STCP GC20-1806,GC20-1807 STORE GC20-1807 summary of GC20-1804,GC20-1806 SYSTEM GC20-1807 T&RMINAL GC20-1812 TRACE GC20-1807

TRANSFER GC20-1806 UNLOCK GC20-1806 usage GC20-1809 VARY GC20-1806 VMFDUMP GC20-1807 WARNING GC20-1806 CP console functions GC20-1806 CP control, of minidisks GC20-1801 CP Control deck for VM/370 GC20-1801 preparing GC20-1801 CP dump at abnormal termination GC20-1807 examine ABEND code GC20-1801 examine low storage GC20~1807<br>format GC20-1807 format GC20-1807 on disk GC20-1807 on printer GC20-1807 on tape GC20-1807 printing disk dump GC20-1807 printing tape dump GC20-1807 CP enabled wait GC20-1804 CP environment, definition GC20-1810 CP input/output errors, recovery from GC20-1800 CP loadlist requirements GC20-1801 CP mode GC20-1805 attention handling GC20-1810 entering GC20-1805 returning to GC20-1805 from CMS GC20-1805 from EDIT mode GC20-1805 CP MODE, 3210/3215, permanent basis GC20-1810 CP nucleus building GC20-1801 reducing size of GC20-1801 CP READ, screen status GC20-1810 CP regeneration requirements GC20-1801 CP trace table GC20-1807 allocation GC20-1807 entries GC20-1807 restarting tracing GC20-1807  $size$   $GC20-1807$ terminating tracing GC20-1807 when to use GC20-1807 CP wait, disabled GC20-1804 CPABEND (ABEND Code) GC20-1807<br>CP/CMS as an integrated command language GC20-1804 PTF application procedures GC20-1801 CP/CMS update procedures GC20-1801 CPEREP CMS prequisite GC20-1809 command format GC20-1809 error message GC20-1809 messages GC20-1809 operand functions GC20-1809 overview GC20-1809 printout sample channel check GC20-1809 outboard error GC20-1809 system error GC20-1809 reasons for invoking GC20-1809 samples of invoking GC20-1809 terminal session sample of invoking

GC20-1809
CPBRBP command GC20-1809 brief description of GC20-1804 CPEREP program  $GC20-1800$ ,  $GC20-1807$ CPEREP service program GC20-1806 CPRAME operand of NAMENCP macro GC20-1807 of BDEVICE macro GC20-1807 CPSIZE operand, of NAMENCP macro GC20-1807 CPSTAT (CP running status) GC20-1807 CPTYPE operand of NAMENCP macro GC20-1807 of RDEIVCE macro GC20-1807 CPU virtual GC20-1806 description of GC20-1800 virtual machine GC20-1809 CPU errors, handling of GC20-1800 CPU model-dependent functions, restrictions GC20-1809 CPU resources GC20-1807 CPU Retry GC20-1800 CPU time, management of GC20-1806 CPU timer GC20-1807 CPU utilization GC20-1807 CPUs, supported by VM/370 GC20-1800 CPUs supported, VM/370 GC20-1801 CP2 tape GC20-1801 CP-67/CMS GC20~1800 compatibility with VM/370 GC20-1800,GC20-1804 creating a CMS BASIC file GC20-1803 creating a CMS file, with EDIT GC20-1806 creating a CMS system disk GC20-1801 creating a file GC20-1804 by context editing GC20-1805 by line number editing GC20-1805 using the Editor in INPUT mode GC20-1804 creating a load map of a file GC20-1804 creating a macro library GC20-1804 creating a map of a load module GC20-1804 creating a map of files in a TEXT library GC20-1804 creating a program file, example of GC20-1804 creating a SYNONYM file GC20-1804 creating a SYNCNYM table GC20-1801 creating a VM/370 directory GC20-1801 creating an Assembler file by line numbers GC20-1805 creating an auxiliary directory GC20-1804 creating an EXEC file containing of output from the LISTFILE command GC20-1804 creating an NCPDUMP file GC20-1807 creating and printing a CMS dump file GC20-1806 creating files GC20-1804 creating files on disk GC20-1804 creating macro libraries GC20-1804 creating reference information about members of macro library GC20-1804 creation of virtual machine GC20-1800 cross-reference table, assembler, controlling the listing of GC20-1804 CRT management (see screen management) CSC intrinsic function GC20-1803 CSECTs, duplicate, for the LOAD command GC20-1804

CSMHDR operand, of BUILD macro GC20-1807 CSMHDRC operand, of BUILD macro GC20-1807 CSMMSGC operand, of BUILD macro GC20-1807 csw, virtual machine, displaying GC20-1807 CSW (Channel Status Word) GC20-1804 format GC20-1807 csw operand of DISPLAY command GC20-1804 of TRACE command GC20-1804 CSW subcommand error messages GC20-1807 format GC20-1807 of DEBUG command GC20-1804<br>use GC20<sup>2</sup>1807 CTCA operand, of DEFINE command GC20-1804 CTL option of UPDATE command GC20-1804 detailed description of GC20-1804 CTRL and X-OFF GC20-1810 CTRL key, Teletype 35 GC20-1810 CTRL X-OFF keys, Teletype 35 GC20-1810 CTRL-E Teletype 33 GC20-1810 Teletype 35 GC20-1810 CTBL-H Teletype 33 GC20-1810 Teletype 35 CTRL-I Teletype 33 GC20-1810 Teletype 35 GC20-1810 CTRL-Q Teletype GC20-1810 Teletype 33 GC20-1810 CTRL-S Teletype 33 GC20-1810 Teletype 35 GC20-1810 CUID operand, of BUILD macro GC20-1807 current line pointer GC20-1804,GC20-1805 described GC20-1804 moving down in a file GC20-1804 moving up in a file GC20-1804 cursor, line editing function GC20-1810 CVTSECT (CMS Communications Vector Table) GC20-1807 cylinder formats, 3330 direct access volumes GC20-1801 cylinder zero GC20-1801 cylinders, counting number of on a virtual disk GC20-1804 cylinders error recording GC20-1809

## DADEF statement IBCDASDI service program GC20-1801 MINIDASD function GC20-1806 DASD DDR service program (see DASD Dump Restore (DDR) service program) DASD devices, for VM/370 GC20-1801

D

DASD Dump Restore (DDR) service program GC20-1801,GC20-1806,GC20-1807 command line GC20-1801 control statements GC20-1801,GC20-1806 COPY statement GC20-1801,GC20-1806, GC20-1807 DUMP statement GC20-1801,GC20-1806,GC20-1807

for disk backup GC20-l80l function statements GC20~1806,GC20-l807 functions GC20-l80l INPUT statement GC20-l80l,GC20-1806, GC20-1807 invoking as a standalone program  $GC20 - 1806$ invoking under CMS GC20-l806 invoking via the DDR command GC20-1804 I/O definition statements GC20-1801, GC20-1806,GC20-l807 OUTPUT statement GC20-180l, GC20-1806,GC20-1807 PRINT statement GC20-1801, GC20-1806,GC20-1807 RESTORE statement GC20-180l, GC20-1806,GC20-1807 sample output GC20-1807 standalone version GC20-1807<br>SYSPRINT statement GC20-1801, SYSPRINT statement GC20-1806,GC20-1807 TYPE statement GC20~180l, GC20-1806,GC20-1807 use GC20-l807 DASD environmental data recording, sense data GC20-l809 DASD error recording conditions GC20-1809 tASD extent, allocating to user GC20-l80l DASD I/O function GC20-1807 tASD operand, of (CP) QUERY command  $GC20 - 1804$ tASD requirements, for CP GC20-l80l DASD volumes formatting for CP use GC20-l806 owned by CP, defining GC20-l80l CAT (see dynamic address translation) data overlaying in a file GC20-l804 placing in a console stack GC20-1812 printing, in a virtual machine  $GC20 - 1801$ punching GC20-18l2 reading from a terminal GC20-l8l2 security GC20-1809 typing at a terminal GC20-1812 data addressing, channel indirect GC20-l800 data buffer stacked, display terminal GC20-l8l0 DATA CHECK light, 1050 GC20-1810 data check light, 1050 GC20-l8l0 Data Communication system characteristics, 1050 GC20-l810 data files accessing GC20-1803 active GC20~1803 allocation of GC20~1803 attributes GC20-l80S closing GC20-1803<br>defined GC20-1803 GC20-1803 disk input/output for GC20-1803 implied opening of GC20-1803 internal specifications of GC20-l803 opening Ge20-l803 storage of GC20-l803 terminal input/output for GC20-1803 data length, determining GC20-1812 data security, batch GC20-1807

data set operation GC20-l8l0 data sets, concatenating GC20-l804 DATA statement defined GC20-1803 used with READ statement GC20-1803 used with RESTORE statement GC20-l803 Data Transmission Terminal, 2780 GC20-1810 data truncation GC20-1805 data type, determining GC20-l812 date, setting during system generation GC20~180l DATE option, of LISTFILE command GC20-1804 DATETIME macro, for 3704/3705 control programs GC20-l807 DCB macro GC20-1807 DCP command GC20-1806 brief description of GC20-1804 format GC20-1807 how to use GC20-1807 when to use GC20-1807 D-disk GC20-l804 accessed after IPL CMS GC20-1804<br>DDR (see also DASD Dump Restore ser (see also DASD Dump Restore service program) DDR command GC20-l80l,GC20-1806 brief description of GC20-l804 COpy function control statement GC20-l804 COpy function statement GC20-l807 description of GC20-1804 DUMP function control statement GC20-1804 DUMP function statement GC20-1807 HEX option of TYPE/PRINT function control statement GC20-1804 INPUT control statement GC20-1804, Ge20-l80? OUTPUT control statement GC20-180? PRINT function control statement GC20-l804 ERINT function statement GC20-l80? RESTORE function control statement GC20-l804 RESTORE function statement GC20-1807<br>SYSPRINT control statement GC20-1804, SYSPRINT control statement GC20-180? TYPE function control statement GC20-l804 TYPE function statement GC20-1807 use GC20-l807 used with OS data sets GC20-l804 DDR control statements GC20-l804 DEBUG command GC20-1801, GC20-1804 BREAK subcommand GC20~1807 summary GC20-1807 brief description of GC20-1804 CAW subcommand GC20-180? summary GC20-1807 CSW subcommand GC20-1807 summary GC20-l807 DEFINE subcommand GC20-1807 description of GC20-1804 DUMP subcommand GC20-1807 summary GC20-l80? use GC20-1807

data set control block (DSCB) GC20-1807

data set keys GC20-l804 data set labels GC20-l804

```
format GC20-1801 
   GO subcommand GC20-1801 
      summary GC20-1801 
   GPR subcommand GC20-1801 
      summary GC20-1807
   HX subcommand GC20-1807
   .essages GC20-1801 
   ORIGIN subcommand GC20-1807
   PSW subcommand GC20-1807
      summary GC20-1801 
      use GC20-1801 
   RETURN subcommand GC20-1801 
   rules for using GC20-1807 
   SET CAW subcommand, summary
   SET CSW subcommand, summary
   SET GPR subcommand, summary
   SET PSW subcommand, summary
   SET subcommand GC20-1807
   STORE subcommand GC20-1801 
      summary GC20-1801 
   subcommands GC20-1807
   use GC20-1801 
                                 GC20-1807 
                                 GC20-1807 
                                 GC20-1801 
                                 GC20-1807 
   X (Examine) subcommand GC20-1807 
      summary GC20-1807 
DEBUG subcommand environment GC20-1804 
DEBUG subcommands, listed GC20-1804 
debugging 
   analyzing the problem GC20-1807 
   applying a PTF GC20-1807 
  \overline{\text{comparison of VM}}/370 tools GC20-1807
   how to start GC20-1807 
  identifying 
      a looping condition GC20-1807 
      a looping condition in the virtual 
      machine GC20-1807
      a wait GC20-1807 
      a wait state in the virtual machine 
      GC20-1801 
      an abnormal termination GC20-1807 
      the problem GC20-1807 
      unexpected results GC20-1807
  introduction GC20-1807 
  on a virtual machine GC20-1801 
   procedure 
      for abnormal termination GC20-1807 
      for CMS abnormal termination 
      GC20-1807 
      for CP ABEND without dump GC20-1801 
      for CP abnormal termination 
      GC20-1807 
      for CP disabled loop GC20-1807 
      for CP disabled wait GC20-1807 
      for CP enabled wait GC20-1807 
      for CP unexpected results GC20-1807 
      for looping condition GC20-1807 
      for unexpected results GC20-1801 
      for virtual machine abnormal 
      termination GC20-1807 
      for virtual machine disabled loop 
      GC20-1807 
      for virtual machine disabled wait 
      GC20-1807 
      for virtual machine enabled loop 
      GC20-1807 
      for virtual machine enabled wait 
      GC20-1807 
      for virtual machine unexpected 
      results GC20-1807
```
for wait GC20-1807 recognizing a problem GC20-1807 summary of commands used for GC20-1804 summary of VM/370 debugging tools GC20-1807 unproductive processing time GC20-1807 with VM/370 facilities GC20-1807 debugging a program' using VM/370 GC20-1804 debugging facilities  $CMS G20-1800$ in CMS GC20-1801 of CP and CMS, compared GC20-1804 debugging programs using the DEBUG command  $GC20 - 1804$ DECK option of ASM3705 command GC20-1807 of the ASSEMBLE command GC20-1804 DEDICATE statement Directory service program GC20-1801,GC20-1806 example of GC20-1801 dedicated channel GC20-1800 dedicated channel option GC20-1806 VM/370 GC20-1806 dedicated channel system option GC20-1807 dedicated device GC20-1800,GC20-1807 dedicated devices, accounting records for GC20-1806 dedicated real devices GC20-1801 dedicating devices to a user GC20~1801 DEF statement GC20-1803 default line length 1050 GC20-1810 2741 GC20-1810 default tab settings GC20-1805 defaults, for record length in EDIT GC20-1805 DEFINE command GC20-1804,GC20-1809 brief description of GC20-1804 described GC20-1804 GRAF operand GC20-1804 LINE operand GC20-1804 STORAGE operand GC20~1804 TIMER operand GC20-1804<br>T2305 operand GC20-1804 T2305 operand GC20-1804 T2314 operand GC20-1804 T2319 operand GC20-1804 T3330 operand GC20-1804 used to define a temporary virtual disk GC20-1804 1403 operand GC20-1804 3211 operand GC20-1804 DEFINE command usage GC20-1809 DEFINE subcommand error messages GC20-1807 format GC20-1807 of DEBUG command GC20-1804 use GC20-1807 defining a direct access volume to be initialized GC20-1801 defining a new logical tab character GC20-1805 defining a virtual device GC20-1804 defining a virtual I/O device for your virtual machine GC20-1804 defining a 3270 program function key for tab settings GC20-1805 defining an IBCDASDI job GC20-1801

defining OS data sets under CMS GC20-1804 defining storage GC20-1809 defining temporary virtual disks GC20-1804 defining variables GC20-1812 defining virtual devices GC20-1800 defining virtual disk addresses GC20-1804 definition of a minidisk GC20-1801 of a virtual machine GC20-1801 of a VM/370 system GC20-1801 definitions, basic GC20~1810 tEG intrinsic function GC20-1803 DEL option of MACLIB command GC20-1804 of 7XTLIE command GC20-1804 DELAYED operand, of CP SET command GC20-1807 delete control card, for UPDATE command GC20-1804 tELETE macro GC20-1807 DELETE subcommand GC20-1805 of EDIT command GC20-1804 DELETE subcommand verification GC20-1805 deleting a file, 2780 GC20-1810 deleting a line from a file GC20-1804 deleting files from virtual disk GC20-1804 deleting from a TEXT library GC20-1804 deleting members of a macro library GC20-1804 deleting records from a file GC20~1804 delimiters, for character strings GC20-1805 delimiting fields of command line GC20-1804 demand paging GC20-1807 tEN option of FILEDEF command GC20-1804 TAPE command GC20-1804 density of tapes, specifying GC20-1804 tEQ macro GC20-1807 describing minidisks GC20-1801 description, control program GC20-1806 description of CS data set format, listing of GC20-1804 description of CS data sets, listing of GC20-1804 desirable features, VM/370 GC20-1801 destruction, file GC20-1809 DET intrinsic function GC20-1803<br>DETACH CHANNEL command GC20-1806 DETACH CHANNEL command DETACH command GC20-1806 brief description of GC20-1804 described GC20-1804 DETACH macro GC20-1807 detaching a virtual device from your virtual machine GC20-1804 detaching virtual devices GC20-1800,GC20·1807 determining the status of devices on your virtual machine GC20-1804 developing program files, summary of commands used for GC20-1804 development, of programs GC20-1800 tEVICE GC20-1807 device(s), supported, (line equipment) GC20-1809 device class codes GC20-1807

dedicated GC20-1800 feature codes GC20-1807 input/output, virtual GC20-1800 linking to a virtual machine GC20-1804 model codes GC20-1807 paging GC20-1800 type codes GC20-1807 virtual attaching GC20-1800 detaching GC20~1800 simulating not ready status for GC20-1804 device classes GC20-1806 device features GC20~1806 device models GC20-1806 device -ready interrupts GC20-1810 device sense information GC20-1807 device sharing, unit record GC20-1809 device specification, for user directory GC20-1801 device support, virtual GC20-1800 device type code GC20-1806 device types, models, features, table of GC20-1807 device-end interrupt pending for a virtual device, specifying GC20-1804 devices attaching to virtual machines GC20-1801 CMS supported GC20-1807 dedicating to a user GC20-1801 for use as terminals uith VM/370 qC20-1801 maximum number on control unit GC20-1801 maximum number on VM/370 system GC20-1801 not supported in VM/370 GC20-1801 removing from a virtual machine configuration GC20-1801 supported in VM/370 GC20-1801 virtual, purging from your system  $GC20 - 1804$ devices required to generate a 3704/3705 control program GC20-1807 DEVTAE (Device Table) GC20-1807 DEVTYPE macro GC20-1807 DEVTYPE operand, of RDEVICE macro GC20-1807 DIAGNOSE instruction GC20-1800,GC20-1807 channel program modification GC20-1807 clear I/O recording GC20-1807 DASD I/O function GC20-1807 device type function GC20-1807 examine real storage GC20-1807 general I/O function GC20-1807 generate accounting cards GC20-1807 input spool file manipulation GC20-1807 page release function pseudo timer GC20-1807 read LOGREC DATA GC20-1807 read system dump spool file GC20-1807 save 3704/3705 control program GC20-1807 start of LOGREC area GC20-1807 update user directory GC20-1807 virtual console function GC20-1807 3270 virtual console interface

GC20-1807 tiagnose interface GC20-1800 DIAGNOSE interface GC20-1809 Diagnose interface, used by CMS GC20-1800 diagnostic tests (see OLTSEP) tIAL command GC20-1800,GC20-1806,GC20-1810 brief description of GC20-1804 described GC20-1804 usage GC20-1810 dial tone Teletype 33 GC20-1810 Teletype 35 GC20-1810 DIALSEt macro, for 3704/3705 control programs GC20-1807 DIALTO operand, of BUILD macro GC20-1807 dial-up line, retaining GC20-1810 dictionary, for a TEXT library GC20-1804 tIM statement GC20-1803 direct access control units for VM/370 GC20-1801 supported by VM/370 GC20-1800 direct access devices, for spool buffering GC20-1806 direct access storage devices for VM/370 GC20-1801 supported by VM/370 GC20-1800 direct access storage requirements for CMS minidisks GC20~1801 for CP GC20-1801 direct access volumes, formatting GC20-1801 DIRECT command GC20-1806 brief description of GC20-1804 DIRECT command (CMS) GC20-1801 directory sample for 2314 GC20-1801 for 3330 GC20-1801 VM/370 in a virtual machine GC20-1807 VM/370 user GC20-1804 directory creation, VM/370 GC20-1801 directory deck, for VM/370 GC20-1801 directory entries GC20-1801 delimiting GC20-1801 for a CMS user GC20-1801 representative GC20-1801 directory entry contents of GC20-1800 for alternating operating systems GC20~1801 for CMS GC20-1800 password GC20-1800 privilege class GC20-1800 size of virtual storage GC20-1800 user identification GC20-1800<br>ectory file, VM/370 GC20-1800 directory file, VM/370 Directory service program GC20-1801,GC20-1806 ACCOUNT statement GC20-1806 CONSOLE statement GC20-1806 control statements GC20-1806 DEDICATE statement GC20-1806 DIRECTORY statement GC20-1806 invoking as a standalone program GC20-1806 invoking under CMS GC20-1806 IPL statement GC20-1806 LINK statement GC20-1806

MDISK statement GC20-1806 OPTION statement GC20-1806 SPECIAL statement GC20-1806 SPOOL statement GC20-1806 used in system generation GC20-1801 USER statement GC20-1806 directory space, computing and allocating GC20-1801 DIRECTORY statement, Directory service program GC20-1801,GC20-1806 DISABLE command GC20-1806 brief description of GC20-1804 DISABLE operand, of the NETWORK command GC20~1807 disabled loop, in a problem program GC20-1804 disabled wait CP GC20-1804 for a problem program GC20-1804 disabling the primary VM/370 console GC20-1806 DISCONN command GC20-1806<br>brief description of GC20-1804 brief description of described GC20-1804 HOLD operand GC20-1804 disconnect status GC20-1810 placing a terminal in GC20-1801 removing a terminal from GC20-1801 disconnecting a terminal GC20-1801 disconnecting from a multiple-access system GC20-1810 disconnecting your virtual console GC20-1804 disconnecting your virtual machine GC20~1804 disk, CMS system, creating GC20-1801 disk access GC20-1801 disk addresses, for virtual disks GC20-1804 disk backup, via DDR program GC20-1801 DISK command GC20-1812 brief description of GC20-1804 described GC20-1804 DUMP option GC20-1804 LOAD option GC20-1804 disk device, virtual, description of GC20-1800 disk devices, supported by VM/370 GC20-1800 disk dump program GC20-l807 disk extensions GC20-1801 disk file conventions, CMS GC20~1801 disk files comparison of formats for GC20-1804 created from OS tapes GC20-1804 punching to a virtual card punch GC20-1804 disk format, CMS GC20-1801 disk identifier, for a virtual disk GC20-1804 disk input/output GC20-1803 disk input/output statements GC20-1803 disk labels, real GC20-1801 disk letter, of filemode field GC20-1804 disk maintenance and control, summary of commands used for GC20-1804 DISK operand of FILEDEF command, interactive use of GC20-1804

DISK option of kSM3705 command GC20-l807 of CMS QUERY command GC20-l804 of lKED command GC20-l807 of MACLIB command GC20-l804 of QUERY command GC20-1804 of TAPE command GC20-1804 of UPDATE command GC20-l804 disk restore program *GC2D-1807*  disk space acquiring GC20-1804 CMS, allocation of GC20-l800 disk space capacity, exceeding GC20-l80S disk storage capacity, displaying status of GC20-1804 disk support, CMS GC20-l800 disk volumes, required for system generation GC20-1801 disk-resident CMS modules, creating GC20-l80l disks determining status of GC20-1804 economical use of GC20-1801<br>OS, reading CS data sets on GC20-1804 OS, reading CS data sets on releasing from your virtual machine GC20-l804 virtual deleting files from GC20-l804 formatting GC20-l804 initializing GC20-l804 DISP option, of FILEDEF command GC20-l804 dispatching interactive users GC20-l807 non interactive users GC20-l807 virtual machine GC20-l809 dispatching priority, calculating GC20~1807 dispatching scheme, for virtual machines GC20-l807 dispatching virtual machines from queue 1 GC20-l807 from queue 2 GC20-l807 display, 3270 Standalone Support service routines GC20-1810 display area, output GC20-1805 display CAW CAW subcommand of DEBUG command GC20-l807 DISPLAY command GC20-1807 display character presentations GC20-1810 DISPLAY command GC20-l809 brief description of GC20-l804 CAW operand GC20-l804 CSW operand GC20-l804 described GC20-l804 format GC20-l807 PSW operand GC20-1804 responses GC20-l807 summary GC20-1807 use GC20-l807 display control registers, DISPLAY command GC20-l807 display CSW CSW subcommand of DEBUG command GC20-l807 DISFLAY command GC20-1807 display devices, editing at GC20-l800 display floating-point registers, DISPLAY

42 IBM VM/370: Glossary and Master Index

command GC20-1807 display general registers DISPLAY command GC20-1807 GPR subcommand of DEBUG command GC20-l807 DISPLAY operand, of the NETWORK command GC20-l807 display PSW DISPLAY command GC20-1807 PSW subcommand of DEBUG command Ge20-l807 display screen layout GC20-1810 display screen layout for Editing  $GC20 - 1805$ display screen message GC20-1805 display storage DISPLAY command GC20-1807 X subcommand of DEBUG command Ge20-1807 display terminal cancel function GC20-1810 cursor control GC20-l8l0 ENTER key usage GC20-1810 functions Ge20-l8l0 input data control GC20-1810 keys and keyboard descriptions  $GC20 - 1810$ password protection GC20-l8l0 publications list GC20-1810 screen status messages GC20-1810 tab operation GC20-1810 display terminal editing GC20-1805 display terminal screen layout GC20-1805 display terminal subcommands GC20-180S display terminal tab operations GC20-1805<br>display terminals, list of GC20-1810 display unit, input line buffer  $GC20-1810$ displaying, general registers GC20~1804 displaying a load map at your terminal GC20-l804 displaying accounting information GC20-l804 displaying Channel Address Word (CAW) GC20-l804 displaying Channel Status Word (CSW) GC20-1804 displaying extended control registers GC20-1804 displaying filenames on a tape disk  $GC20 - 1804$ displaying floating·point registers GC20-l804 displaying names of members of a library  $GC20 - 1804$ displaying Program status Word (PSW) GC20~1804 displaying records in a file GC20-l804 displaying selected positions of a record GC20-1804 displaying the BLIP characters for your virtual machine GC20-1804 displaying the first record of a file GC20~1804 displaying the last record of a file GC<sub>20</sub>-1804 displaying the map of a bad module GC20-l804 displaying the password GC20-1810 displaying virtual storage locations

GC20-1804 DIST operand of CHANGE command GC20-1804 of CLOSE command GC20-1804 distribution code defining GC20-1801 for an output file GC20-1804 distribution tape, used to generate a 3704/3705 control program GC20-1807 distribution tapes, VM/370 system  $GC20 - 1801$ DMCP command GC20-1806 brief description of GC20-1804 format GC20-1807 when to use GC20-1807 DMKCFM (console function) support GC20-1807 DMKCKP GC20-1807 tMKCPI GC20-1807 DMKRIO deck, defining GC20-1801 tMKSAV GC20-1807 tMKSNT (system name table) GC20-1807 DMKSRP "ENABLING" message GC20-1810 control statements GC20-1810 installation procedures GC20-l807 program, laoding GC20~1810 program design GC20-l810 DMKSYS deck, defining GC20-1801 DMSABN (ABEND routine) GC20-l807 DMSABN macro GC20-1807 operands GC20-1807 DMSFREE GC20-1801 allocating nucleus free storage GC20-1807 allocating user free storage GC20-1807 error codes GC20-1807 operands GC20-1807 service routines GC20-1807 storage management GC20-1807 tMSFRES GC20-l807 operands GC20-1807 tMSFRET GC20-l807 operands GC20-1807 releasing storage GC20-1807<br>DMSINA GC20-1807 DMSINA GC20-1807<br>
DMSINT GC20-1807 GC20-1807 DMSIOW GC20-1807<br>
DMSITI GC20-1807 **DMSITI GC20-1807**<br>DMSITP GC20-1807 DMSITP GC20-1807<br>DMSTTS GC20-1807  $GC20 - 1807$ DMSKEY GC20-1807 tMSLADAD, entry for auxiliary directory GC20-l807 tMSNUC GC20-1807 DOS (Disk Operating System) abnormal termination messages GC20-1807 abnormal termination procedure GC20-1807 generating GC20-1807 standard label cylinder GC20-1807 system residence GC20-1807 use with VM/370 GC20-1807 DOS disks, formatting of GC20-1804<br>double quotation marks (") GC20-1810 double quotation marks (") DOWN subcommand GC20-1805 of EDIT command GC20-l804 of the EDIT command GC20-1804

DRAIN command GC20-1806 brief description of GC20-1804 DSCB GC20-l807 DUMMY operand, of PILEDEF command GC20-1804<br>dump (see dump (<u>see also</u> CMS dump)<br>dump (see also CP dump)  $(see$   $\overline{also}$  CP dump) dump GC20-l807 device specified by SET command  $GC20 - 1809$ NETWORK GC20-1806 storage at the printer GC20-1807 at the terminal GC20-1807 system GC20-l809 DUMP command GC20-l809 brief description of GC20-l804 described GC20-1804 format GC20-1807 summary GC20-1807 use GC20-1807 dump file CMS creating and printing GC20-l806 printing GC20-1806 CP ABEND, printing from tape GC20-l806 DUMP function control statement, of DDR command GC20-l804 DUMP function statement GC20-l807 DUMP operand of NCPDUMP command GC20-l807 of the NETWORK command GC20-l807 DUMP option of DISK command GC20-l804 of TAPE command GC20-l804 format of tape created by GC20-l804 dump program dump spool file, reading GC20-l807 DUMP statement DASD Dump Restore service program  $GC20 - 1801$ DDR service program GC20-1806 dump storage DUMP command GC20-1807 DUMP subcommand of DEBUG command  $GC20 - 1807$ DUMP subcommand error messages GC20-1807 format GC20-1807 of DEBUG command GC20-1804 use GC20-l807 dumping disk files to tape GC20-l804 dumping files from disk to tape GC20-l804 dumping to a real printer GC20-l807 dumps from 3704/3705 erasing GC20-l807 formatting GC20-l807 printing GC20-1807 VM/370 system ABEND GC20-1801 DUPLEX operand, of MTA macros GC20~1807 duplicate CSECTs, for the LOAD command GC20-l804 duplicating lines GC20-l805 dynamic address translation GC20~1800, GC20-l807 dynamic control features of 3704/3705 control programs GC20-1807

```
dynamic load overlay GC20-1807 
dynamically modified channel programs 
 GC20-1800,GC20-1809 
  in virtual=real machine GC20-1801 
dynamically modified programs GC20-1807
```
## I!

EBCDIC option, of COPYFILE command GC20-1804 EBCDIC representation of a file, displaying  $GC20 - 1804$ EC (Extended Control) mode GC20-1807 BC (Extended Control) PSW GC20~1807 **ECC** (see Error Correction Codes) **ECHO**  $GC20 - 1810$ sample printout GC20-1809 used for terminal checkout GC20-1809 ECHO command GC20~1809 brief description of GC20-1804 described GC20-1804 ECMODE directory option GC20~1807 ECMODE option for virtual machines GC20-1801· specifying GC20-1801 ECRLOG (control registers) GC20-1807 E~disk GC20-1804 EDIT CMS GC20-1810 for displays GC20-1810 EDIT CMS subcommand GC20-1803 EDIT command GC20-1804,GC20-1812 \$DUP subcommand GC20-1804 \$MOVE subcommand GC20-1804 ? subcommand GC20~1804 ALTER subcommand GC20-1804 AUTOSAVE subcommand GC20-1804 EACKWARD sUbcommand GC20-1804 BOTTOM subcommand GC20-1804 brief description of GC20-1804 CASE subcommand GC20-1804 CHANGE subcommand GC20-1804 CMS GC20-1801,GC20-1806 CMS subcommand GC20-1804 DELETE subcommand GC20-1804 described GC20-1804 DOWN subcommand GC20-1804 EDIT mode GC20-1804 example of GC20-1804 FILE subcommand GC20-1804 FIND subcommand GC20-1804 FMODE subcommand GC20-1804 FNAME subcommand GC20-1804 format of GC20-1805 FORWARD subcommand GC20-1804 GETFILE subcommand GC20-1804 IMAGE subcommand GC20-1804 INPUT mode GC20-1804 INPUT subcommand GC20-1804 LINEMODE subcommand GC20-1804 LOCATE subcommand GC20-1804 LONG subcommand GC20-1804 LRECL option GC20-1804 NEXT subcommand GC20~1804 nnnnn subcommand GC20-1804 OVERLAY subcommand GC20-1804 PRESERVE subcommand GC20-1804

PROMPT subcommand GC20-1804 QUIT subcommand GC20-1804 RECFM subcommand GC20-1804 REPEAT subcommand GC20-1804 REPLACE subcommand GC20-1804 RESTORE subcommand GC20-1804 RETURN subcommand GC20-1804 REUSE subcommand GC20-1804 SAVE subcommand GC20-1804 SCROLL subcommand GC20-1804 SERIAL subcommand GC20-1804 SEORT subcommand GC20-1804 STACK subcommand GC20-1804 TAESET subcommand GC20-1804 TOP subcommand GC20-1804 TRUNC subcommand GC20-1804 TYPE subcommand GC20-1804 UP subcommand GC20~1804 used to create a SYNONYM file GC20~1804 VERIFY subcommand GC20-1804 X subcommand GC20-1804 Y subcommand GC20-1804 ZONE subcommand GC20-1804 EDIT INPUT mode GC20-1804 EDIT macro, for 3704/3705 control programs GC20-1807 EDIT macros GC20-1805 described GC20-1812 entering GC20-1805 user-written GC20-1805 \$COL GC20-1805 \$MACROS GC20-1805 \$MARK GC20-1805 \$POINT GC20-1805 writing GC20-1805 EDIT mode GC20-1804 entering GC20-1805 entering from CMS GC20-1805 entering from CMS via RETURN GC20-1805 of EDIT command GC20-1804 returning to, from INPUT GC20-1805 use of GC20-1805 EDIT session status GC20-1805 EDIT subcommand environment GC20-1804 EDIT subcommands alphabetic list of GC20-1805 by function ending the session GC20-1805 miscellaneous GC20-1805 modifying data GC20-1805 moving the pointer GC20-1805 saving intermediate results  $GC20 - 1805$ specifying record attributes GC20-1805 upper/lower case control GC20-1805 listed GC20-1804 summary of alphabetic GC20-1805 by function GC20-1805 EDIT subcommands by function, changing EDIT modes GC20-1805 editing. at a display terminal GC20-1801 by context GC20-1805 example of GC20-1805 subcommands for GC20-1805

```
by line numbers GC20-1805
```
example of GC20~1805 subcommands for GC20-1805 display terminal GC20-1805 input line GC20-1806,GC20-1809 screen layout for GC20-1805 with CMS GC20-1801 editing characters controlling GC20-1804 logical, controlling use of GC20-1804 editing files at display terminals GC20-1800 editing symbols, logical GC20-1806 editing with a 3277 display terminal GC20-1805 Editor  $GC20 - 1800$ ,  $GC20 - 1804$ ,  $GC20 - 1805$ , GC20-1812 described GC20-1804 invoking GC20~1804 Editor messages GC20~1805 Editor mode of operation GC20-1805 efficiency, of VM/370 performance options GC20-1807 elements of VM/370 GC20-1801 EMSG operand, of CP SET command GC20-1804 Emulation Program (EP), 3704/3705 GC20-1807 emulator, for IBM 3704/3705 GC20-1801 emulators DOS GC20-1807 integrated GC20-1807 under VM/370 GC20-1801 ENABLE command GC20-1806 brief description of GC20-1804 ENABLE operand, of the NETWORK command GC20-1807 enabled loop, in a problem program GC20-1804 enabled wait CP GC20-1804 for a problem program GC20~1804 END operand, of TRACE command GC20~1804 END option, of TAPPDS command GC20~1804 End Punch Interruption (EPI), 2780 GC20-1810 END statement GC20-1803 IBCtASDI service program GC20~1801 MINIDASD function GC20-1806 ENDBH macro, for 3704/3705 control programs GC20-1807 ending abnormal, for terminal session GC20-1805 an input line GC20-1805 ending EXEC processing GC20-1812 ending the terminal session GC20-1809,GC20-1810 End-of~Data, display terminals GC20-1810 end-of-file, sensing, 2780 GC20-1810 end-of-file condition, resolution of GC20-1805 end-of-line all terminals GC20-1810 signalling, system console GC20~1810 Teletype 33 GC20-1810  $\texttt{Teletype}$  35  $\texttt{GC20-1810}$ 1050 GC20-1810 end-of-line Teletype 33 GC20-1810

ENQ macro GC20-1807 ENTER *key*  change screen status GC20~1810 display terminal multi-function *key*  GC20-1810 EOD signal GC20-1810 usage, display terminal GC20-1810 3066 Display Console GC20-1810 3270 Display GC20-1810 ENTER *key* usage, display terminal GC20-1810 entering a CP command from a CMS virtual machine GC20-1804 entering a CP command from the VM environment GC20-1804 entering CMS via FILE or QUIT GC20-1805 entering CP and CMS commands GC20-1804 entering EDIT mode from CMS GC20-1805 entering EDIT mode via RETURN from CMS GC20-1805 entering input GC20-1810 entering INPUT mode GC20-1805 entering the CP environment, system console GC20-1810 entering the DEBUG environment GC20~1804 entries directory, representative GC20-1801 for VM/370 directory GC20-1801 ENTRY control card, for the CMS loader GC20-1804 ENTRY option, of SAVENCP command GC20-1807 environments EOB virtual machine GC20-1801 VM/370 GC20-1810 Carriage Return feature, 1050 GC20-1810 Carrier Return, 1052 GC20-1810 signalling, 1042 GC20-1810  $switch, 1050 GC20-1810$ 1050 GC20-1810 EOD signal, ENTER key GC20-1810<br>EOF (see end-of-file condition) (see end-of-file condition) EOF operand, of SPOOL command GC20-1804 EOF option, of TAPE command GC20-1804 EOT option, of TAPE command GC20-1804 EP (see also Emulation Program) EP control program, generating GC20-1807 equal sign  $(=)$ use of  $GC20-1812$ used in the filemode field GC20-1804 ERASE command brief description of GC20-1804 described GC20~1804 NOTYPE option GC20-1804 TYPE option GC20-1804 ERASE operand, of BUILD macro GC20-1807 ERASE option of ACCESS command GC20~1804 of NCPDUMP command GC20-1807 erasing old files GC20-1804 erasing the contents of a virtual disk GC20-1804 erasing 3704/3705 dump files GC20-1807 error (s) record formats channel checks GC20-1809 machine checks GC20-1809 non~standard GC20-1809

recording, conditions specific devices GC20-1809 error machine check, system action GC20-1809 2780 GC20-1810 error actions, EXEC processing GC20-1812 error codes GC20-1807 error conditions, recovery from GC20-1805 Error Correction Codes GC20-1800 error handling, I/C GC20-1806 error handling overview GC20-1809 error handling routines, identifying  $GC20 - 1812$ error message handling, controlling GC20-1804 error messages CCH GC20-1809 IVP, format GC20-1801 logon GC20-1810 MCH GC20-1809 RCHANNEL macro GC20-1801 RCTLUNIT macro GC20-1801 RDEVICE macro GC20-1801 SYSCOR macro GC20-1801 SYSOWN macro GC20-1801 SYSRES macro GC20-1801 SYSTIME macro GC20-1801 error record, header layout GC20-1809 error record fields, source of data GC20-1809 error record layout, unit check GC20-1809 error record modifications, SVC 76 GC20-1809 error recording functions GC20-1809 record format GC20-1809 SVC 76 GC20~1806,GC20-1809 types of errors GC20-1809 with CPEREP service program GC20-1806 error recording cylinders, full condition GC20-1809 error recording differences GC20-1809 error recording interface GC20-1800 error records, outboard recordings GC20-1809 error recovery GC20-1810 error retry GC20-1809 function GC20-1809 in batch mode GC20-1804 I/O, detailed description GC20-1809 IVP GC20-1801 levels GC20-1809 no auto restart GC20-1809 responsibility virtual machine GC20-1806 system GC20-1809 system restart GC20-1809 user termination GC20-1809 error recovery procedures GC20-1800 error reflection GC20~1809 error return codes, checking for GC20-1812 error types recorded GC20-1809 errors CMS command processing default action GC20-1812 handling GC20-1812 command syntax GC20-1810 execution, checking GC20-1812

46 IBM VM/370: Glossary and Master Index

formatted printout (see CPEREP) input, 2741 correcting GC20-1810 I/O, discussion GC20-1809 on an input line, correcting GC20-1804 errors correction code GC20-1809 escape character GC20-1805 escape logical editing character GC20-1804 ESCAPE operand, of TERMINAL command GC20-1804 escape symbol, logical GC20-1806 ESD option, of the ASSEMELE command  $GC20 - 1804$ estimating CP storage requirements GC20-1801 examining the contents of control words  $GC20 - 1804$ example of running the IVP GC20-1801 of VM/370 system generation GC20-1801 example of an EXEC procedure GC20-1812 exclamation point (!) Teletype 35 GC20-1810 use of GC20-1810 1052 GC20-1810 2741 GC20-1810 EXEC, PROFILE GC20-1804 EXEC built-in functions GC20-1812 &CONCAT GC20-1812 SDATATYPE GC20-1812 &LENGTH GC20-1812 &LITERAL GC20-1812 SSUBSTR GC20-1812 EXEC command GC20-1804,GC20-1812 SARGS control statement GC20-1804 SBEGPUNCH control statement GC20-1804 SBEGTYPE control statement GC20-1804 &CONCAT built-in function GC20-1804 SCONTINUE control statement GC20-1804 SCONTROL control statement GC20-1804 &DATATYPE built-in function GC20-1804 &END control statement GC20-1804 SERROR control statement GC20-1804 &EXIT control statement GC20-1804 &GOTO control statement GC20-1804 &IF control statement GC20-1804 &LENGTH built-in function GC20-1804 &LITERAL built-in function GC20-1804 &LOOP control statement GC20~1804 &PUNCH control statement GC20-1804 &READ control statement GC20-1804 &SKIP control statement GC20-1804 &SPACE control statement GC20-1804 &STACK control statement GC20-1804 &SUBSTR built-in function GC20-1804 &TIME control statement GC20-1804 &TYPE control statement GC20-1804 &variable control statement GC20-1804 brief description of GC20-1804 described GC20-1804 used to invoke a user-defined command  $GC20 + 1804$ EXEC control statements GC20-1804,GC20-1812 &ARGS GC20-1812 &BEGPUNCH GC20-1812 &BEGSTACK GC20-1812 SBEGTYPE GC20-1812

&CONTINUE GC20-1812

&CONTROL GC20-1812 &END GC20-1812 &ERROR GC20-1812 &EXlT GC20-1812 &GOTO GC20-1812 &IF GC20-1812 &LOOP GC20-1812 &PUNCH GC20-1812 &READ GC20-1812 &SKIP GC20-1812 &SPACE GC20-1812 &STACK GC20-1812 &TIME GC20-1812 &TYPE GC20-1812 listed GC20-1804 summary of GC20-1812 EXEC facilities, using GC20-1812 EXEC file, created from output of the LISTFILE command GC20-1804 EXEC files created by LISTFILE command, adding to  $GC20 - 1804$ described GC20-1812 format of GC20-1812 special types GC20-1812 writing GC20-1812<br>EXEC files as input to the CMS Batch Facility GC20-1804 EXEC filetype GC20-1804 EXEC interpreter function of GC20-1812 processing GC20-1812 EXEC option, of LISTFILE command GC20-1804 EXEC proced ure annotated GC20-1812 as a user-defined command GC20-1804 building GC20-1812 creating GC20-1812 explicit specification of GC20-1804 for a non-CMS user GC20-1812 invoking GC20~1812 labels in GC20-1812 passing arguments to GC20-1812 writing GC20-1812 EXEC procedures GC20-1804 CMS GC20-1801 CMSGEND GC20-1801 GENERATE GC20-1801 of CMS GC20-1800 profile GC20-1801 VMFASM GC20-1801 VMFMAC GC20-1801 EXEC processor, of CMS GC20-1800 EXEC processor (CMS) GC20-1801 EXEC statements described GC20-1812 summary of GC20-1812 EXEC subcommand environment GC20-1804 EXEC variables defined GC20-1812 special &GLOBAL GC20-1812 6GLOBALn GC20-1812 &INDEX GC20-1812 &LINENUM GC20-1812 6n GC20-1812 &READFLAG GC20-1812 6RETCODE GC20-1812

&TYPEFLAG GC20-1812 executable statements GC20-1803 executing compilers GC20-1801 object programs GC20-1801 programs that use OS macros GC20-1801 self-modifying channel programs GC20-1807 executing a procedure by invoking its filename GC20-1804 executing a program, example of GC20~1804 executing a program using OS macros GC20-1804 executing a program using the LOAD command  $GC20 - 1804$ executing a user-defined command GC20-1804 executing files GC20-1804 executing programs GC20-1804 execution beginning with an INCLUDE command GC20-1804 concurrent of operating systems GC20-1801 of virtual machines GC20-1800 conditional control of GC20-1812 with &IF statement GC20-1812 with &LOOP statement GC20-1812 controlling via console stack GC20-1812 favored GC20-1800 favored option GC20-1806 halting at an instruction address GC20-1804 independent, of virtual machines GC20-1800 of an EXEC procedure GC20-1812 of different releases of operating systems GC20-1800 of virtual machines GC20-1806 virtual machine restarting GC20~1801 stopping GC20-1801 execution control CMS GC20-1801 interactive GC20-1801 execution control statements GC20-1812 execution errors, checking for GC20-1812 execution indication GC20-1810 execution of a CMS command, halting  $GC20 - 1804$ execution of a module, setting the starting point for GC20-1804 execution of a virtual machine, resuming GC20-1804 execution paths, defining GC20-1812 execution starting point resetting GC20-1804 setting GC20-1804 exit, from an EXEC procedure GC20~1812 EXP intrinsic function GC20-1803 expressions defined GC20-1803 evaluation of GC20-1803 Extended Control mode (see EC (Extended Control) mode) extended control mode GC20-1800 extended control register, virtual machine, printing GC20-1807

extended control registers changing your virtual machine GC20-1804 displaying GC20-1804 printed GC20-1804 virtual machine, displaying GC20-1807 extending a virtual disk from another virtual disk GC20-1804 extending one virtual disk from another GC20-1804 extensions CMS command language GC20-1801 CMS disk GC20-1801 of virtual disks GC20-1804 EXTERNAL command GC20-1809 brief description of GC20-1804 described GC20-1804 usage GC20-1809 external interrupt external console interrupt GC20-1807 in CMS GC20-1807 interval timer GC20-1807 simulated GC20-1804 TOD clock comparator GC20-1807 external interrupts GC20-1810 EXTERNAL operand, of TRACE command-GC20-1804 External Symbol Dictionary (ESD) GC20-1804 EXTOPSW (external old PSW) EXTRACT macro GC20-1807 extracting a substring GC20-1812 EXTSECT (external interrupt work area) GC20-1807

F F privilege class GC20-1809 facilities program language, in CMS GC20-1801 required for IVF virtual machines GC20-1801 VMj370 repair GC20-1806 VMj370 restart GC20-1806 failure (see errors) line GC20-1809 logon GC20-1809 failures multiple-access logon GC20-1810 VMj370, recovery from GC20-1806 fatal error, control block linkage *GC2b-1809*  favored execution GC20~1809 favored execution option GC20-1800 effect on time management GC20-1806 VM/370 GC20-1806 favored execution performance option GC20-1807 FCB (File Control Block) GC20-1807 FCB operand, of LOADVFCB command GC20-1804 FCBTAB (file control block table) GC20-1807 F-disk GC20-1804 FDSPACE control card DMKSRP program GC20-1807 IBM 2780 GC20-1806 FDSPACE (name], 2780 control statement GC20-1810 feature (device) GC20-1807

feature for VM/370 use, 2741 GC20-1810 FEATURE operand, of MTA macros GC20-1807 features for IBM 1050 GC20-1801 for IBM 2701 GC20-1801 for IBM 2701 GC20-1801<br>for IBM 2702 GC20-1801<br>for IBM 2703 GC20-1801 for IBM 2703 GC20-1801 for IBM  $2741$ <br>for IBM  $2780$ fic 20~1801, GC20-1807 for IBM 3270 GC20-1801 for IBM 3704/3705 GC20-1801 for VM/370 use, 1050 GC20-1810 special 2741 GC20-1810 System/370 recovery GC20-1806 VM/370 recovery GC20-1806 features required, VM/370 GC20-1801 fetch storage protection GC20-1807 file creating or changing by context GC20-1805 by line numbers GC20-1805 destruction GC20-1809 protection GC20-1809 security GC20-1809 file access, order of search GC20-1801 FILE CMS command GC20-1803 file conventions, CMS GC20-1801 file definition, determining status of GC20-1804 file directory, CMS GC20-1800 file directory, the GC20-1801 file groups, created by language processors GC20-1804 file ID GC20-1805 file identifier filemode of field of GC20-1804 filename field of GC20-1804 filetype field of GC20-1804 for CMS files GC20~1804 file identifiers GC20-1801 CMS GC20-1805 file manipulaticn commands, CMS GC20-1800 file records, serialization of GC20-1805 file search order, specifying GC20-1804 File status Table GC20-1807 file structure, of CMS GC20-1800 FILE subcommand GC20-1805 of EDIT command GC20-1804 of the EDIT command GC20-1804 file system GC20-1807 CMS GC20-1801 of CMS GC20-1800 FILEDEF command GC20-1807 BLKSIZE option GC20-1804 BLOCK option GC20-1804 brief description of GC20-1804 CHANGE option GC20-1804 CLEAR operand GC20-1804 CONCAT option  $GC20+1804$ defining OS data sets GC20~1807 DEN option GC20-1804 described GC20-1804 DISK operand GC20~1804 DISP option GC20-1804 DUMMY operand GC20-1804 examples of GC20~1804 KEYLEN option GC20-1804 LIMCT option GC20-1804

LOWCASE option GC20-1804 LRECL option GC20-1804 MEMBER option GC20-1804 NOCHANGE option GC20-1804 OPTCD option GC20-1804 PERM option GC20-1804 PRINTER operand GC20-1804 PUNCH operand GC20\*1804 READER operand GC20-1804 RECFM option GC20-1804 TAPEn operand GC20~1804 TERMINAL operand GC20-1804 TRTCH option GC20-1804 UPCASE option GC20-1804 used to define CS data sets GC20-1804 used with MOVEFILE to handle OS data sets GC20-1804 used with OS data sets GC20-1804 when to use GC20-1807 XTENT option GC20-1804 7TRACK option GC20-1804 9TRACK option GC20-1804 FILEDEF definitions clearing of GC20-1804 displayed GC20-1804 PILEDEP option, CMS QUERY command GC20-1804 fileid GC20-1800 filemode GC20-1800 CMS GC20-1805 described GC20-1804 explicit specification of GC20-1804 implicit specification of GC20-1804 in EDIT command GC20-1805 specifying GC20~1801 filemode field, of the file identifier GC20-1804 filemode number, of filemode field GC20-1804 filemode numbers GC20-1801 defined GC20-1804 described GC20-1804 filemodes GC20-1801 filename GC20-1800 CMS GC20-1805 described GC20-1804 in EDIT command GC20-1805 in EXEC command GC20-1812 filename attribute, spool files GC20-1806 'filename field, of the file identifier GC20-1804 filenames GC20-1801 reserved GC20-1801 files adding records to GC20-1804 adding to GC20-1804 altering with EDIT GC20-1806 assembling, example of GC20-1804 changing records in GC20-1804 changing the spool class of GC20-1804 changing the spcolid for GC20-1804 closing GC20-1804 CMS, typing at a terminal GC20-1812 commands used to maintain, summary of GC20-1804 concatenating GC20-1804 control, creation and use of 'GC20-1801 copying GC20-1804

creating GC20-1804 example of GC20-1804 creating with EDIT GC20-1806 creation of GC20-1804 data GC20-1805 defined GC20-1804 definitions for, displayed GC20-1804 deleting from virtual disk GC20-1804 deleting lines from GC20-1804 deleting records from GC20-1804 disk, punching to a virtual card punch GC20-1804<br>displaying GC20-1804 displaying records in GC20-1804 displaying the first record of GC20-1804 displaying the last record of GC20-1804 distribution code for GC20-1804 EXEC defined GC20-1812 format of GC20-1812 special GC20-1812 executing, example of GC20-1804 external references for GC20-1804 for a system update GC20-1801 holding before output processing GC20-1804 holding from further processing GC20-1804 input, for the UPDATE command GC20-1804 inserting records in GC20-1804 listing information on GC20-1804 loading, example of GC20-1804 modification of GC20-1804 modifying GC20-1804 moving from device to device GC20-1804 multiple linking of GC20-1804 used to update a file GC20-1804 on disk, dumping to tape devices GC20-1804 on tape, restored to disk GC20-1804 OS format, support of GC20-1807 output, for the UPDATE command GC20-1804 overlaying GC20-1804 printing a hexadecimal listing of  $GC20 - 1804$ printing of GC20-1804 processed by TAPE command, listed  $GC20 - 1804$ punched, restoring to disk GC20-1804 punching on a virtual card punch GC20-1804 purging GC2C-1804 purging of GC20-1804 relating to OS ddname GC20-1804 relocatable GC20-1804 renamed, displaying new names for GC20-1804 renaming GC20-1804 replacing records in GC20-1804 saving on disk, via AUTOSAVE GC20-1804 sorting records in GC20-1804<br>source<br>modifying GC20-1804 modifying GC20-1804<br>replacing GC20-1804

spool GC20-1806 changing filename for GC20-1804 starting execution of GC20-1804 storing GC20-l804 tape updating GC20-1804 writing to disk GC20-1804 temporary, automatic space allocation for GC20-1801 terminating processing of GC20-1804 transferring to another user GC20-1804 transmitted, reclaiming GC20-1804 transmitting to a virtual reader GC20-1804 update, creation and use of GC20-1801 verifying the existence of GC20-1804 with reserved filetypes GC20-1804 files created by ASM3705 command GC20-1807 files created by GEN3705 command GC20-1807 FILES operand, of (CP) QUEBY command GC20-1804 filetype GC20-1800 CMS GC20-1805 described GC20-1804 in EDIT command GC20-1805 filetype ASSEMBLE GC20-1804 filetype attribute, spool files GC20-1806 filetype EXEC GC20-1804 in CMS command search order GC20-1804 filetype field, of the file identifier GC20-1804 filetype for files containing a listing GC20~1804 filetype for object files GC20~1804 filetype LISTING GC20-1804 filetype MODULE GC20-l804 in CMS command search order GC20-1804 filetype SYNONYM GC20-1804 filetype TEXT GC20-1804 filetypes GC20-180l reserved GC20-180l,GC20-1810 reserved by CMS GC20-l804 rules for usage GC20-l804 FILL option, of COPYFILE command GC20-1804 FIND macro GC20-l807 FIND subcommand GC20-1805 of EDIT command GC20-1804 first level storage GC20-1800 fixed-point short~form numbers GC20-1803 flag output status GC20-l812 checking GC20-1812 read status GC20-1812 checking GC20-l812 FLAG option, of the ASSEMBLE command  $GC20 - 1804$ flip-flop technique, for using multiple operating systems GC20-1801 floating-point registers changing your virtual machine GC20-l804 displaying GC20-1804 printed GC20-1804 virtual machine displaying GC20-1807<br>printing GC20-1807  $\sqrt{GC20-1807}$ floating-point short~form numbers GC20-1803 floating-point system option GC20-1807

FLUSH function description, 2780 GC20-18l0 2780 control statement GC20-l810 FLUSH command GC20-1806 brief description of GC20-1804 FLUSH control card DMKSRP program GC20-1807 IBM 2780 GC20-1806 FMOCE option, of LISTFILE command GC20-1804 FMODE subcommand GC20-1805 of EDIT command GC20-1804 FNAME option, of LISTFILE command GC20-1804 FNAME subcommand GC20-1805 of EDIT command GC20-1804 FOR option, of COPYFILE command GC20-1804<br>FOR statement GC20-1803 FOR statement FORCE command GC20-l806 brief description of GC20-l804 format CMS disk GC20-l801 file GC20-1801 of EDIT command GC20-180S of EXEC files GC20-1812 of READ control cards for system generation GC20-1801 of user identification card GC20-1806 of 2314 restored disk GC20~1801 of 3330 restored disk GC20-1801 FORMAT command GC20-1804 brief description of GC20-l804 description of GC20-1804 LABEL option GC20-1804 RECOMP option GC20-l804 format conventions, command GC20-l80S FORMAT function FORMAT service program GC20-1806 Format/Allocate service program GC20-1801 FORMAT option of LISTDS command GC20-1804 of LISTFILE command GC20-1804<br>MAT service program GC20-1806 FORMAT service program card input GC20-1806 console input GC20-l806 Format/Allocate service program input to GC20-1801 use of in VM/370 system generation GC20-1801 uses for GC20-l801 formats, error record (see record formats) formatting a CMS virtual disk GC20-1804 formatting a virtual machine GC20-1804 formatting DASD volumes for CP use GC20-1806 formatting disk volumes for CMS GC20-1801 general information GC20~1801 formatting minidisks GC20-l801 formatting of virtual disks GC20-l804 formatting 3704/3705 dumps GC20-l807 forms control buffer FCB GC20-1807 FCB examples GC20-1807 FCB macro GC20-1807 index feature GC20-1807 example GC20-1807

forms controls for a 3211 printer, specifying GC20-1804 FORTGI command, brief description of GC20-1804 PORTHX command, brief description of GC20~1804 forward spacing a file, 2780 GC20-1810 FORWARD subcommand GC20-1805 of EDIT command GC20-1804 FPRLOG (floating-point registers) GC20-1807 frames, storage GC20-1809 FREE command GC20-1806 brief description of GC20-1804 FREEDBUF macro GC20-1807 FREEMAIN macro GC20~1807 FREESAVE (DMSFRE register save area) GC20-1807 FRIEND OLTS GC20-1809 sample printout GC20-1809 FRLABEL option, of COPYFILE command GC20-1804 FROM operand, of the TRANSFER command GC20~1804 FROM option of COPYFILE command GC20~1804 of GENMOD command GC20-1804 FSCB, CMS macro instruction GC20~1804 FSCLOSE, macro instruction GC20-1804 FSERASE, CMS macro instruction GC20-1804 FSOPEN, CMS macro instruction GC20-1804" FSREAD, CMS macro instruction GC20-1804 FSSTATE, CMS macro instruction GC20-1804 FSWRITE, CMS macro instruction GC20-1804 FTYPE option, of LISTFILE command  $GC20 - 1804$ full condition, error recording cylinders GC20-1809 function cancellation GC20-1810 function key, program, defining for tab  $settings$  GC20-1805 function statements DDR service program GC20-1806 MINIDASD GC20-1806 functions CP console GC20-1806 DASD Dump Restore service program GC20~1801 for disk backup GC20-1801 Directory service'program GC20-1801 EXEC built-in  $GC20-1812$ Format/Allocate service program GC20~1801 IBCDASDI service program GC20-1801 intrinsic GC20-1803 matrix GC20-1803 spooling GC20-1806 tape control GC20-1804 user-defined GC20-1803

G G privilege class GC20-1809 gaining access to your virtual machine GC20-1804 gaining the attention of the virtual

machine GC20-1804 GEM option of MACLIB command GC20-1804 of TXTLIB command GC20-1804 GENDIRT command brief description of GC20-1804 creating an auxiliary directory GC20-1807 description of GC20-1804 format GC20-1807 GENEND macro, for 3704/3705 control programs GC20-1807 general registers changing in your virtual machine  $GC20 - 1804$ displaying GC20-1804 printed GC20-1804 virtual machine displaying GC20-1807 printing GC20-1807 general typing conventions, 1050 GC20-1810 general typing conventions 2741 GC20-1810 general user GC20~1800 described GC20-1804 general user commands GC20-1800 GENERATE EXEC procedure GC20-1801 generating a CMS nucleus GC20~1801 generating a heading for LISTFILE command output GC20-1804 generating a macro library GC20-1804 generating a module file GC20-1804 generating a TEXT library GC20-1804 generating CMS libraries GC20-1801 generating CMS module GC20-1801 generating named systems GC20-1801 generating VM/370 GC20-1801 generation of system GC20-1800 system, attribute byte GC20-1810 generation of a module, initializing storage for GC20-1804 generation of an automatic carriage return, 1052 GC20-1810 GENMOD command GC20-1804 brief description of GC20-1804 description of GC20-1804 FROM option GC20-1804 MAP option GC20-1804 NOMAP option GC20-1804 NOSTR option GC20-1804 STR option GC20~1804 SYSTEM option GC20-1804 TO option GC20-1804 GEN3705 command brief description of GC20-1804 described GC20-1807 files created by GC20-1807 NORUN operand GC20-1807 NOS AVE operand GC20~1807 RUN operand GC20-1807 SAVE operand GC20-1807 GET macro GC20-1807 GET statement GC20-1803 GETALT statement IBCDASDI service program GC20~1801 MINIDASD function GC20-1806 GETPILE subcommand GC20-1805 of EDIT command GC20-1804

```
GETMAIN GC20-1807
   free element chain GC20~1807 
GETMAIN macro GC20-1807
GETPOOL/PREEPOOL GC20-1807 
global changes, display terminal GC20-1805 
GLOBAL command GC20-1804,GC20~1812 
   brief description of GC20-1804 
   described GC20-1804
   example of GC20-1804 
   MACLIB option GC20-1804
   TXTLIB option GC20-1804 
   used with OS data sets GC20-1804 
global variables, using GC20-1812 
GO subcommand 
   error messages GC20-1807
   format GC20-1807 
   of DEBUG command GC20-1804 
   use GC20-1807 
GOFORT command, brief description of 
GC20-1804 
GOSUB statement GC20-1803 
GOTO statement GC20-1803 
GPR subcommand 
   error messages GC20-1807 
   format GC20-1807 
   of DEBUG command GC20-1804 
   use GC20-1807 
GPRLOG (general registers) GC20-1807 
GRAF operand 
   of (CP) QUERY command GC20-1804 
   of tEFINE command GC20-1804 
graphic hexadecimal substitution GC20~1810 
GRAPHIC option, of DDR command TYPE/PRINT 
 function contrdl statement GC20-1804 
GROUP macro, for 3704/3705 control programs 
 GC20-1807 
guidelines 
H 
   for using update EXEC procedures 
    GC20-1801 
   performance GC20-1801 
HALT command GC20-1806 
   brief description of GC20-1804 
HALT operand, of NETWORK command GC20-1807 
halting execution at an instruction address 
GC20-1804 
halting execution of a CMS command 
 GC20-1804 
halting recording of trace information 
 GC20-1804 
halting terminal output GC20-1804
handling, of I/O errors GC20-1806 
hard machine checks, handling of GC20-1800 
hardware analysis, summary of commands used 
for GC20-1804 
hardware and program status messages 
 GC20-1806
```
 $\lambda$ 

hardware recovery features GC20-1800 hardware support GC20-1801 HCS intrinsic function GC20~1803 header card, inserting in a punch file GC20-1804 header layout, error record GC20-1809 HEADER option

of LISTFILE command GC20-1804

of PUNCH command GC20-1804 header record, error, source of data GC20-1809 heading, generating for output of the LISTFILE command GC20-1804 HEX option of DDR command TYPE/PRINT function control statement GC20~1804 of PRINT command GC20-1804 of TYPE command GC20-1804 hexadecimal representation of a file, displaying GC20-1804 hexadecimal-graphic substitution GC20-1810 hiding your password GC20-1804 HNDEXT, CMS macro instruction GC20-1804 HNDINT, CMS macro instruction GC20-1804 HNDSVC, CMS macro instruction GC20-1804 HO command GC20-1805 HO immediate command GC20-1804 HOLD command GC20-1806 brief description of GC20-1804 HOLD operand of CHANGE command GC20-1804 of DISCONN command GC20-1804 of LOGOFF command GC20-1804 of SPOOL command GC20-1804 HOLDING, screen status GC20-1810 holding a file before output processing  $GC20 - 1804$ holding files from further processing  $GC20 - 1804$ HOST macro, for 3704/3705 control programs GC20-1807 HSN intrinsic function GC20-1803 HT command GC20-1805 HT immediate command GC20-1804 HTN intrinsic function GC20-1B03 HX command GC20-1805 HX immediate command GC20-1804 HX subcommand error messages GC20-1807 format GC20-1807 of DEBUG command GC20-1804 use GC20-1807

## IBCDASDI (see MINIDASD function) IBCDASDI disk initialization program GC20-1804 IBCDASDI restriction GC20-1806 IBCDASDI service program GC20-1800,GC20-1801 assigning an alternate track GC20-1801 DADEF statement GC20-1801 END statement GC20-1801 GETALT statement GC20-1801 input to GC20-1801<br>invoking under CMS GC20-1801 invoking under CMS IPLTXT statement GC20-1801 JOB statement GC20-1801 LASTCARD statement GC20-1801 MSG statement GC20-1801 VLD statement GC20-1801 VTOCD statement GC20-1801 IBM Integrated Communications Attachment (ICA) GC20~1801

I

IBM programs executable under CMS GC20-1800 IBM 1050 Data Communication System GC20~1801 IBM 2701 Data Adapter unit GC20~1801 IBM 2702 Transmission Control GC20-1801 IBM 2703 Transmission Control GC20-1801 IBM 2741 Communication Terminal GC20-1801 IBM 2780 as a remote spooling device GC20-1806 controlling operation GC20-1806 operating procedures GC20-1806 testing operation GC20-1806 virtual console functions GC20-1806 IBM 2780 Data Transmission Terminal  $GC20 - 1801$ characteristics GC20-1807 IBM 2780 DAta Transmission Terminal, controlling operation GC20-1807 IBM 3270 Information Display System GC20-1801 IBM 3704/3705 Communications Controller GC20-1801 ICA (See IBM Integrated Communications Attachment) ICS (Include Control Section) control card, for the CMS loader GC20~1804 ID file GC20-1805 function description, 2780 GC20-1810 ID card CP, described GC20-1804 of the Batch Facility GC20-1804 ID control card DMKSRP program GC20-1807 IBM 2780 GC20-1806 ID [name], 2780 control statement  $GC<sub>20</sub> - 1810$ identification, user GC20-1800 identification card reader, 3277 GC20-1810 identifier, virtual disk GC20-1804 identifiers  $GC20 - 1805$ file GC20-1801 IDENTIFY macro GC20-1807 identifying a disk volume, for IBCDASDI GC20-1801 identifying error handling routines GC20-1812 IDN matrix function GC20~1803 IEBPTPCH utility, OS GC20-1804 IEBUPDTE utility, OS GC20-1804 IF statement GC20-1803 IMAGE statement GC20-1803 IMAGE subcommand GC20-1805 of EDIT command GC20-1804 immediate commands GC20-1801 CMS GC20-1805 described GC20-1804 IMMEDIATE operand, of CP SET command GC20-1807 IMPCP option of CMS QUERY command GC20-1804 of CMS SET command GC20-1804 IMPEX option of CMS QUERY command GC20-1804 of CMS SET command GC20-1804 implied CP status

displaying GC20-1804 setting GC20-1804 implied EXEC status displaying GC20-1804 setting GC20-1804 improving virtual machine performance GC20-1801 inactive pages GC20~1800 inboard error recording (see RMS) INC option, of UPDATE command *GCZO-1804*  INCLUDE command GC20~1804 AUTO option GC20-1804 brief description of GC20-1804 CLEAR option GC20-1804 description of GC20-1804 INV option GC20-1804 LIBE option GC20-1804 MAP option GC20-1804 NOAUTO option GC20-1804 NOCLEAR option GC20-1804 NOLIBE option GC20-1804 NOREP option GC20-1804 NOTYPE option GC20-1804 ORIGIN option GC20-1804 REP option GC20-1804 RESET option GC20-1804 SAME option GC20-1804 START option GC20-1804 TYPE option GC20-1804 Include Control Section (ICS) card, for the CMS loader GC20~1804 incompatible options for the COPYFILE command GC20-1804 independent execution, of virtual machines GC20-1800 INDEX operand, for LOADVFCB command GC20-1804 inhibiting, printing GC20-1800 initial program load, of a virtual machine operating system GC20-1804 Initial Program Load (IPL), automatic, suppression of GC20-1804 initial program loading CMS GC20-1805 initialization GC20-1807 system GC20-1806 initialization and dump/restore program GC20-1800 initialization messages, VM/370 GC20-1806 initializing CMS user disks GC20-1801 minidisks GC20-1801 VM/370 GC20-1801 1nitializing a minidisk GC20-1806 initializing a virtual disk GC20~1804 initializing storage for generation of a module GC20-1804 initiating procedrues, 1050 GC20-1810 initiating.VM/370 operation GC20-1806 inner macro instructions, assembler, controlling the listing of GC20-1804 input card, to FORMAT service program GC20-1806 console for FORMAT program GC20~1801 to FORMAT service program GC20-1806 definition GC20-1810 spooled card GC20~1806

Teletype 35 GC20-1810 to DASD Dump Restore service program Ge20-l80l to Directory service program GC20-1801 to FORMAT program GC20-1801 to IBCDASDI service program GC20-l80l input area, user  $GC20-1805$ INPUT control statement GC20-l807 for DDR command GC20-1804 input data control, display terminal  $GC20 - 1810$ input files for the UPDATE command, described GC20-1804 input for the CMS Batch Facility, EXEC files as GC20~1804 input inhibit, 3270 GC20-1810 input line correcting errors on GC20-l804 ending GC20-l805 input line editing GC20-l809 VM/370 GC20-l806 input line termination, Teletype 35  $GC20 - 1810$ input lines, entering GC20-l804 input media, for files GC20-l80l INPUT mode entering GC20-l805 of EDIT command GC20-1804 using GC20-l805 INPUT option of CMS QUERY command GC20-l804 of CMS SET command GC20-l804 input spool files GC20-l800 INPUT statement GC20-1803 DASD Dump Restore service program GC20~180l DDR service program GC20-1806 INPUT subcommand GC20-l805 of EDIT command GC20-1804 I.PUT subcommand verification GC20-l805 input to the CMS Batch Facility GC20-l804 input/output, spooling of virtual console  $GC20 - 1801$ input/output device, virtual GC20-l800 input/output interrupt, in CMS GC20-l807 input/output involving page zero GC20-l80l input/output operations GC20-l800 initiation of GC20-1800 tracing GC20-l804 insert control card, for UPDATE command GC20-l804 inserting a control card, 2780 GC20-1810 inserting a header card in a punch file  $GC20 - 1804$ inserting records in a file GC20-l804 installation heading GC20-l80l installation procedure DMKSRP program GC20-1807 VM/370 system GC20-l80l Installation Verification Procedure (IVP) GC20-l80l error messages GC20-l80l error recovery GC20-1801 facilities required GC20-1801 interpretation of test results GC20-l80l running GC20-l80l sample run GC20-1801

tests for CMS GC20-l80l for CP GC20-1801 variations GC20-l80l installed VM/370 system, supporting and updating GC20-1801<br>nstalling DMKSRP GC20-1807 installing DMKSRP installing VM/370 GC20-1801 INSTRUCT operand, of TRACE command GC20-l804 instruction, altering using LOAD command GC20-1804 INT intrinsic function GC20-1803 integer short-form numbers GC20-l803 integrated emulators under VM/370 GC20-l80l intensive recording GC20-l809 intensive recording mode GC20-l809 interaction, of operating system resource algorithms and VM/370 GC20-l80l interactive debugging, in CMS GC20-l80l interactive entering of FILEDEF DISK operand GC20-1804 interactive execution CMS GC20-1801 of virtual machines GC20-l80l interactive system multiple-access GC20-1800 single user GC20-l800 intermediate results, saving GC20~1805 internal constants GC20-1803 internal pointer variables, generating GC20-l801 internal specification of data files GC20-l803 internal specification statements GC20-l803 interpretation invalid and nonprintahle characters, 1052 GC20-18l0 of IVP test results GC20-l80l interpreter, EXEC, function of GC20-1812 interrupt attention GC20-18l0 punch output file, 2780 GC20-l8l0 reflection GC20~1810 interrupt handling GC20-1800,GC20-1807 CMS input/output interrupts GC20-l807 CMS SVC interrupts GC20-1807 CMS terminal interrupts GC20-l807 DMSITS GC20-l807 external interrupts GC20-1807 in CMS GC20-1807 I/O interrupts GC20-1807 machine check interrupts GC20-1807 program interrupts GC20-1807 reader/punch/printer interrupts GC20-1807 SVC interrupts GC20-1807 user controlled device interrupts GC20-1807 interrupt reflection GC20-1809 interrupting execution of a command GC20-1804 interruption reflection, virtual machine GC20-1809 interrupts clearing from a virtual machine

GC20-1804· device-end, specifying for a virtual device GC20-l804 external, simulating GC20-1804 for a virtual machine GC20-1804 handling using the DEBUG command GC20-1804 reflection of to virtual machine GC20-1806 tracing GC20-1804 interval timer GC20-1807 INTMC (machine check interrupt) GC20-1807 intrinsic functions ABS GC20-1803<br>ACS GC20-1803 GC20-1803 ASN GC20-1803<br>ATN GC20-1803  $GC20 - 1803$ COS GC20-1803  $GC20 - 1803$ CSC GC20-1803<br>DEG GC20-1803 DEG GC20-1803<br>DET GC20-1803 DET GC20-1803<br>EXP GC20-1803 EXP GC20-1803<br>HCS GC20-1803 HCS GC20-1803<br>HSN GC20-1803 HSN GC20-1803<br>HTN GC20-1803 HTN GC20-1803<br>INT GC20-1803 INT GC20-1803<br>LGT GC20-1803  $GC20 - 1803$ LOG GC20-1803<br>LTW GC20-1803 GC20-1803 RAD GC20-18C3<br>RND GC20-1803  $GC20 - 1803$ SEC GC20-1803<br>SGN GC20-1803 SGN GC20-1803<br>SIN GC20-1803 GC20-1803 SQR GC20-1803 TAN GC20-l803 introduction, to VM/370 GC20-l806 introduction to VM/370 system generation GC20-l801 INTSVC GC20-l807 INV matrix function GC20-l803 INV option of INCLUDE command GC20-1804 of LOAD command GC20-l804 invalid characters Teletype 35 GC20-l810 1052 GC20-18l0 2741 GC20-1810 invalid commands GC20-18l0 inversion of matrix elements GC20~1803 invoking a synonym table GC20-l804 invoking an EXEC procedure GC20~1812 invoking an operating system GC20-l800 invoking DDR as a standalone program GC20-l806 invoking DDR under CMS GC20-l806 invoking Directory as a standalone program  $GC20 - 1806$ invoking Directory under CMS GC20-l806 invoking IBCDASDI service program, under  $CMS$   $GC20-1801$ invoking libraries for use during processing GC20-l804 invoking macro libraries GC20-l804 invoking MINIDASD function GC20-l806 invoking TEXT libraries GC20-l804 invoking the Eatch Facility GC20-l806

invoking the Editor GC20-1804 I/O control blocks real GC20-l807 relationship GC20-l807 virtual GC20-1807 I/O definition statements DASD Dump Restore service program  $GC20 - 1801$ DDR service program GC20-1806 I/O device GC20-1809 specifying, error recording GC20-l809 I/O devices virtual GC20-1806 defining for your virtual machine GC20-1804 spooling to GC20~1804 virtual machine GC20-l809 I/O environmental data recording GC20-l809 2305 control block linkage GC20-l809 3330 control block linkage GC20-l809 I/O error control blocks linkage I/O retry GC20-l809 errors recording, structure for sense byte GC20-1809 recovery, detailed description  $GC20 - 1809$ I/O error handling GC20-l806 I/O error recording GC20-1806 permanent error GC20-l809 I/O error recording conditions, tape devices GC20-l809 I/O errors DASD error conditions GC20-1809 discussion GC20-1809 I/O errors intensive recording GC20-1809 I/O function DASD GC20-1807 general GC20-l807 I/O interrupts GC20-l809 I/O management GC20-1006,GC20-1807 I/O operand, of TRACE command GC20-l804 I/O operation control block linkage GC20-l809 virtual machine GC20-1809 I/O operations CP GC20-l809 virtual machine GC20~1801,GC20~1806 I/O overhead, CP, reducing GC20-l807 I/O recording, clear GC20-l807  $I/O$  testing  $GC20-1809$ IOBLOK GC20-l807 IOLIST macro, for 3704/3705 control programs GC20-l807 IOSECT (I/O interrupt work area) GC20-l807 IPL GC20-l807 command GC20-1809 NO CLEAR restriction GC20-l807 IPL CMS GC20-l809 IPL command brief description of GC20-l804 CLEAR operand GC20-l804 described GC20-l804 example of GC20-1804 NOCLEAR operand GC20-l804 PARM operand GC20-1804 STOP operand GC20-l804

IPL CP command GC20-1803 IPL procedure, stopping GC20-1804 IPL statement, Directory service program GC20-1801,GC20-1806 IPLTXT statement IBCDASDI service program GC20-1801 MINIDASD function GC20-1806 ISAM channel programs (OS), in VM/370 GC20-1801 ISAM option for virtual machines GC20-1801 specifying GC20-1801 ISAM OS access method GC20-1804 ISAM system option GC20-1807 isolation, of virtual machine storage GC20-1800 ITEXTO operand, of BUILD macro GC20-1807 IVP (see Installation Verification Procedure)

J JCL GC20-1800 /JOB control card, for the CMS Batch Facility GC20-1804 Job control Language GC20-1800 job execution, indication GC20~1810 JOB statement IBCDASDI service program GC20-1801 MINIDASD function GC20-1806 job stream transfer, between operating systems GC20-1801 JOBCARD operand, of BUILD macro GC20-1807

K key, PAl GC20-1810 keyboard APL GC20-1810 lock differences GC20-1810 display terminals GC20-1810 Teletype 35 GC20-1810 unlock GC20-1810 Teletype 35 GC20-1810<br>1 PTTC/EBCD keyboard GC20-1810 2741 PTTC/EBCD keyboard 3066 Display GC20-1810<br>3277 display station GC20-1810 keyboard layout Teletype 33 GC20-1810 1052 GC20-1810 2150 console with 1052 Printer Model 7 GC20-1810 3210 Model 2 GC20-1810 3210/3215 Console Printer Keyboard layout GC20-1810 7214 Console Printer Keyboard with a 3215 Model 1 GC20-1810 KEYLEN option, of FILEDEF command GC20-1804 keypunch characters, converting GC20-1804 keys other, 3277 GC20-1810 program function, controlling GC20-1804 storage, printing of GC20-1804 keys for data sets GC20-1804

keys for mode switching GC20-1810 L label, writing on a virtual disk GC20-1804 LABEL function FORMAT service program GC20-1806 Format/Allocate service program GC20~1801 LABEL option of FORMAT command GC20-1804 of LISTFILE command GC20-1804 labeling DASD volumes GC20-1806 labels disk GC20-1801 for EXEC statements GC20-1812 minidisk GC20-1801 syntax and use GC20-1812 labels for data sets GC20-1804 language elements, introduced GC20-1803 language facilities, CMS GC20~1801 language processor files, filetypes for GC20-1804 language processors executable under CMS GC20-1800 file groups created by GC20-1804 files created by permanent GC20-1804 temporary GC20-1804<br>etypes for GC20-1804 filetypes for under CMS GC20-1804 languages, programming, available with CMS GC20-1800 languages and libraries supported, VM/370 GC20-1801 LASTCARD statement IBCDASDI service program GC20-1801 MINIDASD function GC20-1806 LASTCMND (last command) GC20-1807 LASTEXEC (last EXEC procedure) GC20-1807 LASTLMOD (last module loaded) GC20-1807 LASTTMOD (last transient loaded) GC20-1807 layout keyboard Teletype 33 GC20-1810 Teletype 35 GC20-1810 LCTYPE operands, for 3704/3705 MTA macros  $GC20 - 1807$ LDRTBLS option of CMS QUERY command GC20-1804 of CMS SET command GC20~1804 leading zeros, removal of GC20-1812 leased line, definition GC20-1810 LEAVE option, of DDR command INPUT/OUTPUT control statement GC20-1804 length of arguments, checking GC20-1812 length of data, determining GC20-1812 LET option, of LKED command GC20-1807 LET statement GC20-1803 LGT intrinsic function GC20-1803 LIBE option of INCLUDE command GC20-1804 of LKED command GC20-1807 of LOAD command GC20-1804 of SAVENCP command GC20~1807 LIBMAC option, of the ASSEMBLE command GC20-1804

libraries CMS GC20-1800,GC20-1801 -generating GC20-1801 displaying those to be searched during processing GC20-1804 invoking for use during processing GC20-1804 MACLIB GC20-1804 macro, displaying the members of GC20-1804 punching member files in GC20~1804 system text GC20~1801 TEXT adding to GC20-1804 deleting from GC20-1804 displaying members of GC20~1804 generating GC20~1804 listing filenames of members GC20-1804 TXTLIB GC20~1804 used under CMS GC20-1804 libraries displaying the filenames of members in GC20-1804 libraries used when processing CMS commands GC20-1804 library TEXT creating a map of files in GC20-1804 dictionary GC20-1804 LIBRARY control card, for the CMS loader GC20-1804 library member, printing GC20-1804 LIBRARY option, of CMS QUERY command GC20-1804 LIMCT option, of FILEDEF command GC20-1804 line control units GC20-1809 delete symbol GC20-1809 devices supported by VM/370 GC20-1809 editing GC2b-1809 terminal facility check GC20-1809 transmission codes GC20-1809 tables GC20-1809 line delete character GC20-1805 line delete logical editing character GC20-1804 line delete symbol, logical GC20-1806 line editing input GC20-1806 logical GC20-1805 line editing characters, controlling GC20-1804 line end character GC20-1805 line end CP (see #CP) line end logical editing character GC20-1804 line end symbol, logical GC20-1806 LINE FEED, Teletype 35 GC20-1810 LINE FEED key Teletype 33 GC20-1810 1050 GC20-1810 line length, controlling at your terminal GC20-1804 line length (default), Teletype 35 GC20-1810 LINE macro, for 3704/3705 control programs GC20-1807

line number, determining GC20~1812 line number editing GC20-1805 example of GC20-1805 subcommands for GC20-1805 line number field GC20-1803 line number generation fer assembler SYSTERM listing GC20-1804 LINE operand, of DEFINE command GC20-1804 line pointer current GC20-1804,GC20-1805 described GC20-1804 for editing GC20-1805 positioning GC20-1805 line time out GC20-1810 LINECNT option, of ASM3705 command GC20-1807 LINECOUNT option, of the ASSEMBLE command GC20-1804 LINEDEL operand, of TERMINAL command GC20-1804 LINEDIT, CMS macro instruction GC20-1804 LINEDIT operand, of CP SET command GC20-1804 LINELIST macro, for 3704/3705 control programs GC20-1807 LINEMODE subcommand GC20-1805 of EDIT command GC20~1804 LINEND operand, of TERMINAL command GC20-1804 lines blank, typing GC20~1812 controlling number of printed by<br>assembler GC20-1804 GC20-1804 typing at a terminal GC20-1812 LINES operand, of (CP) QUERY command GC20-1804 LINESIZE operand, of TERMINAL command GC20-1804 LINK command brief description of GC20-1804 described GC20-1804 LINK macro GC20-1807 link record, chain GC20-1800 LINK statement, Directory service program GC20-1801,GC20-1806 linkage editor control statements GC20-1807 linking a device to your virtual machine GC20-1804 linking multiple files GC20-1804 linking TEXT files in storage GC20-1804 linking to another device GC20-1801 linking to another user's virtual disk GC20-1804 LINKS operand, of (CP) QUERY command GC20-1804 LIST option of ASM3705 command GC20-1807 of LKED command GC20~1807 of the ASSEMBLE command GC20-1804 LISTDS command brief description of GC20~1804 description of GC20-1804 FORMAT option GC20-1804 PDS option GC20-1804 used with OS data sets GC20-1804 LISTFILE command GC20-1812 ALLOC option GC20-1804

APPEND option GC20-1804 brief description of GC20~1804 DATE option GC20-1804 described GC20-1804 EXEC option GC20-l804 FMODE option GC20-l804 FNAME option GC20-1804 FORMAT option GC20-1804 FTYPE option GC20-1804 HEADER option GC20-1804 LABEL option GC20-1804 NOHEADER option GC20-l804 listing controlling production of by the assembler GC20-l804 hexadecimal, printing GC20-1804 of EDIT subcommands GC20~1805 listing descriptions of OS data sets  $GC20 - 1804$ LISTING file, created by ASM3?05 command  $GC20 - 1807$ LISTING filetype GC20-l804 listing information about CMS files  $GC20 - 1804$ listing of files processed by the TAPE command GC20-1804 listing of format information describing an OS data set GC20-l804 listing the assembler External symbol Dictionary (ESD) GC20-1804<br>listing the filenames of members of a TEXT library GC20-1804 listing the members of an OS Partitioned Data set GC20-l804 lists, argument, in EXEC command GC20-1812 literal constants GC20-l803 LKED command ALIGN2 option GC20-l80? brief description of GC20-1804 described GC20-1807 DISK option GC20-l80? files created by GC20-1807 LET option GC20~180? LIBE option GC20-1807 LIST option GC20-1807 MAP option GC20-1807 NAME option GC20-1807 NCAL option GC20-1807 NE option GC20-l80? NOPRINT option GC20-1807 NOTERM option GC20-180? OL option GC20-180? OVLY option GC20-180? PRINT option GC20-1807 REFR option GC20-1807<br>RENT option GC20-1807 RENT option GC20-1807<br>REUS option GC20-1807 REUS option GC20-1807<br>TERM option GC20-1807 TERM option GC20-1807<br>XCAL option GC20-1807 XCAL option XREF option GC20-1807 LKEDIT file, created by LKED command GC20-l80? LOAD and GENMOD commands, used to generate a module GC20-l804 LOAD command GC20-1804 AUTO option GC20-1804 brief description of GC20-1804 CLEAR option GC20-1804

described GC20-l804 duplicate CSECTs GC20-1804 example of GC20-1804 executing a program using GC20-1804 INV option GC20-l804 MAP option GC20-1804 NOAUTO option GC20-l804 NOCLEAR option GC20-1804 NOINV option GC20~1804 NOLIBE option GC20-1804 NOMAP option GC20-l804 NOREP option GC20-l804 NOTYPE option GC20-l804 ORIGIN option GC20-l804 REP option GC20-1804 RESET option GC20~1804 START option GC20-1804 TYPE option GC20-1804 LOAD control card, Set Location counter (SLC) GC20-l804 LOAD control cards described GC20~1804 ENTRY card GC20-l804 Include Control Section (ICS) card GC20-l804 LIBRARY card GC20-1804 Loader Terminate Card (LTC) GC20-l804 Replace (REP) card GC20-1804 LOAD key, simulation of via IPt command GC20-1804 load library applying PTFs to GC20-1807 updating GC20-1807 LOAD macro GC20-l807 load map GC20-l80l CMS GC20-l807 CMS nucleus, creating GC20-180l creating for a module file GC20-l804 displaying at your terminal GC20-l804 how to print CMS load map GC20-1807 replace card image in GC20-l804 load map file creation of GC20-l804 definition of GC20-1804 load map of a file, creation of GC20-l804 load module creating GC20-1807 creating a map of GC20-l804 displaying the map of GC20-l804 LOAD operand, of NETWORK command GC20-l807 load operations, for a 3704/3?05 control program GC20-l807 LOAD option of ASM3705 command GC20-1807 of DISK command GC20-l804 of TAPE command GC20-l804 load tables, displaying the number of GC20-l804 LOADBUF command GC20-l806 brief description of GC20-1804 LOADCC EXEC procedure GC20-180? Loader Control Card (LTC), for the CMS loader GC20-l804 loader service program GC20-1801 loader tables, (CMS) GC20-1807 loading Conversational Monitor System (CMS)  $GC20 - 1810$ 

3705 GC20-1806 loading a module file GC20-1804 loading a program, example of GC20-1804 loading an operating system GC20-1800 loading an operating system in your virtual machine GC20-1804 loading CMS GC20-1809 loading multiple TEXT libraries GC20-1804 loading point for a file, specifying  $GC20 - 1804$ loading TEXT files into virtual storage GC20-1804 loading the CP nucleus GC20-1801 loading 3704/3705 NCP, considerations GC20-1807 loading 3704/3705 PEP, considerations GC20-1807 LOADLIB file, created by LKED command GC20-1807 LOADLIB operand, of BUILD macro GC20-1807 loadlist requirements CP GC20-1801,GC20-1807 SPB card GC20-1807 LOADMOD command brief description of GC20-1804 described GC20-1804 LOADVFCB command brief description of GC20-1804 described GC20-1804 FCB operand GC20-1804 INDEX operand GC20-1804 local attachment, definition GC20-1810 local mode (LCL) GC20-1810 local modification procedures GC20-1801 Local offline control, Teletype 35 GC20~1810 local terminal, used with VM/370 GC20-1806 local update procedure GC20-1801 LOCATE command GC20-1806 brief description of GC20-1804 format GC20-18Q7 when to use GC20-1807 LOCATE subcommand GC20-1805 of EDIT command GC20-1804 locating records GC20-1805 locating the volume table of contents, for IBCDASDI GC20-1801 location counter, setting for the LOAD<br>Command GC20-1804 . locigal line end GC20-1810 LOCK command GC20-1800,GC20-1806 brief description of GC20-1804 locked pages GC20-1800,GC20-1809 locked pages option, VM/370 GC20~1806 locked pages performance option GC20-1807 LOG command, described GC20-1804 LOG intrinsic function GC20-1803 logging errors, determination for error recording GC20-1809 logging off of your virtual machine  $GC20 - 1804$ logging off VM/370 GC20-1800 logging on your virtual machine GC20-1804 logging onto VM/370 GC20-1800 logic control passing of GC20-1812 setting up GC20~1812 -logical character delete

GC20-1806,GC20~1810 logical disk, division of GC20-1801 logical edit characters, defining GC20-1801 logical editing characters altering GC20-1804 character delete GC20-1804 controlling GC20-1804 controlling use of GC20-1804 escape GC20-1804 line delete GC20-1804 line end GC20-1804 used to alter a file being edited GC20-1804 logical editing symbols GC20-1806 logical escape GC20-1806 logical-escape character GC20-1810 logical line delete GC20-1806,GC20-1810 logical line editing characters GC20-1805 logical line editing usage GC20-1810 logical line end GC20-1806 logical record length, changing GC20-1804 logical tab character, new, defining GC20-1805 logical tab stops, setting GC20~1805 LOGIN (See LOGON) LOGIN CP Command GC20-1803 Logmsg, additional GC20-1810 logmsg, query GC20-1809 LOGMSG operand, of (CP) QUERY command GC20-1804 LOGOFF, command GC20-1809 logoff, ending the terminal session GC20-1809 LOGOFF, security GC20-1810 LOGOFF command GC20-1806<br>brief description of GC20-1804 brief description of described GC20-1804 HOLD operand GC20-1804 logoff discussion GC20-1810 LOGOFF HOLD GC20-1810 logoff message GC20-1810 Logoff procedures GC20-1810 logon attention function GC20-1809 automatic GC20-1806 LOGCN, command GC20-1809 logon correspondence vs EBCD/PTTC codes GC20-1809 failure GC20-1809 manual GC20-1806 messages GC20-1806 LOGON, multiple-access system GC20-1810 logon requirements GC20-1809 successful GC20-1809 3704/3705 additional requirements GC20-1810 LOGON command GC20-1806<br>brief description of GC20-1804 brief description of MASK operand GC20-1804 NOIPL operand GC20-1804 using GC20-1805 LOGON devices GC20-1810 logon error messages GC20~1810 logon format GC20-1810 logon messages GC20-1809

logon preparations, 2741 GC20-1809 logon procedure hiding your password during GC20-1804 VM/370 GC20-1800 LOGON procedures, for VM/370 users GC20-1805 logon rejection GC20-1810 logon successful GC20-1809 LOGOUT (See LOGOFF) logout, storage assignment GC20-1809 LOGREC, virtual machine own GC20-1809 LOGREC area getting starting address GC20-1807 reading GC20-1807 LONG subcommand GC20-1805 of EDIT command GC20-1804 long-form numbers GC20-1803 loop (see also problem types) loop GC20-1807 CP disabled loop GC20-1807 disabled, in a problem program GC20-1804 enatled, in a problem program GC20-1804 virtual machine disabled loop GC20-1807 virtual machine enabled loop GC20-1807 loop control GC20-1812 with SLOOP GC20-1812 with counters GC20-1812 loop statements GC20-1803 LOWCASE option of COPYFIIE command GC20-1804 of FILEDEF command GC20-1804 lowercase character, translated to uppercase GC20-1804 lowercase letters converting to uppercase GC20-1804 translating uppercase, using PRINT  $command$   $GC20-1804$ lowercase records, translating to uppercase GC20-1804 lowercase/uppercase, usage GC20-1810 LOWSAVE (DEBUG save area) GC20-1807 lozenge GC20-1805 LRECL operand, in EDIT command GC20-1805 LRECL option of COPYFILE command GC20-1804 of EDIT command GC20-1804 of FILEDEF command GC20-1804 LTW intrinsic function GC20-1803 M machine, determining the status of virtual

devices on GC20~1804 machine check CP GC20-1807 error record layout GC20-1809 not diagnosed GC20-1807 unrecoverable GC20-1807 machine check during start~up GC20-1807 Machine Check Handler GC20-1800 Machine Check Handler(MCH}, description GC20-1809 Machine Check Handler GC20-1806 error recording GC20-1806 function GC20-1806

overview GC20-1809 reaction to error GC20-1809 summary GC20-1809 machine check interrupt GC20-1807 in CMS GC20~1807 machine checks (see MCH) MACLIB command ADD option GC20-1804 brief description of GC20-1804 COMP option GC20-1804 DEL option GC20-1804 described GC20-1804 DISK option GC20-1804 GEN option GC20-1804 MAP option GC20-1804 PRINT option GC20-1804 REP option GC20-1804 TERM option GC20-1804 MACLIB libraries GC20~1804 MACLIB option of CMS QUERY command GC20-1804 of GLOBAL command GC20-1804 macro definitions, controlling the listing of  $GC20-1804$ macro files, updating GC20-1801 macro instructions CMS GC 20-1804 COMPSWT GC20-1804 FSCB GC20-1804 FSCLOSE GC20-1804 FSERASE GC20-1804 FSOPEN GC20-1804 FSREAD GC20-1804 FSSTATE GC20-1804 FSWRITE GC20-1804 HNDEXT GC20-1804 HNDINT GC20-1804 HNDSVC GC20-1804 LINEDIT GC20-1804 PRINTL GC20-1804<br>PUNCHC GC20-1804 PUNCHC GC20-1804<br>RDCARD GC20-1804 RDCARD GC20-1804<br>RDTAPE GC20-1804  $GC20 - 1804$ RDTERM GC20-1804 REGEQU GC20-1804 TAPECTL GC20-1804 WAITD GC20-1804 WAITT GC20-1804 WRTAPE GC20-1804 WRTERM GC20-1804 RCHANNEL GC20-1801 RCTLUNIT GC20-1801 RDEVICE GC20-1801 RIOGEN GC20-1801 SRP2780 GC20-1807 SYSCOR GC20-1801 SYSLOCS GC20-1801 SYSOPR GC20-1801 SYSOWN GC20-1801 SYSRES GC20~1801 SYSTIME GC20-1801 macro libraries adding to GC20-1804 compacting members of GC20-1804 creating and maintaining GC20-1804 creating information about members in GC20-1804 defining GC20-1807

deleting members of GC20-1804 displaying members of GC20-1804 generation of GC20-1804 invocation of GC20-1804 replacing members of GC20~1804 macro library, creation of GC20-1804 macro notation conventions GC20-1805<br>macro simulation (OS), under CMS GC20-1801<br>macros EDIT GC20-1805 described GC20-1812 entering GC20-1805 user~written GC20-1805 writing GC20-1805 OS (see OS macros) assembling a program using GC20-1804 executing a program using GC20-1804 simulated by CMS GC20-1804 simulation of, under CMS GC20-1800 using under CMS GC20-1804 required for 3704/3705 MTA feature, listed GC20-1807 3704/3705 control program GC20-1807 MACS record GC20-1801 magnetic tape control units, supported by VM/370 GC20-1800 magnetic tapes for VM/370 GC20-1801 supported by VM/370 GC20-1800 MAINT id GC20-1801 maintaining, OLTSEP and OLTS GC20-1809 maintaining files, summary of commands used for GC20-1804 maintaining macro libraries GC20-1804 malfunction (see errors) management of CPU time GC20-1806 of *IIO* devices GC20~1806 of storage GC20~1806 virtual storage GC20-1809 managing minidisks GC20-1801 manipulating the translate table GC20-1804 manipulation of CMS user files GC20-1800 of files, CMS commands GC20-1800 manual logon, operator GC20-1806 manuscript facilities, of CMS GC20-1800 map of a load module, displaying GC20-1804 map of files in a TEXT library, creating GC20-1804 MAP option of GENMOD command GC20-1804 of INCLUDE command GC20-1804 of LKED command GC20-1807 of LOAD command GC20-1804 of MACLIB command GC20~1804 of TXTLIB command GC20-1804 margin change, 1050 GC20-1810 margin stops, 2741 GC20-1810 MASK operand of LOGON command GC20-1804 of TERMINAL command GC20~1804 masking, the password GC20-1806 masking of passwords, controlling GC20-1804 masking your password during the logon procedure GC20-1804 master file directory (see CMS file

directory) Master File Directory GC20-1804 master file directory, of a virtual disk GC20-1804 Master File Directory, updating entries in GC20-1804 MAT GET statement GC20-1803 MAT INPUT statement GC20-1803 MAT PRINT statement GC20-1803 MAT PRINT USING statement GC20-1803 MAT PUT statement GC20-1803 MAT READ statement GC20-1803 matrix addition GC20-1803 matrix assignment GC20~1803 matrix functions CON GC20-1803<br>IDN GC20-1803 IDN GC20-1803<br>INV GC20-1803 INV GC20-1803<br>TRN GC20-1803 TRN GC20~1803<br>ZER GC20-1803  $GC20 - 1803$ matrix multiplication GC20-1803 matrix statements GC20-1803 matrix subtraction GC20-1803 matrix transposition GC20~1803 matrixes arithmetic with GC20-1803 defined GC20-1803 manipulation of GC20-1803 redimensioning GC20-1803 MAXDIAL operand, of RDEVICE macro GC20-1807 maximum storage size GC20-1800 MAXTEN option, TAPPDS command GC20-1804 MCALL option, of the ASSEMBLE command GC20-1804 MCH (<u>see also</u> Machine Check Handler)<br>error messages GC20-1809 function GC20-1809 MCKOPSW (CMS machine check old PSW) GC20-1807 MCOPSW (machine check old PSW) GC20-1807 MDISK statement, Directory service program GC20-1801,GC20-1806 MEMBER option of FILEDEF command GC20-1804 of PRINT command GC20-1804 of PUNCH command GC20-1804 of TYPE command GC20-1804 MESSAGE, command GC20-1809 message display screen GC20-1805 logoff GC20-1810 MESSAGE<br>sample printout GC20-1809 use as an aid to logon GC20-1809 used for terminal checkout GC20-1809 MESSAGE command GC20-1806 brief description of described GC20-1804 MESSAGE command use GC20-1810 message handling, error, handling GC20-1804 MESSAGE operand, OPERATOR command GC20-1804 message output device, for IBCDASDI GC20-1801 messages after logon GC20-1810

console after VM/370 initialization GC20-1806 user response to GC20-1810 control of typing GC20-1812 controlling transmission of GC20-1804 Editor GC20~1805 error CCH GC20-1809 from EXEC processing GC20-1812 from IVP Ge20-180l RCHANNEL macro GC20-180l RCTLUNIT macro GC20-1801 RDEVICE macro GC20-1801 SYSCOR macro GC20-1801 SYSOWN macro GC20-1801 SYSRES macro GC20-1801 SYSTIME macro GC20-1801 for virtual machine users GC20-1806 hardware and prcgram status GC20-l806 logon GC20-1806 multiple-access Logon messages  $GC20 - 1810$ sending to other users GC20-1804 status, VM/370 operation GC20-1806 system console, sending and receiving  $GC20 - 1801$ system generation, operator response to  $GC20 - 1801$ system initialization GC20-1806 messages to system operator, SVC 76 GC20~1806 methods of filemode specification GC20-l801 MINIDASD function GC20-1806 DADEF statement GC20-1806 END statement GC20-1806 GETALT statement GC20-1806 invoking GC20-1806 IPLTXT statement GC20-l806 JOB statement GC20-1806 LASTCARD statement GC20-1806 MSG statement GC20-l806 VLD statement GC20-l806 VTOCD statement GC20-l806 MINIDASD function statements GC20-1806 MINIDASD functions GC20-l806 MINIDASD service program GC20-l80l minidisk GC20-1807 description of GC20-l800 illustrated GC20-1806 initializing GC20-1806 maximum size for CMS GC20-l807 restrictions GC20-1806 Minidisk restrictions GC20~1807 minidisks GC20-l801 alternate track handling GC20-1801 formatting GC20-1801<br>general information GC20-1801 general information initializing GC20-1800,GC20-1801 labels GC20-180l linking to GC20-1801 passwords GC20-l801 restrictions GC20-l809 space allocation GC20-1801 track characteristics GC20-1801 minimum abbreviation for commands, controlling GC20-1804

minimum abbreviation of commands, controlling GC20-1804 minimum configuration, for VM/370 GC20-1801 minimum truncation of commands GC20-1804 minimum VM/370 configuration GC20-1800 HLOGIC option, of the ASSEMBLE command GC20-1804 MNEMONIC option, of NCPDUMP command GC20-1807 MNOTEs RCHANNEL GC20-1801 RCTLUNIT GC20-1801 BDEVICE GC20-180l SYSCOR GC20-180l SYSOWN GC20-l80l SYSRES GC20-l801 SYSTIME GC20-l801 mode access, for CMS files GC20-1805 CMS GC20-l805 CMS subset, entering GC20-1805 CP GC20-1805 entering GC20-1805 returning to GC20-1805 returning to GC20-l805 EDIT entering GC20~1805 returning to  $GC20 - 1805$ INPUT entering GC20-l805 using GC20~1805 intensive recording GC20-l809 selection GC20-1810 setting GC20-1810 switching GC20-18l0 system recovery (see recovery modes)  $\texttt{terminal}$  GC20-1801 2741 operating mode GC20-l810 mode changing techniques GC20-1810 mode of access, for minidisks GC20-180l mode of operation, Editor GC20-1805 MODE operand, of TERMINAL command GC20~1804 MODE option, of DOR command INPUT/OUTPUT control statement GC20-1804 mode setting of virtual console GC20~1804 Mode switch, 2780 GC20-l810 model (device) GC20-l807 model dependencies GC20-1807 MODEL operand, of RDEIVCE macro GC20-l807 modes, command GC20-1805 MODE SET option, of TAPE command GC20-1804 modification, of system GC20~1800 modification considerations GC20-1800 modifications, error record, SVC 76 GC20-1809 modifying a file, using the Editor in EDIT mode GC20~1804 modifying files GC20-l804 modifying source files GC20-1804 modifying spooling control options  $GC20 - 1804$ modifying storage, using ADSTOP command GC20-1804 modifying virtual device attributes GC20-l804

```
MODMAP command
```
brief description of GC20-l804 described GC20-1804 module generation of by LOAD and GENMOD GC20-l804 loading in storage GC20-l804 used as a command GC20-1804 module file creating a load map for GC20-l804 generation of GC20~1804 MODULE filetype GC20-1804 MONITOR command GC20-1806 brief description of GC20-1804 CP internal trace table GC20-1807 format GC20-1807 summary GC20-1807 trace data GC20-1809 use GC20-la07 MONITOR operand, of MTA macros GC20-1807 MORE..., screen status GC20-1810 MOVE command, when to use GC20-la07 MOVEFILE command brief description of GC20-1804 described GC20-l804 PDS option GC20-l804 used with FILEDEF to handle OS data sets GC20-l804 used with OS data sets GC20-l804 moving files from device to device GC20-1804 moving lines GC20-l805' moving strings of characters GC20-l804 moving the CMS system GC20~180l MSG command (see MESSAGE command) using GC20-1805 MSG control card DMKSRP program GC20-l807 IBM 2780 GC20~1806 MSG operand, of CP SET command GC20-l804 MSG statement IBCDASDI service program GC20-l80l MINIDASD function GC20-l806 MSG [message], 2780 control statement  $GC20 - 1810$ MTA (see Multiple Terminal Access feature) MTALCST macro, for 3704/3705 MTA feature GC20-l807 MTALIST macro, for 3704/3705 MTA feature GC20-l807 MTARTRY operand, of BUILD macro GC20-l807 MTATABL macro, for 3704/3705 MTA feature GC20-l807 multilevel updates using the UPDATE command, examples of GC20-l804 multiple consecutive operating systems, using Ge20-l80'1 multiple files linking of GC20-l804 used to update a file GC20-l804 multiple input lines, entering GC20-l804 multiple operating systems, consecutive use of GC20-l800 multiple path support GC20-l807 Multiple Terminal Access feature GC20-l807 Multiple Terminal Access feature (MTA), listed GC20-l807 multiple virtual machines GC20-l800 multip1e~access operating systems

GC20-l800 multiple~access system disconnecting GC20-1810 Logon messages GC20-l810 3704/3705 terminal requirements GC20-l810 multiple-access system-hookup to Ge20-l8l0 multiple-access virtual machine GC20-180l multiplying matrix elements GC20-l803 multiprogramming systems, under VM/370 GC20-180l N NAME operand of CHANGE command GC20-l804 of CLOSE command GC20-1804 NAME option of LKED command GC20-l807 of SAVENCP command GC20-l807 named systems allocating DASD space GC20-1807 generating GC20-1801, GC20-1807 NAMESYS macro GC20-1807 SPB card GC20-1807 saved system GC20-1807 SAVESYS command GC20-1807 shared segments GC20-l807 system name table (DMKSNT) GC20-l807 NAMENCP macro configuring GC20-1801 CPNAME operand GC20-l807 CPSIZE operand GC20-l807 CPTYPE operand GC20-l807  $described GC20-1807$ SYSPGCT operand GC20-1807 SYSSTRT operand GC20-l807 5YSVOL operand GC20-l807 NAMES operand, of (CP) QUERY command GC20-l804 NAMESYS macro GC20-l807 configuring GC20-l80l naming files GC20-1804 NCAL option, of LKED command GC20-1807<br>NCP (<u>see</u> Network Control Program) (see Network Control Program) special considerations for loading GC20-l807 NCPDUMP command described GC20-1807 DUMP operand GC20-l807 use GC20-l807 NCPDUMP file, creating GC20-l807 NCPDUMP service program, NCPDUMP GC20-l806 NCPGEN amcro library GC20-l807 NCPMACO1 macro library GC20-1807 NCPMAC02 macro library GC20-1807 NE option, of LKED command GC20-1807 NETWORK, command GC20-l809 NETWORK command GC20-l806 described GC20-1807 DISABLE operand GC20-l807 DISPLAY operand GC20-l807 DUMP operand GC20-1807 ENABLE operand GC20-l807 execution described GC20-1807 HALT operand GC20-l807 LOAD operand GC20-l807

QUERY operand GC20-1807 SHUTDOWN operand GC20-1807 TRACE operand GC20-1807 VARY operand GC20-1807 let work Control Program (NCP), 3704/3705 GC20-1807 IETWORK dump operations GC20-1806 NETWORK LOAD, usage GC20-1806 NETWORK TRACE brief description GC20-1809 new logical tab character, defining GC20-1805 NEWDATE option, of COPYFIlE command GC20-1804 NEWFIlE option, of COPYFIlE command GC20~1804 NEWNAME operand, of BUILD macro GC20-1807<br>NEXT statement GC20-1803 **NEXT statement** NEXT subcommand GC20-1805 of EDIT command GC20-1804 nnnnn subcommand GC20-1805 of EDIT command GC20-1804 10AlIGN option, of ASSEMBLE command GC20-1804 BOAlOGIC option, of the ASSEMBLE command GC20-1804 10AUTO option LOAt command GC20-1804 of INCLUDE command GC20-1804 NOCC option, of PRINT command GC20~1804 10CHANGE option, of FIlEDEF command GC20-1S04 10ClEAR operand, of IPl command GC20-1804 NOCLEAR option of INCLUDE command GC20-1804 of lOAD command GC20-1804 ROCOLl option, of TAPPDS command GC20-1804 NOCONT operand, of SPOOL command 10CTl option, of UPDATE command GC20~1804 RODECK option of A5M3705 command GC20-1S07 of the ASSEMElE command GC20-1804 RODISK option, of ACCESS command GC20-1R04 NOEND option, of TAPPDS command GC20-1804 NOEOF operand, of SPOOL command GC20-1804 10ESD option, of the ASSEMELE command GC20-1S04 10FORM option, of ICPDUMP command GC20-1807 BOHEADER option of lISTFIlE command GC20-1S04 of PUNCH command GC20-1S04 ·IOHOLD operand of CHANGE command GC20-1S04 of CLOSE command GC20-1804 of SPOOL command GC20-1804 BOINC aptian, of UPDATE command GC20-1804 NOINV option, of LOAD command GC20-1804 10IPL operand, of lOGON command GC20-1804 NOLIBE option of INCLUDE command GC20-1804 of LOAD command GC20-1804 10lIBMAC option, of the ASSEMBLE command GC20-1804 10LIST option of ASM3705 command GC20-1807 of the ASSEMBLE command GC20-1804 10LOAD option, of ASM3705 command GC20-1807

64 IBM VM/370: Glossary and Master Index GC20-1807 GC20-1804 NOSTK option GC20-1804 NOT ACCEPTED GC20~1810 braces GC20-1805<br>brackets GC20-18 brackets GC20-1805 ellipsis GC20-1805 for VM/370 service programs GC20-1801

NOMAP option GENMOD command GC20-1804 of lOAD command GC20-1804 NOMAXTEN option, of TAPPDS command GC20-1804 NOM CALL option, of the ASSEMBLE command GC20-l804 NOMlOGIC option, of the ASSEMBLE command GC20-1804 nonconversational user, definition of GC20-1800 non-executable statements GC20-1803 non-IBM terminals, used with VM/370 GC20-1S01 nonprintable characters 2741 GC20-1810 non-standard record layout, error record layout GC20-1809 nonsupported devices, for VM/370 GC20-1801 NONUMBER option, of ASSEMBLE command GC20~1804 NOOBJECT option, of the ASSEMBLE command GC20-1804 NOPDS option, of TAPPDS command GC20-1S04 NOPRINT option of ASM3705 command GC20-1807 of lKED command GC20-1807 of TAPE command GC20-1804 NOPROF option, of ACCESS command GC20-1804 NOPROMPT option, of COPYFIlE command GC20-1804 NORENT option, of ASM3705 command GC20~1807 NOREP option of INCLUDE command GC20-1804 of lOAD command GC20-1804 of UPDATE command GC20-1804 NORlD option, of ASSEMBLE command GC20-1804 normal operation, VM/370 GC20-1801 normal storage size GC20~1800 NORMAL-RESTORE, Teletype *GC20r1810*  NORMAL-RESTORE knob, Teletype 33 GC20-1810 NORUN operand of GEN3705 command GC20-1807 of TRACE command GC20-1804 NOSAVE operand, of GEN3705 command NOSlQ8 option, of UPDATE command GC20-1804 NOSPECS option, of COPYFIlE command NOSTD option, of SYNONYM command GC20-1804 of UPDATE command GC20-1804 detailed description of GC20-1804 NOSTMT option, of ASSEMBLE command NOSTR option, of GENMOD command GC20-1804 NOSVC operand, of CP SET command GC20-1807 not ready condition, encountering, 2780 notational conventions GC20-1805 CP commands GC20-1806

NOlOG, password GC20~lS06

lowercase letters GC20-1805 punctuation marks GC20-1805 subcommand and macro GC20-1805 underlined items GC20-1805 uppercase letters GC20-1805 vertical bar GC20-1805 HOTE macro GC20-1807 NOTERM operand, of SPOOL command GC20-1804 HOTERM option of LKED command GC20~1807 of UPDATE command GC20-1804 HOTERMINAL option, of ASSEMELE command GC20-1804 JOTRANS operand, of CP SET command GC20-1804 HOTREADY command GC20-1809 brief description of GC20-1804 described GC20~1804 NOTRUNC option, of COPYFILE command GC20-1804 NOTYPE option of COPYFILE command GC20-1804 of ERASE command GC20-1804 of INCLUDE command GC20-1804 of LOAD command GC20-1804 of RENAME command GC20-1804 NOUPDIRT option, of the RENAME command GC20-1804 NOWTM option, of the TAPE command GC20-1804 NOXREF option of ASM3705 command GC20~1807 of the ASSEMELE command GC20-1804 nucleus CMS, generating GC20-1801 CP building GC20-1801 reducing size of GC20-1801 protection against writing over GC20-1804 nucleus (CMS) GC20-1807 nucleus load map, CMS, creating GC20-1801 nucleus protection feature, displaying status of GC20-1804 HUCON (nucleus constant area) GC20-1807 null line, created by Editor GC20-1805 null line usage GC20-1810 null statement GC20-1812 number, of records handled by Editor GC20-1805 number of arguments checking GC20-1812 determining GC20-1812 number of copies attribute, spool files GC20-1806 number of cylinders on a virtual disk, resetting GC20-1804 NUMEER option, of ASSEMBLE command GC20-1804 numbering records of your file GC20-1804 numeric constants GC20-1803 numeric variables assigning values to GC20-1812 defined GC20-1812

o object data, generated by language processors GC20-1804 object deck, assembler, controlling the generation of GC20-1804 OEJECT option, of the ASSEMBLE command GC20-1804 object programs, executing GC20-1801 OEJLIB operand, of EUILD macro GC20-1807 OEJ3705 text library GC20-1807 OFF operand of SPOOL command GC20-1804 of TRACE command GC20-1804 OFF option, of the ADSTOP command  $GC20 - 1804$ OL option, of LKED command GC20-1807 OLDATE option, of COPYFILE command GC20-1804 OLT operand, of BUILD macro GC20-1807 OLTS, invoking GC20-1809 OLTS (On Line Test Sections), invoking GC20~1809 OLTSEP GC20-1800 initialization GC20-1809<br>OLTS (see OLTS)  $(see OLTS)$ tabulated results GC20-1809 OLTSEP and OLTS maintaining GC20-1809 OLTSEP/OLTS, invoking GC20-1809 OLTSEP/OLTS example printout GC20-1809 OLTSEP-RETAIN, invoking GC20-1809 OLTS-FRIEND GC20-1809 OLTS/FRIEND, sample printout GC20-1809 CLTS/FRIEND testing, operator assistance GC20-1809 On Line Test Sections (OLTS) (see OLTS) On Line Test Standalone Executive Program<br>(OLTSEP) (see OLTSEP) (See OLTSEP) Online Test Standalone Executive Program GC20-1800 OPEN statement GC20-1803 OPEN/OPENJ macros GC20~1807 operands character strings in GC20-1805 command GC20-1804 containing character strings GC20-1805 operands containing character strings GC20-1805 operating procedures remote IBM 2780 GC20-1806 VM/370 GC20~1806 2780 GC20-1810 operating restrictions, VM/370 GC20-1806 operating states, virtual machine GC20-1809 operating system for a virtual machine, passing parameters to GC20-1804 initial program load for GC20-1804 loading in your virtual machine GC20-1804 operating systems alternating GC20~1800  $batch$  GC20-1800 conversational GC20-1800 general information GC20-1801 invoking GC20-1800 loading GC20-1800 multiple consecutive GC20-1801 multiple-access GC20-1800

```
single user interactive GC20-1800
   use of multiple consecutive GC20-1800
   virtual machine GC20-1800, GC20-1801
operation 
   CMS GC20-1801
   CMS batch GC20-1801
   IBM 2780 
      controlling GC20-1806 
      testing GC20-l806 
   of a batch virtual machine GC20-l801 
   spooled device GC20-l80l 
   VM/370 system GC20-l80l 
operational characteristics, eMS Editor 
 GC20-1805 
operations 
   I/O, virtual machine GC20-l806 
   VM/370, initiating GC20-l806 
operations applications GC20-l800 
Operator, Console, terminals GC20-l810 
operator 
   sending messages to GC20-1804
   system, identifying GC20-1801
operator's console, count control 
GC20-1807
operator commands, CP GC20-1806 
operator identification card reader 
 GC20-1801 
OPERATCR operand, of MESSAGE command 
 GC20-1804
operator responses, to system generation 
prompting messages GC20-180l 
operator responsibilities, for spooling 
GC20-1806
operators 
   arithmetic GC20-l803 
   comparison, specifying GC20-l8l2 
   relational GC20-1803<br>unary GC20-1803
         GC20-1803
OPTCD option, of FILEDEF command GC20-l804 
option, performance GC20-l800 
CPTION statement, Directory service program 
 GC20-180l,GC20-1806 
optional support 
   amount of storage GC20-1807
   LOCAL file GC20-1807 
   OPTIONS file GC20-l807 
   removing from CP nucleus GC20-l807 
optional tapes, distributed VM/370 system 
 GC20-l80l 
options 
   command GC20-1804 
   dedicated channel GC20-1806
   performance 
      dedicated channel GC20-l806 
      favored execution GC20-1806
      locked pages GC20-1806 
      priority GC20-l806 
      reserved page frames GC20-l806 
      virtual=real GC20-l806 
      virtual machine assist GC20-1806<br>VM/370 GC20-1806
   user accounting GC20-1806virtual machine GC20-l801 
ORDER command GC20-l806 
   brief description of GC20-l804 
order of search 
   CMS commands GC20-1801
   file access GC20-l80l
```

```
66 IBM VM/370: Glossary and Master Index
```

```
organization, file, physical records 
 GC20-l80l 
ORIG button 
   Teletype 33 GC20-1810<br>Teletype 35 GC20-1810
   Teletype 35
ORIGIN option 
   of INCLUDE command GC20-1804 
   of LOAD command GC20-l804 
ORIGIN subcommand
OS 
   error messages GC20-l807 
   format GC20-l807 
   of DEBUG command GC20-l804 
   use GC20-1807 
   cataloged procedures GC20-l8l2 
   performance of virtual machine executing 
    GC20-1800 
OS (Operating System) 
   abnormal termination messages GC20-1807 
   abnormal termination procedure 
   GC20-1807<br>saving OS
              saving OS GC20-1807 
OS access method 
   ISAM GC20-1807 
   support of GC20-1807
OS cards, contained in a TEXT library 
 GC20-1804 
OS data sets 
   handled via FILEDEF and MOVEFILE 
    commands GC20-1804 
   reading GC20-1804,GC20-1807 
   reading by CMS GC20-l800 
   restrictions for reading GC20-l804 
OS data sets under CMS GC20-1804 
OS disks 
   accessing GC20-1804
   formatting of GC20-1804 
reading OS data sets on GC20-1804 
OS format files GC20-l807 
OS functions, simulation by CMS GC20-1801 
OS ISAM, channel programs in VM/370 
 GC20-l80l 
OS macro simulation, under CMS GC20-1801 
OS macros 
   ABEND GC20~1807 
   assembling a program using GC20~1804 
   ATTACH GC20-1807
   BLDL GC20-l807 
   BSP GC20-1807CHAP GC20- 1807 
   CHECK GC20~1807 
   CHRPT GC20-1807 
   CLOSE/TCLOSE GC20-1807 
   DCB GC20-1807<br>DELETE GC20-1
           GC20-1807
   DEQ GC20-1807
   descriptions of GC20~1807 
   DETACH GC20-1807<br>DEVTYPE GC20-180
            GC20-1807
   ENQ GC20-l807 
   executing a program using GC20-l804 
   EXTRACT GC20-1807
   FIND GC20-1807
   FREEDBUF GC20-1807
   FREEMAIN GC20-1807
   FREEPOOL GC20-1807
   GET GC20-1807
   GETMAIN GC20-1807
```
GETPOOL GC20-l807 IDENTIFY GC20-1807 LINK GC20-1807 LOAD GC20-1807 NOTE GC20-l807 OPEN/OPENJ GC20-l807 POINT GC20-1807 POST GC20-l807 PUT GC20-l807 PUTX GC20-1807 RDJPCB GC20-1807 READ GC20-1807 simulated by CMS GC20-1804 simulation of, under CMS GC20-1800 SNAP GC20-1807 SPIE GC20-1807 STAE GC20-1807 STAX GC20-l807 STIMER GC20-l807 STOW GC20-1807 SYNADAF GC20-1807 SYNADRLS GC20-1807 TCLEARQ GC20-1807 TGET/TPUT GC20-l807 TIME GC20-l807 TTIMER GC20-1807 under CMS GC20-1807 using under CMS GC20-1804 WAIT GC20-1807 WRITE GC20-1807 WTO/WTOR GC20-1807 XCTL GC20-l807 XDAP GC20-la07 OS macros simulated by CMS GC20-l804 OS minidisks GC20~180l OS Partitioned tata Sets, specifying via FILEDEF GC20-1804 OS programs, using under CMS GC20-l804 OS tapes containing Partitioned Dats Sets GC20-l804 used to create CMS disk files GC20-l804 OS utility IEBPTPCH GC20-l804 IEBUPDTE GC20-l804 OS-EREP (see CPEREP) OS/VS2 Uniprocessor under VM/370 GC20~1807 output definition GC20-1810 how to cancel GC20-1810 output classes, spool files GC20-l806 output control options for the assembler  $GC<sub>20</sub> - 1804$ OUTPUT control statement GC20-1807 for DDR command GC20-l804 output display area GC20-l805 output files for the UPDATE command, described GC20-1804 output from the Batch Facility GC20-1804 OUTPUT option of CMS QUERY command GC20~1804 of CMS SET command GC20-l804 output spool files GC20-l800 OUTPUT statement DASD Dump Restore service program  $GC20 - 1801$ DDR service program GC20-1806 output status flag GC20-18l2

checking GC20-1812 overhead, CP, reducing for I/O GC20-1807 overlay structures under CMS GC20-1807 OVERLAY subcommand GC20-l805 of EDIT command GC20-l804 overlaying data in a file GC20-l804 overlaying files GC20-1804 overlays dynamic load GC20-1807 example GC20-1807 prestructured GC20-l807 OVlY option P of COPYFIlE command GC20-1804 of LKED command GC20-l807 PACK option, of COPYFILE command GC20-1804 page GC20-1800 SPB (Set Page Boundary) card GC2D-1807 page exceptions, effects of GC20-180? page frame GC20-1807 description of GC20-1800 real storage GC20-1800 reserved GC20-1807 page frames, reserved GC20-l800 page release GC20-1807 page selection GC20-1807 page table GC20-l807 shadow GC20-1800,GC20-1807 page zero GC20-l800 page zero restrictions GC20-1807 pageable module, identifying GC20-1807 pages active GC20-l809 inactive GC20-l809 locking GC20-1807 storage GC2C-1809 paging GC20-1800,GC20-l807 address translation GC20-1807 by demand GC20-1807 considerations GC20-l807 handling by CP GC20-1806 lock page GC20-1807 page selection GC20-1807 paging device GC20-1800 paging operations GC20-l800 paging requirements GC20-1800 paper tape GC20-1807 parameter passing GC20-1807,GC20-1809 parameters passing to a virtual machine operating system GC20~1804 reading from a terminal GC20-l812 PARM operand, of IPL command GC20-1804 Partitioned Data Set members, generating a listing of GC20-1804 Partitioned Data Sets, OS tapes containing GC20-l804 Partitioned Emulation Program (PEP), 3704/3705 GC20-1807 passing arguments to an EXEC procedure  $GC20-1812$ passing control with 6GOTO GC20-1812 with  $&$  SKIP GC20-1812 passing parameters to your virtual machine

operating system GC20-l804 password GC20-1800, GC20-1806 defining for minidisk GC20-l80l for user GC20-1801 entering at your virtual console GC20-l804 for device sharing GC20-l800 hiding during logon procedure GC20-1804<br>NOLOG GC20-1806  $GC20 - 1806$ password identification GC20-1810 password protection GC20-1806,GC20-l809,  $GC20 - 1810$ Display terminals GC20-1810 print inhibit feature GC20-1810 system console GC20-1810 without print inhibit feature GC20-1810 passwords, controlling masking of GC20-1804 paths, defining GC20-1812 pause and termination statements GC20-1803 PAUSE statement GC20-1803 PA1 key GC20-l810 usage GC20-1810 PA2 key GC20-1810 PA3 key GC20-1810 PDS option of LISTDS command GC20-l804 of MOVEFILE command GC20-l804 of TAPPDS command GC20-1804<br>PEP (see Partitioned Program) macro coding considerations GC20-1807 special considerations for loading GC20-l807 per cent sign  $(\%)$ , use of GC20-1812 performance GC20-1807 avoiding IPL GC20-1807 factors influencing GC20-1800 of virtual machine GC20-1800 virtual=real GC20-1807 virtual machine, improving GC20-l80l performance considerations GC20-1801 performance guidelines GC20-180l ~erformance option GC20-1800 favored execution GC20~1800 locked pages GC20-l800 priority GC20-1800 reserved page frames GC20-1800 virtual=real GC20-l800 minimum real machine size for  $GC20 - 1801$ specifying during system generation GC20-l801 specifying in OPTION statement GC20-180l Virtual Machine Assist feature GC20-l800 performance options favored execution GC20-l807 locked pages GC20-l807 priority GC20-l807 reserved page frames GC20-l807 virtual=real GC20-1807 virtual machine GC20-l807 VM/310 GC20-l806 period, use of, Teletype 35 GC20~18l0 period (.), response to Teletype GC20-1810 PERM option, of FILEDEF command GC20-1804

of (CP) QUERY command GC20-l804 of CP SET command GC20-1804,GC20-1807 PGMOPSW (program old PSW) GC20-l807 PGMSECT (program check interrupt work area)  $GC20 - 1807$ physical disk, division of GC20-l80l physical records, file organization  $GC20 - 1801$ PID tapes (see distribution tapes) Pin Feed Platen, feature GC20-l810 placing a command in the console stack  $GC20 - 1812$ placing several lines in the console stack GC20-18l2 planning, for VM/370 system generation GC20-l80l PLC tape GC20-1801 applying GC20-l80l PL/I programs, facilities permitted under CMS GC20-l801 PLIC command, brief description of  $GC20 - 1804$ PLICR command, brief description of GC20-l804 PLIOPT command, brief description of GC20-1804 PLIST (parameter list) GC20-1807 PNLTEST operand, of BUILD macro GC20-1807. POINT macro GC20-1807 pointer current line GC20-l804 line, for editing GC20-1805 to the current line, described GC20-l804 positioning of tapes GC20-l804 POST macro GC20-1807 pound symbol (#) GC20-1810 power off, 3277 GC20-l810 predicting virtual machine performance characteristics GC20-l80l preferred options, virtual machines  $GC20 - 1809$ preferred virtual machiens GC20-l807 preferred virtual machine GC20-l807 definition of GC20-1800 Prefix Storage Area (see PSA (Prefix Storage Area) ) prerequisites, OLTS GC20-1809 PRESERVE subcommand GC20-l805 of EDIT comamnd GC20-1804 prestructured overlays GC20-1807 PREVCMND (previous command) GC20-1807 PREVEXEC (previous EXEC procedure) GC20-1807 primary user disk (A-disk) GC20~1801 primary VM/370 console, disabling

permanent errors, handling of GC20-l800 permanent files, created by ASM3705 command

permanent files created by language

permanent I/O error, error recording

permanent virtual disks, defined in the VM/370 user directory GC20-l804

processors GC20-l804

PF key usage GC20-l810 PF keys GC20-l8l0 PFnn operand

GC20-1807

GC20-l809

GC20-1806 PRINT function description, 2780 GC20-1810 2780 control statement GC20-1810 print a summary of queued files, 2780 GC20-1810 print buffers adding new images GC20-1807 LOACBUF command GC20-1807 print chain image GC20-1807 UCBCCW macro GC20-1807 UCS 1403 GC20-1807 3211 GC20~1807 UCS examples GC20-1807 UCS macro GC20-1807 UCSB associative fields GC20-1807 UCSE examples GC20-1807 UCSB macro GC20-1807 UCSCCW macro GC20-1807 PRINT command GC20-1812 brief description of GC20-1804 CC option GC20-1804 described GC20-1804 HEX option GC20-1804 MEMEER option GC20-1804 NOCC option GC20-1804 PRINT control card DMKSRP program GC20-1807 IBM 2780 GC20-1806 print fields GC20-1803 print format for numbers GC20-1803 PRINT function control statement, of DDR command GC20-1804 PRINT function statement GC20-1807 Print Inhibit, feature, 2741 GC20-1810 Frint inhibit feature, during logon GC20-1810 print lines GC20-1803 PRINT option of ASM3705 command GC20-1807 of LKED command GC20-1807 of MACLIB command GC20-1804 of TAPE command GC20-1804 of UPDATE command GC20-1804 PRINT statement GC20-1803 DASD Dump Restore service program  $GC20 - 1801$ DDR service program GC20-1806 PRINT USING statement GC20-1803 print zones GC20~1803 printer CMS GC20-1801 virtual spooling data to GC20-1801 spooling to GC20-1804 Frinter (3211), virtual, specifying forms controls for GC20-1804 Frinter files, virtual, altering the attributes of GC20-1804 Frinter interrupt GC20-1807 PRINTER operand of (CP) QUERY command GC20-1804 of CHANGE command GC20-1804 of CLOSE command GC20-1804 of DEFINE command GC20-1804 of FILEDEF command GC20-1804 of PURGE command GC20-1804

of SPOOL command GC20-1804 of TRACE command GC20-1804 printers for VM/370 GC20-1801 supported by VM/370 GC20-1800 printing, inhibiting of GC20-1800 printing a CMS dump.file GC20-1806 printing a CMS file GC20-1804 printing a CP ABEND dump file from tape GC20-1806 printing a hexadecimal listing of a file GC20-1804 printing a member of a library GC20-1804 printing data, in a virtual machine  $GC20 - 1801$ printing records at the printer GC20-1804 at the terminal GC20-1804 printing terminal (system operator) list of GC20-1810 printing the contents of virtual machine components GC20-1804 printing the Program Status Word (PSW)  $\frac{\cdot}{6}$ GC20-1804 $\frac{\cdot}{6}$ printing virtual storage keys GC20-1804 printing virtual storage locations GC20-1804 printing 3704/3705 dumps GC20-1807 PRINTL, CMS macro instruction GC20-1804 printout sample of ECHO GC20-1809 sample of FRIEND GC20-1809 sample of MESSAGE usage GC20-1809 sample of OLTS GC20-1809 sample of RETAIN GC20-1809 printout samples CPEREP channel check GC20-1809 outboard error GC20-1809 system errors GC20-1809 SEREP GC20-1809 priority, setting GC20-1801 priority of execution GC20-1807 priority option GC20-1800 VM/370 GC20-1806 priority performance option GC20-1807 priority value GC20-1800 PRIV operand, of TRACE command GC20-1804 privilege class GC20~1800 CE's GC20-1809 defining GC20-1801 privilege class summary GC20-1801 privilege classes GC20-1807,GC20-1809 CP GC20-1801 descriptions GC20-1801 summary GC20-180l CP command GC20-1806 for CP commands GC20-1804 described GC20-1804 privileged instruction GC20-1800 privileged instructions GC20-1807 program states GC20-1809 tracing GC20-1804 problem analysis GC20-1804 problem determination, description of process for GC20-1804 problem program ABEND GC20-1804

enabled wait GC20-1804 problem program disabled wait GC20-l804 problem programs, unexpected results GC20-1807 problem state GC20-1800 Froblem types abnormal termination GC20-l807 loop GC20-l807 unexpected results GC20-l807 wait<sup>C</sup> GC20-1807 procedure, EXEC (see also EXEC procedure) Frocedures CP/CMS update GC20-l801 DMKSRP installation GC20-1807 operating, VM/370 GC20-1806<br>PTF application, for CP/CMS GC20-1801 PTF application, for  $CP/CMS$ VM/370 system generation GC20-1801 Frocessing control of GC20-1812 errors default action GC20-1812 EXEC  $GC20-1812$ specifying handling of GC20-l8l2 messages, default action GC20-1812 3704/3705 spool dump files GC20-l806 PROFILE EXEC GC20~1804  $described$ example of GC20-1812 PROFILE EXEC procedure GC20-l804 definition of GC20-1804 execution of GC20-l804 profile EXEC procedures GC20-1801 Frogram channel - restrictions GC20-1809 control, description of restrictions GC20-1809 Frogram ABEND GC20-1804 program chaining GC20-1803 Frogram chaining statements GC20-l803 program check in the checkpoint program GC20-1807 in the dump program GC20-1807 program check 2780 GC20-1810 program compilation and execution commands, CMS GC20-1800 program design GC20-1800 program development GC20-1800 program DMKSRP, loading GC20-18l0 program function key, defining, for tab settings GC20-1805 program function keys GC20-1807 controlling GC20-1804 delayed execution of GC20-1807 immediate execution of GC20-1807 program interrupt GC20-1807 in CMS GC20-1807 problem state GC20-1807 supervisor state GC20-1807 program language facilities, eMS GC20-1801 PROGRAM operand, of TRACE command GC20-1804 Program Products GC20-1801 supported under VM/370 GC20-1801 program products, using under CMS GC20-1804 program states GC20-l807 privileged instructions GC20-l809 Program Status Word (see also PSW)

Program Status Word (PSW) GC20-1804 changing your virtual machine GC20-1804 displaying GC20-1804 printing GC20-1804 program structure, description of GC20-1803 program-data files accessing GC20-1803 creating GC20-l803 programming applications GC20-1800 programming characteristics, VM/370  $GC20 - 1800$ programming languages, available with CMS GC20-1800 programs beginning execution of GC20-1804 IBM, executable under CMS GC20-l800 service, VM/370 GC20-l806 PROMPT option, of COPYFILE command GC20-l804 PROMPT subcommand GC20-1805 of EDIT command GC20-l804 prompting messages, system generation, operator response to GC20-180l PROPSW (program old PSW) GC20-1807 PROTECT option of CMS QUERY command GC20-l804 of CMS SET command GC20-1804 protected fields, display consoles  $GC20 - 1810$ protecting against writing on nucleus GC20-l804 protecting the password GC20-l809 system console GC20-l8l0 protection, file GC20-l809 protection keys GC20-l807 PSA (Prefix Storage Area) GC20-1807 pseudo timer GC20-1807 PSW GC20-1807 format GC20-1807 interruption code GC20-1807 virtual machine, displaying GC20-1807<br>(Channel Status Word) GC20-1804 PSW (Channel Status Word) PSW keys, CMS GC20-1807 PSW operand, of DISPLAY command GC20-1804 PSW subcommand error messages GC20-l80? format GC20-l807 of DEBUG command GC20-1804<br>use GC20-1807 PTF, applying to the system GC20-1801 PTF application GC20-1807 PTF application procedures, CP/CMS GC20-l80l PTFs, applying to 3704/3705 load library GC20-l807 publications display terminals GC20-1810<br>list of GC20-1810 VM/370, for CMS users GC20~1800 PUNCH function description, 2780 GC20-l8l0 2780 control statement GC20-l810 PUNCH command brief description of GC20~1804 description GC20-1804<br>HEADER option GC20-1804 HEADER option MEMBER option GC20-l804

NOHEADER option GC20-1804 PUNCH control card DMKSRP program GC20-1807 IBM 2780 GC20-1806 punch files, virtual, altering the attributes of GC20-1804 punch interrupt GC20-1807 punch interrupt function, using 2780 GC20-1810 PUNCH operand of (CP) QUERY command GC20-1804 of CHANGE command GC20-1804 of CLOSE command GC20-1804 of tEFINE command GC20-1804 of FILEDEF command GC20-1804 of PURGE command GC20-1804 of SPOOL command GC20-1804 PUNCHC, CMS macro instruction GC20-1804 punched files, restoring to disk GC20-1804 punches, card, for VM/370 GC20-1801 punch~feed-read GC20-1807 punching a file on a virtual card punch  $GC20 - 1804$ punching a member of a library file GC20-1804 punching cards, in a virtual machine GC20-1801 punching data GC20~1812 punching disk files to a virtual card punch GC20-1804 PURGE command GC20-1806 ALL operand GC20-1804 brief description of GC20-1804 CLASS operand GC20-1804 described GC20-1804 PRINTER operand GC20-1804 PUNCH operand GC20-1804 READER operand GC20-1804 PURGE operand of CLOSE command GC20-1804 of SPOOL command GC20-1804 purging batch jobs GC20-1806 purging files GC20-1804 purging virtual devices from your system GC20-1804 PUT macro GC20-1807 PUT statement GC20~1803 PUTX macros GC20-1807 Q QUALIFY operand, of BUILD macro GC20-1807 **QUERY** command GC20-1809 function description, 2780 GC20-1810 2780 control statement GC20~1810 QUERY (CP) command, brief description of GC20-1804 QUERY command GC20-1806 A,B,C,D,E,F, and G user GC20-1806 A and E user GC20-1806 Buser GC20-1806 D user GC20-1806 format GC20~1807 SASSIST operand GC20-1807 use GC20-1807 used with OS data sets GC20-1804

QUERY command (CMS) ABBREV option GC20~1804 BLIP option GC20-1804 brief description of GC20-1804 described GC20-1804 DISK option GC20-1804 FILEDEF option GC20-1804 IMPCP option GC20-1804 IMPEX option GC20~1804 INPUT option GC20-1804 LDRTBLS option GC20-1804 LIBRARY option GC20-1804 MACLIB option' GC20-1804 OUTPUT option GC20-1804 PROTECT option GC20-1804 RDYMSG option GC20-1804 REDTYPE option GC20-1804 RELPAGE option GC20-1804 SYNONYM SYSTEM option GC20-1804 TXTLIB option GC20-1804 used to find the read/write status of a<br>virtual disk GC20-1804 QUERY command (CP) ALL operand GC20-1804 CLASS operand GC20-1804 CONSOLE operand GC20-1804 DASD operand GC20-1804 described GC20-1804 FILES operand GC20-1804 GRAF operand GC20-1804 LINES operand GC20-1804 LINKS operand GC20-1804 LOGMSG operand GC20-1804 NAMES operand GC20-1804 PFnn operand GC20-1804 PRINTER operand GC20-1804 PUNCH operand GC20-1804 READER operand GC20-1804 SET operand GC20~1804 STORAGE operand GC20-1804 TAPES operand GC20-1804 TERMINAL operand GC20-1804 TIME operand GC20-1804 UR operand GC20-1804 USERS operand GC20-1804 VIRTUAL operand GC20-1804 QUERY command usage GC20-1809 QUERY control card DMKSRP program GC20-1807 IBM 2780 GC20-1806 QUERY operand, of the NETWORK command GC20-1807 queue **1,** dispatching virtual machines from GC20~1807 queue 2, dispatching virtual machines from GC20-1807 quiet mode GC20-1800 quiet recording GC20-1809 QUIT subcommand GC20-1805 of EDIT command GC20-1804 Q1 (see queue 1)  $Q2$  (see queue 2)

R RAD intrinsic function GC20-1803 RAS (see Reliability, Availability, and

serviceability) RAS features GC20-1800 RCHANNEL macro, specifying GC20-1801 RCHBLOK GC20-1807 ARICCH (address of block) GC20-1807 RCBADD (address) GC20-1807 RCHFIOB (first IOBLOK pointer) GC20-1807 RCHSTAT (status) GC20-1807 RCHTYPE (type) GC20-1807 RCTLUNIT macro, specifying GC20-1801 RCUBLOK GC20-1807 ARIOCU (address of block) GC20-1807 RCUADD (address) GC20-1807 RCUFIOB (first IOBLOK pointer) GC20-1807 RCUSTAT (status) GC20-1807 RCUTYPE (type) GC20-1807 RDCARD, CMS macro instruction GC20-1804 RDEIVCE macro, examples GC20-1807 RDEVBLOK GC20-1807 ARleDV (address of block) GC20-1807 RDEVADD (address) GC20-1807 RDEVAIOB (ICELCK pointer) GC20-1807 RDEVAIOB (IOBLCK pointer) GC20-1807<br>RDEVATT (attached virtual address) GC20-1807 RDEVFLAG (device dependent flags) GC20-1807 RDEVSPL (RSPLCTL pointer) GC20-1807 RDEVSTAT (status) GC20-1807<br>RDEVTFLG (flags) GC20-1807 RDEVTFLG (flags) RDEVTMCD (terminal flags) GC20-1807 RDEVTYPC (class) GC20-1807 RDEVUSER (dedicated user) GC20-1807 ADAPTER operand GC20-1807<br>ADDRESS operand GC20-1807 ADDRESS operand BASEADD operand GC20-1807 coding considerations GC20~1807 CPNAME operand GC20-1807 CPTYPE operand GC20-1807 described GC20-1807 DEVTYPE operand GC20-1807 MAXDIAL operand GC20-1807 MODEL operand GC20-1807 SETADDR operand GC20-1807 specifying GC20-1801 RDJFCB macro, GC20-1807 RDTAPE, CMS macro instruction GC20-1804 RDTERM, CMS macro instruction GC20-1804 RDYMSG option CMS SET command GC20-1804 of CMS QUERY command GC20-1804 READ control cards, for system generation, format of GC20-1801 READ macro GC20-1807 READ statement defined GC20-1803 used with DATA statement GC20-1803 used with RESTORE statement GC20-1803 read status flag GC20-1812 checking GC20-1812 read to the terminal GC20-1810 READCARD command brief description of GC20-1804 described GC20-1804 reader files, virtual, altering the attributes of GC20~1804

reader interrupt GC20~1807 READER operand of (CP) QUERY command GC20-1804 of CHANGE command GC20-1804 of CLOSE command GC20-1804 of DEFINE command GC20-1804 of FILEDEF command GC20-1804 of PURGE command GC20~1804 of SPOOL command GC20-1804 readers, card, for VM/370 GC20-1801 readers/punches, supported by VM/370 GC20-1800 reading an entire file continuously  $GC20 - 1804$ reading cards, in a virtual machine GC20-1801 reading cards from a virtual card reader GC20-1804 reading data from a terminal GC20-1812 reading OS data sets GC20-1807 restrictions for GC20-1804 reading OS data sets on os disks GC20-1804 reading records from a virtual card reader GC20-1804 read/only, status for virtual disks GC20-1804 read-only access GC20-1800 read/only status of virtual disks GC20-1804 read/write access GC20-1800 to minidisk GC20-1801 read/write status of virtual disks GC20-1804 alteration of GC20-1804 READY command GC20-1809<br>brief description of GC20-1804 brief description of described GC20~1804 ready message GC20~1809 Ready Message CMS, described GC20-1804 displaying GC20-1804 setting GC20-1804 real address GC20-1807 real channels, defining GC20-1801 real computer RESET button, simulating  $GC20 - 1804$ real computer RESTART button, simulating GC20-1804 real control units, defining GC20-1801 real devices, dedicated GC20-1801 Real I/O configuration deck, for VM/370 GC20-1801 Real I/O deck, preparing GC20-1801 real I/O devices, defining GC20-1801 real printer dumping to GC20-1807 real spooling GC20-1807 real storage examine GC20-1807 optimizing use of GC20-1807 real storage page frame GC20-1800 real storage requirements, for CP GC20-1801 real storage size GC20-1800 REAL TIMER option GC20-1807 real timer system option GC20-1807 REALTIMER option for virtual machines GC20-1801 specifying GC20-1801
receiving system console messages GC20-1801 RECFM option of COPYFILE command GC20-1804 of FILEDEF command GC20-1804 BECFM subcommand, of EDIT command GC20-1804 RECFOBM subcommand GC20-1805 reclaiming transmitted files GC20-1804 recognizing the operating system, SVC 76  $GC<sub>20</sub> - 1809$ recommended special features, 1052  $GC20 - 1810$ RECOMP option, of FOBMAT command GC20-1804 reconnecting a disconnected terminal GC20-1801 record format changing GC20~1804 error recording GC20-1809 record length assumed defaults GC20-1805 maximum permitted GC20-1805 .specification, in EDIT command GC20-1805 recording intensive mode GC20-1809 I/O errors GC20-1806 recording facilities GC20-1800 recording mode GC20-1800 recording modes (see also SET RECORD) recording modes GC20-1809 recording technique tape, specifying GC20-1804 recording trace information for SVC instructions GC20-1804 records accounting for dedicated devices GC20-1806 for virtual machine users GC20~1806 changing the contents of GC20-1804 displaying selected positions of GC20-1804 in a file, numbering GC20-1804 number of, handled by Editor GC20-1805 serialization of GC20-1805 recovery from errors GC20-1800 mode GC20-1809 recovery features System/370 GC20-1800 VM/370 GC20-1800 recovery from VM/370 system failures  $GC20 + 1806$ Becovery Management Support GC20-1800 recovery management support Channel Check Handler GC20-1806 Machine Check Handler system/370 GC20-1806 VMj370 GC20-1806 Recovery Management Support (RMS) GC20~1809 recovery procedures, for error conditions GC20-1805 Bed Ribbon Control, feature GC20-1810 redefining storage GC20-1809 BEDTYPE option of CMS QUERY command GC20-1804 of CMS SET command GC20-1804

reduction of CP overhead, for virtual machine I/O GC20-1807 of paging activity GC20-1807 of SIO operation GC20-1807 redundancy check, 1050 GC20-1810 reenterable code, use of GC20-1807 references, undefined, resolving via LOAD command GC20-1804 reflection of interrupts, to virtual machine GC20~1806 REFR option, of LKED command GC20-1807 regeneration requirements, CP/CMS nucleus/module GC20-1801 BEGEQU, CMS macro instruction GC20-1804 register usage, CMS GC20-1807 registers extended control displaying GC20-1804 printing GC20-1804 floating-point displaying GC20-1804 printing GC20-1804 general, displaying GC20-1804 general printing GC20-1804 relating an OS ddname to a CMS file GC20-1804 relational operators GC20-1803 relationship, CE/system operator GC20-1809 RELEASE command GC20-1804 brief description of GC20-1804 described GC20-1804 used with OS data sets GC20-1804 Release 2 directory CE id GC20-1801 MAINT id GC20-1801 releasing a disk from your virtual machine GC20-1804 releasing pages of storage after command execution GC20-1804 releasing storage GC20-1807 releasing virtual disks GC20-1804 Reliability, Availability, and serviceability (RAS) GC20-1806 RELPAGE option of CMS QUERY command GC20-1804 of CMS SET command GC20-1804 REM statement GC20-1803 remote spooling, with IBM 2780 GC20-1806 remote terminal connecting to a virtual machine GC20-1804 used with VM/370 GC20-1806 removal of leading zeros GC20-1812 removing a virtual device from your virtual machine GC20~1804 RENAME command brief description of GC20-1804 described GC20-1804 NCTYPE option GC20-1804 NOUPDIRT option GC20-1804 TYPE option GC20-1804 UPDIRT option GC20-1804 renamed file, displaying new name for GC20-1804 renaming your files GC20-1804 RENT option of ASM3705 command GC20-1807

of lKED command GC20-1807 reordering a file for output GC20-1810 reordering batch jobs GC20-1806 REP (Replace) control card, for the CMS loader GC20~1804 REP option of INCLUDE command GC20-1804 of LOAD command GC20-1804<br>of MACLIB command GC20-1804 of MACLIB command GC20-1804<br>of UPDATE command GC20-1804 of UPDATE command repair facilities GC20-1800 VM/370 GC20-1806 REPEAT, function description, 2780 GC20-1810 REPEAT command GC20-1806 brief description of GC20-1804 REPEAT control card DMKSRP program GC20-1807 IBM 2780 GC20-1806 REPEAT subcommand GC20~1805 of EDIT command GC20-1804 REPEAT [nn], 2780 control statement GC20-1810 repeating a file, 2780 GC20-1810 repetitious statements, control of GC20~1812 replace card, image of in a load map GC20~1804 replace control card, for UPDATE command GC20-1804 REPLACE option, of COPYFILE command GC20-1804 REPLACE subcommand of EDIT command replacing a source file GC20-1804 replacing an input file with an output file  $GC20 - 1804$ GC20-1805 GC20-1804 replacing character strings GC20-1804 replacing members in macro libraries GC20-1804 replacing records in a file GC20-1804 representative configuration, VM/370 GC20-1801 representative directory entries GC20-1801 REPT key Teletype 33 GC20-1810 Teletype 35 GC20-1810 REQUEST command GC20-1809,GC20-1810 brief description of GC20-1804 described GC20-1804 REQUEST key, system console GC20-1810 required features VM/370 GC20-1801 1052 GC20-1810 required special features, 2780 GC20-1810 requirement for VM $/370$  use, 2741 GC20-1810 requirements CP load1ist GC20-1801 CP/CMS nucleus/module regeneration GC20-1801 DASD, for CP GC20-1801 real storage, for CP GC20-1801 requirements for testing, virtual machine GC20-1809 RESEND key, 1050 GC20-1810 reserved filenames GC20-1801 reserved filetypes GC20-1801 in CMS GC20-1804

74 IBM VM/370: Glossary and Master Index

reserved page frame GC20-1807 reserved page frames option GC20-1800 VM/370 GC20-1806 reserved page frames performance option GC20-1807 reserved pages GC20~1809 Reserve/release, VM/370 support of GC20-1801 reset for virtual machines (see also SET RECORD) intensive recording GC20-1809<br>ET button, simulating GC20-1804 RESET button, simulating RESET command GC20-1809 brief description of GC20-1804 described GC20-1804 RESET key, 3270 GC20-1810 RESET LINE key 1050 GC20-1810 1052 GC20-1810 RESET operand, of the SYSTEM command GC20-1804 RESET option of INCLUDE command GC20-1804 of LOAD command GC20-1804 RESET statement GC20-1803 resetting execution starting point GC20-1804 resetting the number of cylinders on a virtual disk GC20-1804 resolving external references for a file GC20-1804 resolving referenced TEXT files via the LOAD command GC20-1804 resolving undefined references by INCLUDE commahd GC20-1804 resolving undefined references via LOAD command GC20-1804 resources, CPU GC20-1807 responses, operator, to system generation prompting messages GC20-1801 responses to console messages GC20~1810 responsibilities, for spooling operator GC20-1806 restart automatic, VM/370 GC20-1801<br>error recovery GC20-1809 feature GC20-1810 RESTART, 2780 centrol statement GC20-1810 RESTART button, simulating GC20-1804 RESTART control card DMKSRP program GC20-1807 IBM 2780 GC20-1806 restart facilities GC20-1800 VM/370 GC20-1806 RESTART operand, of the SYSTEM command GC20-1804 restarting batch jobs GC20-1806 restarting the printer, 2780 GC20~1810 restarting virtual machine execution GC20~1801 RESTORE function control statement, of DDR command GC20-1804 RESTORE function statement GC20-1807 RESTORE key, 1050 GC20-1810 restore program GC20-1807 RESTORE statement DASD Dump Restore service program

GC20~1801 DDR service program GC20-1806 defined GC20-1803 used with DATA statement GC20-1803 used with READ statement GC20-1803 RESTORE subcommand GC20-1805 of EDIT command GC20-1804 restored disk 2314, format of GC20-1801 3330, format of GC20-1801 restoring dumped files on disk GC20-1804 restoring files to disk from tape  $GC20 - 1804$ restoring punched files to disk GC20-1804 restoring terminal output GC20-1804 restriction, 1052 simulation on 3210/3215 GC20-1810 restrictions BDAM GC20-1807 CMS GC20-1807,GC20-1809 CMS saved system GC20-1807 CP GC20-1809 minidisk, restrictions GC20~1806 of VM/370 GC20-1800 operating, for VM/370 GC20-1806 virtual=real performance option GC20-1806 VM/370 GC20-1809 restrictions for reading OS data sets GC20-1804,GC20-1807 restrictions for use of CP and CMS commands in batch mode GC20-1804 results intermediate, saving GC20-1805 unexpected in a problem program resume execution BEGIN command GC20-1807 GO subcommand of DEBUG command<br>GC20-1807 resume execution of your virtual machine  $GC20 - 1804$ resuming use of your virtual machine after disconnecting it GC20-1804 RETAIN, sample printout GC20-1809 RETAIN procedures, invoking GC20-1809 retaining options set by an INCLUDE or LOAD command GC20-1804 retry error, error recovery GC20-1809 error retry GC20-1809 return codes CMS, checking for GC20-1812 determining GC20~1812 EXEC processing GC20-1812 specifying GC20-1812 RETURN command, using GC20-1805 return key GC20-1810 system console GC20-1810 Teletype 33 GC20-1810 Teletype 35 GC20-1810 usage, 1050 GC20-1810 1050 GC20-1810 RETURN statement GC20-1803 RETURN subcommand GC20-1805 error messages GC20-1807 error messages GC20-1807<br>format GC20-1807 of DEBUG command GC20-1804

of EDIT command GC20-1804 use GC20-1807 returning to CP mode from CMS GC20-1805 returning to CP mode from EDIT mode GC20-1805 returning to EDIT mode from INPUT GC20-1805 REUS option, of LKED command GC20~1807 REUSE subcommand GC20-1805 of EDIT command GC20-1804 REWIND command GC20-1809 brief description of GC20-1804 described GC20-1804 REWIND option, of DDR command INPUT/OUTPUT control statement GC20-1804 rewinding a real tape GC20-1804 ribbon, two~color, controlling use of GC20-1804 ribbon changing Teletype 33 GC20-1810 Teletype  $35$  GC20-1810 RIOGEN macro, specifying GC20-1801 RLD option, of the ASSEMELE command GC20-1804 RMS (see also Recovery Management Support) damage assessment GC20-1809 objectives GC20-1809 summary of functions GC20-1809 uncorrectable errors, machine check GC20~1809 VM/370 support GC20-1809 RMS (Recovery Management Support) GC20-1809 RND intrinsic function GC20~1803 routines, for error handling GC20-1812 RT command GC20-1805 RT immediate command GC20-1804 RUN command brief description of GC20-1804 described GC20-1804 RUN operand of GEN3705 command GC20-1807 of TRACE command GC20-1804 RUNNING, screen status GC20-1810 running the IVP GC20~1801 RUNUSER (current user) GC20~1807

S SAM (sequential access methods), support of GC20-1807 SAME option, of INCLUDE command GC20-1804 sample EXEC procedure annotated GC20-1812 for CMS Batch Facility GC20-1812 executing GC20-1812 sample program GC20-1804 sample run, of the IVP GC20-1801 sample virtual machine configuration GC20-1801 SASSIST operand, of CP QUERY command GC20-1807 save area BALRSAVE GC20-1807 CMS system GC20-1807 CMS system save area format GC20-1807 FREESAVE GC20-1807

SAVEAREA GC20-1807 user save area format GC20-1807<br>save areas BALRSAVE GC20-1807 FREESAVE GC20-1807 SAVEAREA GC20-1807 SAVE operand, of GEN3705 command GC20-1807 SAVE subcommand GC20-1805 af EDIT command GC20~1804 SAVEAREA (active save area) GC20-1807 saved systems GC20-1807 how to save DOS GC20~1807 how to save CS GC20-1807 SAVESYS command GC20-1807 using a saved OS GC20-1807 when to save a system GC20-1807 when to save OS GC20-1807 saved systems CMS GC20-1807 SAVENCP command GC20-1807 described GC20-1807 ENTRY option GC20-1807 execution described GC20-1807 LIBE option GC20-1807 NAME option GC20-1807 SAVESYS command GC20-1806,GC20-18Q7 brief description of GC20-1804 format GC20 - 1807<br>use GC20 - 1807 saving a file on disk GC20-1804 saving disk files on tape GC20-1804 saving intermediate results GC20-1805 saving the CMS system GC20-1801 saving virtual machine data GC20-1804 scalar matrix multiplication GC20-1803 SCAN option, of TAPE command GC20-1804 scanning, of tckens GC20-1812 screen clearing GC20-1810 dimensions GC20-1810 Output Display Area GC20-1810 statistics GC20-1810 status, summary GC20-1810 status Area GC20-1810 status messages GC20-1810 screen layout for editing GC20-1805<br>screen status GC20-1805 SCRIPT command, brief description of GC20-1804 SCRIPT files GC20-1810 SCRIPT/370 GC20-1801 SCROLL subcommand GC20-1805 of EDIT command GC20-1804 S-disk GC20-1804 accessed after IP CMS GC20-1804 search order file access GC20-1801 for files GC20-1804 of virtual disks GC20-1804 search order for CMS commands GC20-1804 searching TXTLIE files for unresolved references GC20-1804 SEC intrinsic function GC20-1803 second level storage GC20-1800 security data (file) GC20-1809 LOGOFF GC20-1810 of password GC20-1800

segment, description of GC20-1800 segment table GC20-1800,GC20-1807 segments, shared GC20-1800 SELECT, function description, 2780 GC20-1810 SELECT control card DMKSRP program GC20-1807 IEM 2780 GC20~1806 SELECT [nnnn], 2780 control statement GC20-1810 selected positicns of a record, displaying GC20-1804 selecting an alternate VM/370 console GC20-1806 send file to the printer, 2780 GC20-1810 file to the punch, 2780 GC20-1810 message to system operator, 2780 GC20-1810 sending messages to other users GC20-1804 sending messages to the operator GC20-1804 sending system console messages GC20-1801 sense data, DASD environmental recording GC20-1809 separator, spool printer GC20-1806 sequence, of EXEC interpretation GC20-1812 sequence control card, fer UPDATE command GC20-1804 SEQ8 option, of UPDATE command GC20-1804 SEREP, sample GC20-1809 SERIAL subcommand GC20-1805 of EDIT command GC20-1804<br>use of GC20-1805 serialization, of file records GC20-1805 SERVICE macro, for 3704/3705 control programs GC20-1807 service programs DASD Dump Restore (DDR) GC20-1801 directory GC20-1801 Format/Allocate GC20-1801 IBCDASDI GC20-1801 VMFLOAD GC20-1801 VM/370 GC20-1806 CPEREP GC20~1806 DASD Dump Restore (DDR) GC20-1806 Directory GC20-1806 FORMAT GC20~1806 generating on disk GC20-1801 MINIDASD GC20-1806 NCPDUMP GC20-1806 punched during system generation GC20-1801 punching on cards GC20-1801 VMFDUMP GC20-1806 service representative, described GC20~1804 service routines, 3270 standalone support GC20-1810 SET command F privilege class GC20-1809 G privilege class GC20-1809 SET (CP) command, brief description of GC20-1804 SET CLOCK command GC20-1807 SET command GC20-1806 A user GC20-1806 ASSIST operand GC20-1807

lUTOREAD GC20-1810 Buser GC20-1806 F user GC20-1806 format GC20-1801 BOSVC operand GC20-1801 operands GC20-1801 SVC operand GC20-1801 when to use GC20~1807 SET command (CMS) ABBREV option GC20-1804 AUTOREAD option GC20-1804 BLIP option GC20-1804 brief description of GC20-1804 described GC20-1804 determining status of SET operands for your virtual machine environment  $GC20 - 1804$ IMPCP option GC20~1804 IMPEX option GC20~1804 INPUT option GC20~1804 LDRTBLS option GC20-1804 OUTPUT option GC20-1804 PROTECT option GC20-1804 RDYMSG option GC20-1804 REDTYPE option GC20-1804 RELPAGE option GC20-1804 SET command (CP) ACNT operand GC20-1804 ASSIST operand GC20-1804 described GC20-1804 EMSG operand GC20-1804 LINEDIT operand GC20-1804 MSG operand GC20-1804 NOTRANS operand GC20-1804 PFnn operand GC20-1804 TIMER operand GC20-1804 /SET control card, for the CMS Batch Facility GC20-1804 SET FAVORED command GC20-1800 Set Location Counter (SLC) control card, for the CMS loader GC20-1804 SET MODE, usage GC20-1809 SET MODE command description GC20-1809 SET MODE format GC20-1809 SET MODE threshhold count GC20-1809 SET operand, of (CP) QUERY command GC20-1804 Set Page Boundary card GC20~1801 SET PFnn TAB GC20-1810 SET RECORD, samples GC20-1809 SET RECORD command, format GC20-1809 SET RECORD command description GC20-1809 SET RECORD usage GC20-1809 SET RESERVE command GC20-1807 SET subcommand error messages GC20-1807 format GC20-1807 of DEBUG command GC20-1804<br>use GC20-1807 SETADDR operand, of RDEVICE macro GC20-1807 setting margin stops, 2741 GC20-1810 tab stops, 2741 GC20~1810 Terminal Mode switch, 2741 GC20-1810 setting address stops GC20-1807 setting CMS functions for your virtual machine environment GC20-1804

setting control functions for your virtual machine GC20-1804 setting counters GC20-1812 setting date and time during system generation GC20-1801 setting program function keys GC20-1807 setting retry via SET MODE command  $GC20 - 1809$ setting tabs on your terminal GC20-1807 setting the blip characters for your virtual machine GC20-1804 setting the internal clock GC20-1801 setting the number of loader tables  $GC20 - 1804$ setting the starting point for execution GC20-1804 setting the starting point for execution of a module GC20-1804 setting the TOD clock GC20-1806 settings tab stop GC20-1805 default GC20-1805 setup for punch operation, 2180 GC20-1810 SGN intrinsic function GC20-1803 shadow page table GC20-1800,GC20-1807 shadow table GC20-1800 shared device GC20-1800 shared segments GC20-1800,GC20-1807 shared subchannel GC20-1801 sharing, I/O devices GC20-1809 sharing unit record devices GC20-1809 SHIFT key, Teletype 35 GC20-1810 SHORT subcommand GC20-1805 of EDIT command GC20-1804 short-form numbers fixed~point GC20-1803 floating-point GC20-1803 integer GC20-1803 shutdown, VM/370 GC20-1806 SHUTDOWN command GC20-1806 brief description of GC20-1804 SHUTDOWN operand, of NETWORK command GC20-1807 signaling attention, to *VM/370* GC20-1805 signalling attention GC20-1810 system console GC20-1810 end of line, Teletype 35 GC20-1810 end-of-line, system console GC20-1810 Signalling, Line-end, 2741 GC20-1810 signalling attention GC20-1801 simple alphameric variables GC20-1803 simple GOTO GC20-1803 simple numeric variables GC20-1803 simulating not ready status for a virtual device GC20-1804 simulating the IEBUPDTE OS utility under CMS GC20-1804 simulating the RESET button on a real computer GC20-1804 simulating the RESTART button on a real computer GC20-1804 simulation GC20-1807 of CANCEL key GC20-1801 of OS functions by CMS GC20-1801 of OS macros GC20-1801 of subscripted variables GC20-1812 of system control panel GC20-1801

simulation of OS macros under CMS GC20-1800 SIN intrinsic function GC20~1803 single instruction mode GC20-1807 single line of input, entering GC20-1804 single user interactive operating systems GC20-1800  $SIO$  (see Start I/O) SIO operand, of TRACE command GC20~1804 SKIP option of DDR command INPUT/OUTPUT control statement GC20-1804 of TAPE command GC20-1804 skipping lines in an EXEC file GC20-1812 SLEEP command GC20-1806<br>brief description of GC20-1804 brief description of described GC20-1804 slicing, time GC20-1800 SNAP macro GC20-1807 soft errors count control GC20-1809 explanation GC20-1809 initial setting GC20-1809 limiting GC20-1809 soft machine checks, handling of GC20-1800 software support GC20-1801 solicit help from system operator GC20-1810 SORT command brief description of GC20-1804 described GC20-1804<br>sorting records in a file GC20-1804 source file, replacing GC20-1804<br>source files, modifying GC20-1804 source programs, CMS GC20-1801<br>source statement GC20-1803<br>source symbol table, assembler, generation of GC20-1804 space allocation for temporary files GC20-1801 on a minidisk GC20-1801 SPACE command GC20-1806 brief description of GC20-1804 spaces, inserting between lines GC20~1812 spanned records, use of GC20-1807 SPB (Set Page Boundary) card GC20-1807 special character translation, 2741  $GC20 - 1810$ special EXEC files GC20-1812 CMS EXEC GC20-1812 PROFILE EXEC GC20-1812 special features, required for IBM 2780 GC20-1807 special I/O devices or control units GC20-1801 special null line GC20-1805 SPECIAL statement, Directory service program GC20-1801,GC20-1806 special tokens (&\$ and &\*), defined GC20-1812 special variables GC20-1812 specific arguments, checking for GC20-1812 specification list for COPYFILE command GC20-1804 specifying a device-end interrupt for a virtual device GC20-1804 specifying a filemode GC20-1801 specifying carriage control characters, for

specifying first instruction to be executed in a file GC20-1804 specifying the filemode field GC20-1804 specifying the loading point for a file GC20-1804 specifying unsupported devices GC20-1801 SPECS option, of COPYFILE command GC20-1804 SPIE macro GC20-1807 spool buffers GC20-1806 spool class for a file, changing GC20-1804 modifying GC20-1804 SPOOL command brief description of GC20-1804 CLASS operand GC20-1804 CLOSE operand GC20-1804 CONSOLE operand GC20-1804 CONT operand GC20-1804 COPY operand described GC20-1804 EOF operand GC20-1804 HOLD operand GC20-1804 NOCONT operand GC20-1804 NOEOF operand GC20-1804 NOHOLD operand GC20-1804 NOTERM operand OFF operand GC20-1804 PRINTER operand GC20-1804 PUNCH operand GC20-1804 PURGE operand GC20-1804 READER operand GC20-1804 START operand GC20-1804 STOP operand GC20-1804 SYSTEM operand GC20-1809 TERM operand GC20-1804 TO operand GC20-1804 SPOOL CONSOLE command GC20-1809 spool file GC20-1804 changing filename for GC20-1804 changing the attributes of GC20-1804 console GC20-1804 manipulation GC20-1807 spool files GC20-1806 input GC20-1800 output GC20-1800 VM/370 unit record GC20-1806 spool printer. output GC20-1806 spool punch output GC20-1806 SPOOL statement, Directory service program GC20-1801,GC20-1806 spooled card input GC20-1806 spooled card punch, input to GC20-1801 spooled card reader, input to GC20-1801 spooled device operation GC20-1801 spooled printer, input to GC20-1801 spoolid attribute, spool files GC20-1806 spooling GC20-1807 considerations GC20-1807 console GC20-1809 defined GC20-1804 definition of GC20-1800 discussion GC20-1809 input spool files GC20-1806 I/O error handling GC20-1806 output spool files GC20-1806 real GC20-1807

PRINT command GC20-1804

remote, via IBM 2780 GC20-1806 to a virtual printer GC20-1804 unit record devices GC20-1806 virtual GC20~1807 virtual console GC20-1806 spooling commands GC20-1806 VM/370 GC20-1806 spooling considerations GC20-1806 spooling control summary of commands used GC20-1804 2780 GC20-1810 spooling control options, modifying GC20-1804 spooling functions GC20-1806 spooling operator described GC20-1804 responsibilities of GC20-1806 spooling options GC20-1800 spooling technique, for using multiple operating systems GC20-1801 spooling to virtual I/O devices GC20-1804 spooling unit record I/O GC20-1800 spooling virtual console I/O GC20-1800,GC20-1801 SQR intrinsic function GC20-1803 SRP2780 macro, specifying GC20-1807 stack, console, using to control CMS execution GC20-1812 STACK subcommand GC20-1805 of EDIT command GC20-1804 stacker selection GC20-1807 stacking lines in the console stack GC20-1812 STAE macro GC20-1807 standalone channels GC20-1801 standalone environment, service routines, 3270 GC20-1810 start VM/370<br>cold GC20-1806 cold GC20-1S06 warm GC20-1806 START command GC20-1806 brief description of GC20-1804 described GC20-1804 example of GC20-1804 Start I/O (SIO) instruction, reducing GC20-1807 Start I/O (SIC) instructions, handling GC20-1807 START I/O instruction GC20-1800 START operand, of SPOOL command GC20-1804 START option of INCLUDE command GC20-1804 of LOAD command GC20-1804 STARTBH macro, for 3704/3705 control programs GC20-1807 starter system GC20-1809 starter system tape, CP GC20-1801 starting a terminal session GC20-1810 starting point for execution of a module, setting GC20-1804 starting VM/370 operations GC20-1806 startup, VM/370 system GC20-1806 STATE, brief description of GC20-1804 STATE command described GC20-1804 used with OS data sets GC20-1804 statement field GC20-1803

statement line GC20-1803 statement number generation, for assembler SYSTERM listing GC20-1804 statements EXEC control GC20-1812 executable GC20-1812 assignment GC20-1812 CMS commands' GC20-1812 control GC20-1812 null GC20-1812 nonexecutable GC20-1812 statistical data record, no facility GC20-1809 status EDIT session GC20-1805 screen GC20-1805 status flag output GC20-1812 read GC20-1812 status messages hardware and program GC20-1806 screen GC20-1810 system operation GC20-1806 status of virtual machine environment GC20-1804 status of virutal machine assist feature, querying GC20-1807<br>status of your virtual machine, determining general information on GC20-1804 status words, tracing GC20-1804 STAX macro GC20-1807 STCP.command GC20-1806 brief description of GC20~1804 format GC20-1807 when to use GC20-1807 STD option, of SYNONYM command GC20-1804 step-by-step example, VM/370 system generation GC20-1801 STIMER macro GC20-1807 STK option of UPDATE command GC20-1804 detailed descripticn of GC20-1804 STMT option, of ASSEMBLE command GC20-1804 stop execution ADSTOP command GC20-1807 BREAK subcommand of DEBUG command GC20~1807 STOP operand of IPL command GC20-1804 of SPOOL command GC20-1804 STOP statement GC20-1803 stop the session, 2780 GC20-1810 stop tracing SVCTRACE command GC20-1807 TRACE command GC20-1807 stopping EXEC processing GC20~1812 stopping the batch machine GC20-1806 stopping the intial program load (IPL) procedure GC20-1804 stopping virtual machine execution GC20-1801 stops tab default GC20-1805 setting GC20-1805 storage active pages GC20-1809 allocation GC20-1807

block GC20-1809 clearing to zeros GC20-1804 CMS GC20-1807 defining GC20-1809 frames  $GC20-1809$ inactive pages GC20-1809 management of GC20-1800 modification of GC20-1804 of virtual machine GC20-1800 real, size of GC20-1800 releasing GC20-1807 releasing pages of after command execution GC20~1804 reserving on a direct access device GC20-1807 virtual GC20-1806 description of GC20-1800 referring to GC20-1800 size of GC20-1800 virtual machine GC20-1809 virtual storage isolation GC20-1809 storage assignments, logout GC20-1809 storage capacity, exceeding GC20-1805 storage dump CMS GC20-1807 CP GC20-1807<br>storage errors in CP nucleus, handling of GC20-1800 in virtual machine page, handling of GC20-1800 storage keys printing GC20-1804 virtual machine, printing GC20-1807 storage locations real machine displaying GC20-1807 printing GC20-1807 virtual, displaying GC20-1804 virtual machine displaying GC20-1807 printing GC20-1807 storage management GC20-1806 virtual machine GC20-1809 STORAGE operand of (CP) QUERY command GC20-1804 of DEFINE command GC20-1804 storage protect key failures, handling of  $GC20 - 1800$ storage protection  $\begin{bmatrix} -1 & -1 & -1 \\ -1 & -1 & -1 \end{bmatrix}$ store GC20-1807 storage requirements Assembler GC20-1807 CMS GC20-1801 CP, estimating GC20-1801 for CP DASD GC20-1801 storage size defining GC20-1800 maximum GC20-1800 normal GC20-1800 STORE CLOCK command GC20-1807 STORE command GC20-1809 brief description of GC20-1804 described GC20-1804 format GC20-1807 operands GC20-1807 summary GC20~1807 when to use  $GC20*1807$ 

STORE command usage GC20-1809 store data STORE command GC20-1807 STORE subcommand of DEBUG command GC20~1807 store data into CAW, SET CAW subcommand of DEBUG command GC20-1807 store data into control registers, STORE command GC20-1807 store data into CSW, SET CSW subcommand of DEBUG command GC20-1807 store data into floating-point registers, STORE command GC20-1807 store data into general registers SET GPR subcommand of DEBUG command GC20-1807 STORE command GC20-1807 store data into PSW SET PSW subcommand of DEBUG command GC20-1807 STORE command GC20-1807 store storage protection GC20-1807<br>STORE subcommand error messages GC20-1807 format  $GC20 - 1807$ of DEBUG command GC20-1804 use GC20-1807 storing files, using the EDIT FILE subcommand GC20-1804 storing information GC20-1807 storing virtual machine data GC20-1804 STOW macro GC20-1807 STR option, of GENMOD command GC20-1804 string translation, character GC20-1804 strings, character, as operands GC20-1805 strings of characters, moving GC20-1804 STRINIT macro GC20-1807 subcommand envrionments, defined GC20-1804 subcommand notation conventions GC20-1805 subcommands GC20-1810 DEBUG BREAK GC20-1804 CAW GC20-1804 CSW GC20-1804 DEFINE GC20-1804 DUMP GC20-1804 GO GC20-1804 GPR GC20-1804 HX GC20-1804 listed GC20-1804 ORGIN GC20-1804 PSW GC20-1804 RETURN GC20-1804 SET GC20-1804 STORE GC20-1804 X GC20-1804 display terminal GC20-1805 EDIT ? GC20-1805 alphabetic summary of GC20-1805 ALTER GC20-1805 AUTOSAVE GC20-1805 BACKWARD GC20-1805 BOTTOM GC20-1805 CASE GC20-1805 CHANGE GC20-1805 CMS GC20-1805 DELETE GC20-1805

DOWN GC20-1805 FILE GC20-1805 FIND GC20-1805 FMODE GC20-1805 FNAME GC20-1805 FORWARD GC20-1805 functional summary of GC20-1805 GETFILE GC20-1805 IMAGE GC20-1805 INPUT GC20-1805 LINEMODE GC20-1805 LOCATE GC20-1805 LONG GC20-1805<br>NEXT GC20-1805 nnnnn GC20-1805 OVERLAY GC20-1805 ~RESERVE GC20-1805 PROMPT GC20-1805 QUIT GC20-1805 RECFORM GC20-1805 REPEAT GC20-1805 REPLACE GC20~1805 RESTORE GC20-1805 RETURN GC20-1805 REUSE GC20-1805 SAVE GC20-1805 SCROLL GC20-1805  $SERTAL$  GC20-1805 SHORT GC20-1805 STACK GC20-1805 TABSET GC20-1805 TOP GC20-1605 iTRUNC GC20-1805 TYPE GC20-1805 UP GC20-1805 VERIFY GC20-1805 X or Y GC20-1805 ·ZONE. GC20~1805 for context editing GC20~1805 for line number editing GC20-1805 subscripting variables, simulation of GC20-1812 subset, CMS, entering GC20-1805 sUbstitution avoiding GC20-1812 of EXEC variables GC20-1812 substring, taking a GC20-1812 successful logon GC20-1809 summary of CMS commands GC20-1806 of CP commands GC20-1806 of EDIT sutcommands alphabetic GC20~1805 by function GC20-1805 of EXEC control statements GC20-1812 queued files, 2780 GC20-1810 screen status GC20-1810 summary of CMS commands GC20-1804 summary of commands used for debugging GC20-1804 summary of commands used for disk maintenance and control GC20-1804 summary of commands used for system and hardware analysis GC20-1804 summary of commands used for testing GC20-1804 summary of commands used to control a terminal session GC20-1804

 $\sim$   $\chi$ 

 $\sim 40\%$ 

 $\chi^2 \to \chi^2$ 

summary of commands used to control a virtual machine GC20~1804 summary of commands used to control spooling GC20-1804 summary of commands used to develop programs GC20-1804 summary of commands used to maintain files GC20-1804 summary of CP commands GC20-1804 supervisor state GC20-1800 support CMS GC20-1801 of an installed system GC20-1801 virtual device GC20-1800 support facilities GC20-1801 support id (MAINT) GC20-1801 support plan, for VM/370 system GC20-1801 supported devices, VM/370 GC20-1801 supported emulators GC20-1801 supported language processors GC20-1801 supported systems, SVC 76 GC20-1809 suppressing automatic IPL of a virtual machine operating system GC20-1804 suppressing the PROFILE EXEC GC20-1804 SVC handling GC20-1800 by user GC20-1807 commands entered from the terminal GC20-1807 invalid SVCs GC20-1807 linkage GC20-1807 OS SVC simulation GC20-1807 type of SVC GC20-1807 SVC instructions, tracing GC20-1804 SVC interrupt CMS internal linkage SVCs GC20-1807 handling GC20-1807 other CMS SVCs GC20-1807 problem state GC20-1807 supervisor state GC20-1807 SVC operand of CP SET command GC20~1807 of TRACE command GC20-1804 SVC 202 GC20-1807 search hierarchy GC20-1807 SVC 203 GC20-1807 SVC 76 description GC20-1809<br>error record modifications GC20-1809<br>error recording GC20-1806,GC20-1809<br>error records fields modified<br>error records fields modified type DDR GC20-1809<br>type MDR GC20-1809 GC20-1809<br>GC20-1809 type MIH<br>type MVM  $GC20 - 1809$ <br> $GC20 - 1809$ type OBR functions GC20-1809 messages to system operator GC20-1806<br>operating system recognition GC20-1809 operating system recognition parameter passing GC20-1809 systems support GC20-1809 svc 76 error recording interface GC20-1800 SVCOFF option, specifying GC20-1801 SVCOPSW (SVC old PSW) GC20-1807 SVCSECT (SVC interrupt work area) GC20-1807 SVCTRACE command GC20-1807 brief description of GC20-1804

described GC20~1804 format GC20-1807 PPRS output line GC20~1807 FPRSS output line GC20-1807 GPRS AFTER output line GC20-1807 GPRSB output line GC20-1807 GPRSS output line GC20-1807 interpreting the output GC20-1807 N/D output line GC20-1807 PARM output line GC20-1807 summary GC20-1807 summary of output GC20-1807 use GC20-1807 switch, two-channel GC20-1801 switch COM/LCL GC20-1810 switch line definition GC20-1810 retaining GC20-1810 switch panel, 1052 GC20-1810 switch setting, 2780 Mode switch GC20-1810 switched line requirements, 1052 GC20-1810 switching, channel GC20-1801 switching command environments GC20-1804 switching command environments using the Attention Key GC20-1804 symbolic variables assigning values to GC20-1812 defining GC20-1812 symbols constant GC20-1803 defined GC20-1803 logical line editing GC20-1805 variable GC20-1803 SYNADAF macro GC20-1807 SYNADRLS macro GC20-1807 SYNONYM, filetype GC20-1804 SYNONYM and SET AEEREV commands, relationship between GC20-1804 SYNONYM command GC20-1804 brief description of GC20-1804 CLEAR option GC20-1804 described GC20-1804 NOSTD option GC20-1804 STD option GC20-1804 SYNONYM option, of CMS QUERY command  $GC20 - 1804$ SYNONYM SYSTEM option, of CMS QUERY command GC20-1804 synonym table clearing GC20-1804 creating GC20-1804 described GC20-1804 entries in GC20-1804 format for entries in GC20-1804 use of with SYNCNYM command GC20-1804 synonyms displaying user-defined GC20-1804 for CMS command names GC20-1800 system, displaying GC20-1804<br>onyms for commands GC20-1804 synonyms for commands syntax, of EXEC labels GC20-1812 syntax analysis, procedure GC20-1812 SYSCNTRL macro, for 3704/3705 control programs GC20-1807 SYSCOR macro, specifying GC20~1801 SYSGEN (see system generation) SYSLOCS macro, specifying GC20-1801

GC20-1801 system consoles system disk GC20-1804 CMS GC20-1801 VM/370 GC20-1801

SYSOPR macro, specifying GC20-1801 SYSOWN macro, specifying GC20-1801 SYSPGCT operand, of NAMENCP macro GC20-1807 SYSPRINT control statement GC20-1807 SYSPRINT control statement of DDR command GC20-1804 SYSPRINT statement DASD Dump Restore service program GC20-1801 DDR service program GC20-1806 SYSRBS macro, specifying GC20-1801 SYSSTRT operand, of NAMEHCP macro GC20-1807 system configuration minimum GC20-1809 starter GC20-1809 dump GC20-1809 operator assistance GC20-1809 system ABEND GC20-1807 system accounting GC20-1801 system analysis, summary of commands used for GC20-1804 system analyst, described GC20-1804 system and virtual machine accounting GC20-1806 system backup GC20-1800 system clock, setting GC20-1801 SYSTEM command brief description of GC20-1804 CLEAR operand GC20-1804 described GC20-1804 format GC20-1807 RBSET operand GC20-1804 RESTART operand GC20-1804 when to use GC20-1807 system commands GC20-1800 system console CANCEL key GC20-1810 end-of-line signalling GC20-1810 entering the CP environment GC20-1810 password protection GC20-1810 primary, specifying GC20-1801 REQUEST key GC20-1810 sending and receiving messages signalling attention GC20-1810 terminal relationship GC20-1806 virtual, description of GC20-1800 for VM/370 GC20-1801 supported by VM/370 GC20-1800 system control panel, simulating GC20-1801 system definition, for VM/370 GC20-1801 creating GC20-1801 system disk address GC20-1801 system dump spool file, reading GC20-1807 system dumps, VM/370 GC20-1801 system generation GC20-1800 attribute byte GC20~1810 planning for GC20-1801 introduction GC20-1801 system generation procedure example for 2314 device GC20-1801

example for 3330 device GC20-1801 system initialization, VM/370 GC20-1801,GC20-l806 system messages after VM/370 initialization GC20-l806 VM/370 initialization GC20-1806 system name table (DMKSNT) GC20-1807 creating an entry in GC20-1807 SYSTEM operand, of SPOOL command GC20-1804 system operation modes, of VM/370 GC20-1800 system operator aid from GC20-1809 ICE relationship GC20-1809 identifying GC20-1801 primary, described GC20-1804 printing terminals, list of GC20-l8l0 System operator display terminals  $GC20 - 1810$ SYSTEM option, GENMOD command GC20-l804 system options dedicated channel GC20-1807 floating-point GC20-l807 I5AM GC20-1807 real timer GC20-l807 tracing/statistics GC20-1807 virtual=real GC20-1807 system programmer, described GC20-1804 system requirements (see VM/370 system requirements) system residence volume, defining GC20-l801 system resource operator, described GC20-1804 system routine, abnormal termination of  $GC20 - 1807$ system support facilities GC20-1801 system support plan GC20~1801 system symbol table, reading GC20-1807 system synonyms, displaying GC20-1804 system termination, VM/370 GC20-1801 system testing GC20-1800 system update, files for GC20~1801 system-defined commands GC20-1804 systems multiprogramming, under VM/370  $GC20 - 1801$ operating, under VM/370 GC20-1801 System/370 GC20-1807 recovery management support GC20-1806 system/370 console terminals GC20~1810 System/370 instructions GC20-1800 VM/370 execution, exceptions GC20-1806 system/370 Model 158 Display Console character presentation GC20-l810 CNCL GC20-1810 ENTER key GC20-1810 use GC20-1810 system/370 models, supported by VM/370 GC20-1800 system/370 recovery features GC20-1800 SYSTERM data set, assembler, writing of GC20-1804 SYSTERM listing assembler controlling line number generation GC20-1804 controlling statement number

generation GC20-1804 SYSTERM options, assembler GC20-1804 SYSTIME macro, specifying GC20-1801 SYSVOL operand, of NAMENCP macro GC20-1807 T tab action Teletype 33 GC20-1810 Teletype 35 GC20-18l0 operations comparison GC20-1810 display terminal GC20-1810 using PF key GC20-1810 using SET PFnn TAB GC20-1810 using TABSET GC20-1810 2741 GC20-1810 setting, default values GC20-1810 setting for reserved filetypes GC20-1810 stop settings, 1050 GC20-1810  $stops, 2741$   $GC20 - 1810$ TAB operand, of CP SET command GC20-1807 tab operations, display terminal GC20-180S tab settings GC20-1804,GC20-1805 default' GC20-1805 changing GC20-180S table page  $GC20+1800$ segment GC20-1800 shadow GC20-1800 tabs, setting for your terminal GC20-1807 TABSET command GC20-1810 TABSET subcommand GC20-1805 of EDIT command GC20-1804 tabular report, display terminal generation of GC20-1810 tabulations, OLTSEP GC20-1809 TAN intrinsic function GC20-1803 TAPCMD option, of the TAPE command GC20~1804 TAPE command brief description of GC20-1804 DEN option GC20-1804 described GC20-1804 DISK option GC20-1804 DUMP option GC20-1804 EOF option GC20-1804 EOT option GC20-1804 LOAD option GC20-1804 MODESET option GC20-1804 NOPRINT option GC20-1804 NOWTM option GC20-1804 PRINT option GC20-1804 SCAN option GC20-1804 SKIP option GC20-1804 TAPCMD option GC20-1804 TAPn option GC20-1804 TERM option GC20-1804 TRTCH option GC20-1804 used when generating a 3704/3705 control program GC20-1807 WTM option GC20-1804 7TRACK option, GC20~1804 9TRACK option GC20-1804 tape control functions GC20~1804

restrictions when using GC20-l804 tape control units, for  $V_{M/370}$  GC20-1801 tape devices<br>dumping disk files to GC20-1804 error recording conditions GC20-1809 supported by  $VM/370$  GC20-1800 tape files restoring to disk GC20-l804 updating<sup>"</sup> GC20-1804 writing to disk GC20-1804 tape handling commands, CMS GC20-1801 tape marks, writing on tape GC20-l804 tape recording technique, specifying GC20-l804 tape support, CMS GC20-1801 TAPECT1, CMS macro instruction GC20-l804 TAPEMAP described GC20-l804 generated by the TAPE command DISK option GC20-1804 TAPEn operand, of PILEDEP command  $GC20 - 1804$ tapes density of, specifying GC20~1804 displaying the filenames on GC20-l804 magnetic, for VM/370 GC20-l80l positioning to a specified point GC20-1804 rewinding GC20-l804 scratch, required for system generation GC20-l80l V8/370 distribution GC20-180l writing tape marks on GC20-l804 7-track, specifying GC20-1804<br>9-track, specifying GC20-1804 9-track, specifying TAPES operand, of (CP) QUERY command GC20-l804 TAPn option, of TAPE command GC20-l804 TAPPDS command brief description of GC20-1804 COLl option GC20-l804 described GC20-1804 END option GC20-l804 MAXTEN option GC20-l804 NOCOLl option GC20-l804 NOEND option GC20-1804 NOMAXTEN option GC20-l804 NOPDS option GC20-l804 PDS option GC20-l804 used when generating a 3704/3705 control program GC20-l807 TCLEARQ macro GC20-l807 TCU, virtual, description of GC20-l800 telecommunication access methods GC20-l807 telecommunications terminals, supported by VM/370 GC20-1800 Teletype, switched lines GC20-l8l0 Teletype characteristics GC20-l8l0 Teletype 33 BREAK key GC20-1810 BRK-RLS button GC20-1810 BRK-RLS key GC20-1810 characteristics GC20-l8l0 CTRL and  $X \sim CFF$  GC20-1810  $CTRL-E$   $GC20-1810$ CTR1-H GC20-l8l0 CTRL-I GC20-1810 CTR1-Q GC20-l8l0

CTRL-S GC20-l8l0  $end_{\tau}$ of-input line GC20-1810 keyboard GC20-l810 LINE PEED key GC20-1810 NORMAL-RESTORE knob GC20-18l0 ORIG GC20-1810 REPT key GC20-1810 RETURN key GC20-1810 2702/2703 Pluggable End Character feature GC20-l8l0 Teletype 35 automatic carriage return GC20-l8l0 BREAK key GC20-1810 BRK-RLS butten GC20-l810 character translation GC20-18l0 characteristics GC20-18l0 characters, establishing equivalency GC20-1810 CLR button GC20-1810 CTRL key GC20-1810 CTRL X-OPF keys GC20-l8l0 CTRL-E GC20-1810<br>CTRL-H GC20-1810 CTRL-H GC20-1810<br>CTRL-I GC20-1810 CTRL-I GC20-1810<br>CTRL-Q GC20-1810 CTRL-Q GC20-1810<br>CTRL-S GC20-1810  $GC20 - 1810$ end of input line signalling GC20-1810<br>exclamation point, GC20-1810 exclamation point, input GC20-1810 invalid characters GC20-1810 keY,functions (other) GC20-1810 keyboard GC20-1810<br>LINE FEED GC20-1810 LINE FEED line length (default), GC20-1810 NORMAL-RESTORE GC20-1810 ORIG button GC20-1810 period, use of GC20~1810 REPT key GC20-1810 RETURN key GC20-1810 SHIPT key GC20-1810 terminating an input file GC20~1810 typing conventions GC20-1810 use of blanks GC20-1810 2702/2703 Pluggable End Character RPQ GC20-1810 temporary files created by language processors GC20-1804 temporary use, of virtual device GC20-1800 temporary virtual disks, defining via the DEPINE command GC20-1804 TERM operand, of SPOOL command GC20-1804 TERM option of LKED command GC20-1807 of MACLIB command GC20-1804 of TAPE command GC20-1804. of UPDATE command GC20-1804 terminal address alterations GC20-1809 and console publications, list of GC20-1810 APL option GC20-18l0 as virtual system console GC20~1800 attachment to a computer GC20-1810 check via ECHO GC20-1809 via MESSAGE GC20-1809 communication with GC20-1812 console, disconnecting from your virtual

machine GC20-l804 definitions GC20-1810 disconnecting GC20-1801 for simulating system control panel  $GC20 - 1801$ for VM/370 GC20-l80l hookup to multiple-access system  $GC20 - 1810$ logon requrements, 3704/3705 GC20~18l0 operating GC20-l804 operator, console GC20-l810 publications GC20-18l0 reading data from GC20-l8l2 remote, connecting to a virtual machine GC20-l804 session, starting GC20-1810 session sample GC20-1810 setting tabs on GC20-1807 system console relationship GC20-1806 testing using the ECHO command GC20-l804 time~out of GC20-1801 turning off GC20-1801 typing CMS files at GC20-l8l2 typing data at GC20-l812 usage, general GC20-1810 via switched or leased lines GC20-18l0 virtual machine GC20-l809 2741 GC20-18l0 TERMINAL command GC20-1812 APL operand GC20-1804 ATTN operand GC20-1804,GC20-1810 brief description of GC20-1804 CHARDEL operand GC20-1804 described GC20-1804 ESCAPE operand GC20-l804 LINEDEL operand GC20-1804 LINEND operand GC20-1804 LINESIZE operand GC20-1804 MASK operand GC20-l804 MODE operand GC20-l804 used to set the mode of your virtual console GC20-l804 terminal control of attention handling GC20-1804 terminal input procedures GC20-l806 terminal input/output GC20-1803 terminal input/output processing, controlling GC20-1804 terminal input/output statements GC20-l803 terminal interrupt, in CMS GC20-l807 terminal line length, controlling GC20-1804 TERMINAL macro, for 3704/3705 control programs GC20~1807 terminal mode GC20-1801 TERMINAL MODE command GC20-18l0 TERMINAL MODE CP GC20-1810 Terminal Mode switch, 2741 GC20-18l0 TERMINAL operand of (CP) QUERY command GC20-1804 of FILEDEF command GC20-l804 of TRACE command GC20-1804 TERMINAL option, of ASSEMBLE command GC20-l804 terminal output halting GC20-1804 restoring GC20-l804

terminal session commands used to control, summary of GC20-l804 determining the length of time of GC20-l804 ending GC20-1809 ending abnormally GC20-1805 start up GC20-1809 Terminal User's Guide, usage of GC20-1810 terminals for  $Vri/370$  control  $GC20-1806$ IBM, for VM/370 GC20-l801 operation (see LOGON) supported by  $\overline{V}M/370$  GC20-1800, GC20-1809 transmission codes GC20-l809 terminals equivalency GC20-1810 TERMINATE function description, 2780 GC20-l8l0 2780 control statement GC20-1810 TERMINATE control card DMKSRP program GC20-l807 IBM 2780 GC20-1806 terminate input line, Teletype 35 GC20-18l0 terminating an input line, Teletype 35 GC20-18l0 terminating console input/output GC20-l804 terminating processing of files GC20-1804 termination GC20-1805 of virtual machine GC20-1800 system operation (see also fatal errors) virtual machine GC20-l806 VM/370 system GC20-180l test(s) diagnostics (see OLTSEP) line transmission code GC20-l809 MESSAGE command GC20-1809 system check, basic GC20-l809 virtual machine GC20-l809 TEST option, of the ASSEMBLE command  $GC20 - 1804$ TEST REQ key GC20~18l0 test results, IVP, interpretation of GC20-l801 TESTCOB command, brief description of GC20-l804 TESTFORT command, brief description of GC20-l804 testing of system GC20-l800 summary of commands used for GC20-1804 2780 operating GC20-l807 testing a new CMS nucleus GC20-l80l testing counters GC20-l8l2 testing IBM 2780 operation GC20-1806 testing I/O GC20-l809 testing your terminal GC20-l804 tests, conditional GC20-l812 TEXT, filetype GC20-l804 TEXT file, created by ASM3705 command GC20-1807 TEXT files linking in storage GC20-l804 loading into virtual storage GC20-1804 resolution of via the LOAD command GC20-1804

TEXT filetype GC20-l804 text libraries, defining GC20-l807 TEXT libraries displaying members of GC20-1804 invocation of GC20~1804 mutliple, loading for execution GC20-l804 text libraries, system GC20-180l TEXT library adding to GC20-1804 deleting from GC20-l804 dictionary GC20-1804 generation of GC20-1804 listing filenames of members GC20-l804 used to contain os cards GC20-1804 text processing facility GC20-l80l TGET/TFUT macros GC20-l807 third level storage GC20-l800 threshhold count, SET MODE GC20-l809 time determining length for a terminal session GC20-1804 management of GC20-l800 setting during system generation GC20-180l TIME macro GC20-l807 time management GC20-1806,GC20-1807 Time of Day (TOD) clock GC20-1807 TIME operand, of (CP) QUERY command GC20-l804 time sharing GC2D-1800 time slice GC20-1800,GC20-1807 virtual machine GC20-1809 time slicing GC20-l800 time-of-day (TOO) clock obtaining current value GC20-l806 setting GC20-l806 System/370 GC20-1806 time-out, of disconnected terminal  $GC20 - 1801$ timer, virtual, controlling GC20-l804 TIMER operand of CP SET command GC20-l804 of DEFINE command GC20-l804 timers clock comparator GC20-1807 CPU timer GC20-1807 interval timer GC20-l807 pseudo timer GC20-1807 Time of Day (TOD) clock GC20-1807 timing dependencies in operating systems under VM/370  $GC20 - 1801$ restrictions GC20~1809 timing dependency GC20-1807 TO operand of SPOOL command GC20-l804 of the TRANSFER command GC20-l804 TO option, of GENMOD command GC20-1804<br>TOD clock (see time-of-day clock) (see time-of-day clock) TOF (see top-of-file condition) token, defined GC20-1812 tokens blank GC20-l8l2 concatenating GC20-1812 creation of GC20~1812 in an EXEC control statement GC20-1804 placing in a console stack GC20-1812

punching GC20-1812 special  $(8$$  and  $8*$ )  $6C20-1812$ typing at a terminal GC20-1812 TOLABEL option, of COPYFILE command  $GC20 - 1804$ TOP subcommand GC20-l80S of the EDIT command GC20-l804 top-of-file condition, resolution of GC20-l80S TRACCURR (current trace table entry)  $GC20-1807$ <br>TRACE (see (see also NETWORK TRACE) trace branches TRACE command GC20-1807 TRACE command GC20-1807 CCWs, TRACE command GC20-1807 TRACE, command GC20-l809 trace external interrupts, TRACE command GC20~1807 instructions TRACE command GC20-l807 TRACE command GC20-1807 interrupts, TRACE command GC20-1807 TRACE, invoking, samples GC20-1809 trace I/O interrupts, TRACE command GC20-l807 privileged instructions, TRACE command GC20-1807 program interrupts, TRACE command  $GC20 - 1807$ real machine events, MONITOR command GC20-1807 SVC interrupts SVCTRACE command GC20-1807<br>TRACE command GC20-1807 user operations, TRACE command GC20-1807 TRACE command ALL operand GC20-1804 BOTH operand GC20-l804 BRANCH operand GC20-1804 brief description of GC20-l804 CCW operand GC20-l804 CSW operand GC20-1804 described GC20-1804 END operand GC20-l804 EXTERNAL operand GC20-1804 format GC20-1807,GC20-l809 INSTRUCT operand GC20-l804  $I/O$  operand  $GC20-1804$ NORUN operand GC20-1804 OFF operand GC20-l804 operands GC20-1807 PRINTER operand GC20-l804 printout segment GC20-l809 PRIV operand GC20-1804 PROGRAM operand GC20-l804 responses GC20~1807 RUN operand GC20-l804 SIO operand GC20-l804 summary GC20-1807 SVC operand GC20-l804 TERMINAL operand GC20-1804<br>use GC20-1807 TRACE description GC20-l809 trace information, halting recording of

GC20-1804 TRACE operand, of NETWORK command GC20-1807 TRACE operand, of BUILD macro GC20-1807 TRACE output GC20-1809 trace table, MCNITCR command GC20-l809 TRACEND (end of trace table) GC20-1807 tracing cp trace table GC20-1807 dispatching GC20-1807 interrupts GC20-1807 run user requests GC20-1807 storage management GC20-1807 virtual GC20-l807 tracing information GC20-1807 tracing line activity, for a 3704/3705 control program GC20-1807 tracing SVC instructions GC20-l804 tracing virtual machine activity GC20-l804 tracing/statistics system option track characteristics, minidisks GC20-l801 tracks, alternate, assigning with MINIDASD function GC20-1806 TRACSTRT (start of trace table) GC20-1807 trailing fill characters, removing from records GC20-1804 TRANS option, of COPYFILE command GC20-1804 transfer, OS job stream, between operating systems GC20~1801 TRANSFER command GC20-1806 ALL operand GC20-1804 brief description of GC20-1804 CLASS operand GC20-l804 described GC20-1804 FROM operand GC20-1804 TO operand GC20-l804 transferring a file, 2780 GC20-1810 transferring control GC20~1812 transferring files GC20-1800 transferring files to a virtual reader GC20-l804 transferring files to another user GC20-1804 transient area (CMS) GC20-1807 transient error GC20-1800 translate table displaying GC20-l804 manipulation of GC20-1804 translating character strings GC20-1804 translating characters from lowercase to uppercase GC20-1804 translating characters from uppercase to lowercase GC20-1804<br>translating lowercase letters to upper letters, using PRINT command GC20-1804 translating records from lowercase to uppercase GC20-1804 from uppercase to lowercase GC20-1804 translation dynamic address GC20-1800 of virtual device address GC20-1800 of virtual storage address GC20-1800 translation of CCW, controlling GC20-1804 translation of characters GC20-1804 translation of special characters, 2741 GC20-1810

transmission control unit, virtual, description of GC20-1800 transmission control units for VM/370 GC20-180l supported by VM/370 GC20-1800 TRN matrix function GC20-1803 TRTCH option of FILEDEF command GC20-1804 of TAPE command GC20-1804 TRUNC option, of COPYFILE command GC20-1804 TRUNC subcommand GC20~1805 of EDIT command GC20-1804 truncating commands GC20-1804 truncation data GC20-l805 of CMS commands GC20-1800 TTIHER macro GC20-1807 turning off terminal GC20-1801 Two Channel Switch feature, use of GC20-1801 two-channel switch GC20-1801 two~color ribbon, controlling use of GC20-J804 TXTLIE command ADD option GC20-1804<br>brief description of GC20-1804 brief description of DEL option, GC20-1804 described GC20-1804 GEN option GC20-1804 MAP option GC20-1804 TXTLIB libraries GC20-1804 TXTLIB option of CMS QUERY command GC20-1804 of GLOBAL command GC20-1804 Typamatic feature GC20-1810 Typamatic keys, 2741 feature GC20-1810 type (device) GC20-1807 TYPE command GC20~1812 brief description of GC20-1804 COL option GC20-1804 described GC20~1804 HEX option GC20-1804 MEMBER option GC20-1804 TYPE function centrol statement, of DDR command GC20-1804 TYPE function statement GC20-1807 type of data, determining GC20-l8l2 TYPE option of COPYFILE command GC20-l804 of ERASE command GC20-1804 of INCLUDE command GC20-1804 of LOAD command GC20-1804 of RENAME command GC20-1804 TYPE statement DASD Dump Restore service program  $GC20 - 1801$ DDR service program GC20-l806 TYPE subcommand GC20-l805 of EDIT command GC20-l804 typeout flag, checking GC20-1812 typing  $GC20 - 1812$ messages, control of GC20-1812 of blank lines GC20-1812 tokens GC20-1812 typing conventions GC20-l8l0 Teletype 35 GC20-1810

```
1050 GC20~1810 
T2305 operand, of DEFINE command 
T2314 operand, of DEFINE command 
T2319 operand, of DEFINE command 
T3330 operand, of DEFINE command 
                                    GC20-1804 
                                    GC20-1804 
                                    GC20-1804 
                                    GC20-1804
```
 $\mathbf{u}$ 

UBHR macro, for 3704/3705 control programs GC20~1807 unary operators GC20~1803 uncorrectable errors, system action GC20-1809 undefined references, resolving via LOAD command GC20-1804 undefined references in an INCLUDE command, resolution of GC20~1804 unexpected output GC20-1807 unexpected results (see also problem types) reason for GC20-1807<br>unit check (see also er nit check (<u>see also</u> error handling - overview) error record layout GC20-1809 error recordings for 2314, 2319 2305, 3330, 3420 GC20-1809 unit record, device sharing GC20-1809 unit record control units for VM/370 GC20-1801 supported by VM/370 GC20-1800 unit record device, sharing GC20-1807 unit record devices supported by VM/370 GC20-1800 virtual defining. GC20-1801 description of GC20-1800 unit record spool files, VM/370 GC20-1806 unit record support CMS GC20-1801 card punch GC20-1801 card reader GC20~1801 printer GC20-1801 UNLOAD option, of DDR command INPUT/OUTPUT control statement GC20-1804 UNLOCK command GC20-1806 brief description of GC20-1804 unplanned ending, for terminal session GC20-1805 unproductive processing time GC20-1807 unresolved references, in an INCLUDE command GC20-1804 unresolved TEXT files, resolved via the LOAD command GC20-1804 unsupported devices, specifying GC20-1801 UP subcommand GC20~1805 of the EDIT command GC20-1804 UPCASE option of COPYFILE command GC20-1804 of FILEDEF command GC20-1804 of PRINT command GC20-1804 update, local GC20-1801 UPDATE command brief description of GC20-1804 control cards GC20-1804 CTL option GC20-1804 detailed description of GC20-1804 described GC20-1804

88 IBM VM/370: Glossary and Master Index

description of input files for GC20-1804 description of output files for GC20-1804 DISK option GC20~1804 error handling for GC20-1804 errors that can occur using GC20-1804 INC option GC20~1804 multilevel updates, examples of GC20-1804 NOCTL option GC20-1804<br>NOINC option GC20-1804 NOINC option NOREP option GC20-1804 NOSEQ8 option GC20-1804 NOSTK option GC20-1804 detailed description of GC20-1804 NO TERM option GC20-1804 PRINT option GC20-1804 REP option GC20-1804 SEQ8 option GC20-1804 STK option GC20-1804 detailed descripticn of GC20-1804 TERM option GC20-1804 warnings by GC20-1804 UPDATE control card comments GC20-1804 delete GC20-1804 insert GC20-1804 replace GC20~1804 sequence GC20-1804 update EXEC procedures, guidelines for using GC20-1801 update files, creation and use of GC20-1801 update level identifiers GC20-1801 update log for UPDATE command operations generating at your terminal GC20-1804 generating on disk GC20-1804 UPDATE option, of the TAPPDS command GC20-1804 update procedures, CP/CMS GC20-1801 updating a file using multiple files GC20-1804 updating an installed system GC20-1801 updating copy files GC20-1801 updating macro files GC20-1801 updating source files GC20-1801 updating tape files GC20-1804 UPDIRT option, of RENAME command GC20-1804 uppercase character, translated to<br>lowercase GC20-1804  $GC20 - 1804$ uppercase letters, converting to lowercase GC20-1804 uppercase records, translating to lowercase GC20-1804 uppercase/lowercase, usage GC20-1810 UR operand, of (CP) QUERY command GC20-1804 use of, Terminal Users Guide GC20-1810 use of blanks, Teletype 35 GC20-1810 USE statement GC20-1803 user conversational, definition of GC20-1800 general GC20-1800 nonconversationa1, definition of GC20-1800

terminals GC20-1809<br>termination, error recovery GC20-1809 user access, to disks GC20-1801<br>user accounting options GC20-1806<br>user controlled device interrupts GC20-1807 user directory (see VM/370 directory) reading GC20-1807 updating GC20~1807 user disk CMS GC20-1800 primary GC20-1801 user disks, CMS, initialization of GC20-1801 user files CMS GC20-1800<br>manipulation of GC20-1800 user identification GC20-1800<br>defining GC20-1801 user identification card for spooled card input GC20-1806 user input area GC20-1805<br>user libraries, generating GC20-1801<br>user messages, virtual machine GC20-1806 USER operand, of (CP) QUERY command GC20-1804 OSER statement, Directory service program GC20-1801,GC20-1806 user-defined commands GC20-1804 how to wtite GC20~1804 user-defined functions, rules for writing GC20-1803 user~defined synonyms, displaying GC20-1804 user-defined variables GC20-1812 use of GC20~1812 userid GC20-1800 entering at your virtual console  $GC20 - 1804$ <br>usage  $GC20 - 1809$ use in a multiple-access environment GC20-1810 userid attribute, spool files GC20-1806 userid not recognized, 2780 GC20-1810 OSERSECT (Oser Area) GC20-1807 user-written commands, adding to CMS GC20-1801 user-written EDIT macros GC20-1805 examples GC20-1805 using CMS GC20-1801 using CMS to alter VM/370 files GC20-1806 using multiple consecutive operating systems GC20-1801 using OS macros under CMS GC20-1804 using CS programs under CMS GC20-1804 using program products under CMS GC20-1804 using the CMS Batch Facility GC20-1806 using the CPEREP service program GC20-1806 using the DDR service program GC20-1806 using the Directory service program GC20-1806 using the FORMAT service program GC20-1806 using the MINltASD function GC20-1806 using the VMFDUMP command GC20-1806 using the VMFDUMP service program GC20-1806 OT1 operand, of BUILD macro GC20-1807

UT2 operand, of BUILD macro GC20-1807 UT3 operand, of BUILD macro GC20-1807

V validity checking, by ECC GC20-1800 variables<br>array  $GC20 - 1803$ defined GC20-1803 in EXEC procedures GC20-1801 numeric GC20-1812 reading from a terminal GC20-1812 simple GC20-1803 special EXEC GC20-1812 &GLOBAL GC20-1812 &GLOBALn GC20-1812 &INDEX GC20-1812 &LINENUM GC20-1812 &n GC20-1812 &READFLAG GC20-1812 &RETCODE GC20~1812 &TYPEFLAG GC20-1812 numeric GC20-1812 subscripted, simulating GC20-1812 substitution for GC20-1812 typing contents of GC20-1812 used in EXEC statements GC20-1812 user-defined GC20-1812 variations, of the IVP GC20-1801 VARY command GC20-1806 brief description of GC20-1804 VARY operand, of the NETWORK command GC20-1807 VCHBLOK GC20-1807 VCHADD (virtual channel address) GC20-1807 VCHSTAT (status) GC20-1807 VCHTYPE (type) GC20-1807 VCUBLOK GC20-1807 VCUADD (virtual control unit address) GC20-1807 VCUSTAT (status) GC20-1807 VCUSTRT (address of block) GC20-1807 VCUTYPE (type) GC20~1807 VDEVBLOK GC20-1807 VDEVADD (virtual device address) GC20~1807 VDEVCFLG (virtual console flags) GC20-1807 VDEVCSW (virtual CSW) GC20-1807 VDEVFLAG (device dependent information) GC20-1807 VDEVIOB (active IOBLOK pointer) GC20-1807 VDEVREAL (real device block address) GC20-1807 VDEVSFLG (virtual spooling flags) GC20-1807 VDEVSTAT (status) GC20-1807 VMDVSTRT (address of block) GC20-1807 verification DELETE subcommand GC20-1805 display terminal GC20-1805 INPUT subcommand GC20-1805 VERIFY subcommand GC20-1805 of EDIT command GC20-1804 verifying the existence of a file

GC20-l804 version identification GC20-1801 VIRT=BEAL option, specifying GC20-l80l virtual=real machine dynamically modified channel programs  $GC20 - 1801$ maximum size of GC20~1801 minimum real machine size for GC20-l80l minimum size of GC20-l80l specifying during system generation  $GC20 - 1801$ specifying in OPTION statement  $GC20 - 1801$ VIBTUAL=BEAL option GC20-l809 virtual=real option, VM/370 GC20-l806 virtual=real performance option GC20-1800,GC20-l807 virtual=real system option GC20-l807 virtual address GC20-1807 virtual card punch, spooling data to  $GC20 - 1801$ virtual card reader, input to GC20-1801 virtual channel GC20-1800 virtual channel-to-channel adapter GC20-l800 virtual console disconnecting from your virtual machine GC20-1804 mode setting GC20-l804 spooling of I/0 GC20-1801 what you should know before using GC20-1804 virtual console device, identifying GC20-l80l virtual console function GC20-1807 virtual console functions, IBM 2780  $GC20 - 1806$ virtual console spooling GC20-l806,  $GC20 - 1809$ ,  $GC20 - 1810$ with the CMS Batch Facility GC20-1806 virtual CPU GC20-1806,GC20-l807 description of GC20~1800 virtual devices access to GC20-1800 attaching GC20-l800 closing GC20-1804 defining GC20-1804 definition of GC20-1800 detaching GC20-1800 detaching from your virtual machine  $GC20 - 1804$ determining number of for your virtual machine GC20-1804 determining the status of GC20-l804 purging from your system GC20-l804 removing from your virtual machine GC20-l804 simulating not ready status for GC20-1804 specifying a device-end interrupt for GC20-l804 support for GC20-1800 virtual disk addresses GC20-l80l defining GC20~1804 virtual disk cylinders, counting number of GC20-l804 virtual disk devic9, description of ,GC20-1800

virtual disk identifier GC20-1804 virtual disk initialization service program (IBCDASDI) virtual disk master file directory GC20-1804 virtual disks GC20-1801 access mode of GC20-l804 accessing GC20-1804 addresses of GC20-l804 allocating cylinders for GC20~1804 altering the search order of GC20-1804 defined GC20-l804 defining the size of GC20-1804 deleting files from GC20-1804 description of GC20-1804<br>erasing the contents of GC20-1804 erasing the contents of extensions of GC20-l804 finding the read/write status of GC20-l804 formatting GC20-l804 formatting of GC20-l804 initialization of GC20-l804 linking to another user's GC20-l804 maximum number allowed GC20-1804 read/only status of GC20-l804 read/write status of GC20-l804 releasing GC20-1804 resetting the number of cylinders on  $GC20 - 1804$ search order for GC20-1804 temporary, defining GC20-l804 writing a label on GC20-1804 virtual input/output device GC20-l800 virtual I/O device, defining for your virtual machine GC20-l804 virtual I/O devices GC20-1806, GC20-1807 spooling to GC20-l804 virtual machine GC20~1807 ABEND dump GC20-l807 abnormal termination GC20-l807 access to GC20-l80l accounting procedures GC20-l806 accounting records GC20-l80l,GC20-l806 batch, operation of GC20-1801 CAW, displaying GC20-l807 CE utilization GC20-1809 changing configuration GC20-1801 characteristics, restrictions GC20-1809 components GC20-l800 components of GC20-l80l,GC20-l804 configuration GC20-l800 for CMS GC20-l800 control of GC20-l80l Gontrolling execution of GC20-1806 controlling the devices on GC20-l804  $CPU$   $GC20 - 1809$ creation GC20-l807 creation of GC20-l800 CSW, displaying GC20~1807 defined GC20-1804 definition GC20-1801 description GC20-1809 description of GC20-1800 determining general information on the status of GC20-1804 directory GC20-1807 disabled loop GC20-l807 disabled loop procedure GC20-l807

disabled looping condition GC20-1807 disabled wait GC20-1807 disabled wait procedure GC20-1807 disconnecting GC20-1804 dispatching GC20-1809 dispatching scheme GC20-1807 enabled loop GC20-1807 enabled loop procedure GC20-1807 enabled looping condition GC20-1807 enabled wait GC20-1807 enabled wait procedure GC20-1807 enabled wait with "real timer" option GC20-1807 enabled wait without "real timer" option GC20-1807 environments GC20-1801 extended control registers displaying GC20-1807 printing GC20-1807 floating-point registers displaying GC20-1807 printing GC20-1807 for APL GC20~1801 for ASP GC20-1801 for teleprocessing GC20-1801 gaining access to GC20-1804 general registers displaying GC20-1807 printing GC20-1807 input/output errors recording of GC20-1800 recovery from GC20-1800 interrupt handling by CP GC20-1807 interruption reflection GC20-1809 interrupts GC20-1809 I/O devices GC20~1809 I/O management dedicated devices GC20-1807 directory GC20-1807 shared devices GC20-1807 spooled devices GC20-1807 I/O operation GC20-1801,GC20-1807 I/O operations GC20-1806 IVP, facilities required for GC20-1801 loading an operating system in GC20-1804 logging off of GC20-1804 logging on GC20-1804 LOGREC GC20-1809 multiple-access GC20-1801 operating states GC20-1809 operating system GC20-1807 operating systems GC20-1800,GC20-1801 performance options GC20-1807 placing in a dormant state GC20-1804 preferred GC20-1807 definition of GC20-1800<br>nting data GC20-1801 printing data<br>PSW GC20-1807  $GC20 - 1807$ displaying GC20-1807 printing GC20-1807 punching cards GC20-1801 reading cards GC20-1801 reflection of interrupts to GC20-1806 restarting GC20-1801 setting control functions for GC20-1804 stopping GC20~1801 storage GC20-1800, GC20-1809

storage keys, printing GC20-1807 storage locations displaying GC20-1807 printing GC20-1807 storage management GC20-1809 directory GC20-1807 virtual storage GC20-1807 storing information from GC20-1804 summary of commands used to control GC20-1804 terminal GC20-1809 termination GC20~1806 termination of GC20-1800 time management GC20-1809 conversational user GC20-1807 nonconversational user GC20-1807 priority of execution GC20-1807 time slice GC20-1809 unexpected results GC20-1807 unexpected results procedure GC20-1807 user messages GC20-1806 virtual storage locations, printing GC20-1807 Virtual Machine (VM) environment, entering CP commands from GC20-1804 virtual machine activity, tracing GC20-1804 Virtual Machine Assist feature GC20-1801,GC20-1806,GC20-1807,GC20-1809 and dedicated channel GC20-1800 and shared segments GC20-1800 and SVC handling GC20-1800 and TRACE functions GC20~1800 described GC20-1807 description of GC20-1800 option GC20-1806 querying status of GC20-1807 restrictions for use of GC20-1807 use GC20-1807 used to reduce real supervisor state time GC20-1807 using GC20-1807 with TRACE command GC20-1807 virtual machine Batch Facility, described GC20-1804 virtual machine configuration altering GC20-1804 sample GC20-1801 virtual machine device, linking to GC20-1804 ~irtual machine environment GC20-1810 determining the status of GC20-1804 virtual machine error recording GC20-1809 virtual machine execution, resuming GC20~1804 Virtual Machine Facility/370 (see also VM/370) accounting procedures GC20-1806 Assembler GC20-1801 basic description of GC20-1804 cold start GC20-1806 components of GC20-1801 concepts GC20-1806 configurations GC20-1801 generating and installing GC20-1801 input line editing GC20-1806 introduction to GC20-1806 LOGON procedures GC20-1805

.essages initialization GC20-1806 status GC20~1806 operating procedures GC20-1806 operation GC20-1801 planning for GC20-1801 recovery from system failures GC20-1806 recovery management support GC20-1806 repair facilities GC20-1806 restart facilities GC20-1806 service programs GC20-1801, GC20-1806 used for system generation GC20-1801 starting GC20-1806 support GC20-1801 supported FDF GC20-1801 supported integrated emulators GC20-la01 supported IUP GC20-1801 supported language processors GC20-1801 system generation, introduction to GC20-1801 system generation example 2314 GC20-1801 3330 GC20-l801 unit record spool files GC20-1806 warm start GC20-l806 virtual machine operating system, passing parameters to GC20-l804 virtual machine operating systems, general information GC20-180l virtual machine operation, CMS batch GC20-180l virtual machine options GC20-1801 virtual machine performance improving GC20-l80l predicting GC20-l801 virtual machines attaching devices to GC20-180l multiple GC20-1800 preferred options GC20-l809 VIRTUAL operand, of (CP) QUERY command GC20-1804 virtual operator's console GC20~1807 virtual printer spooling data to GC20-180l spooling to GC20-1804 virtual printer (3211), specifying forms controls for GC20-1804 virtual spooling card reader GC20-1807 printer GC20-1807 punch GC20-l807 virtual storage GC20-1806,GC20-1807 description of GC20-1800 first level, definition of GC20-1800 isolation GC20-1809 referring to GC20-l800 second level, definition of GC20-1800 size of GC20-1800 third level, definition of GC20-1800 virtual storage locations changing in your virtual machine  $GC20 - 1804$ printing GC20~1804 virtual storage page GC20-1800 virtual storage requirements, CMS GC20-1801 virtual storage size, defining GC20-180l

92 IBM VM/370: Glossary and Master Index

virtual system console, description of GC20-l800 virtual timer, controlling GC20-l804 virtual tracing GC20-1807 virtual transmission control unit, description of GC20-l800 virtual unit record device, description of GC20-l800 virtual unit record devices, defining GC20-l80l virtual-to-real address translation GC20-l807 VLD statement IBCDASDI service program GC20-l80l MINIDASD function GC20-l806 VM (virtual machine) mode, attention handling GC20-1810<br>VM Assist (see Virt (see Virtual Machine Assist feature) VM command environment GC20-l804 VM environment, entering a CP command from GC20-1804 VM READ, screen status GC20-1810<br>VMBLOK GC20-1807 GC20-1807 VMCOMND (last command) GC20-1807 VMDSTAT (dispatching status) GC20-1807 VMEXTINT (external interrupts) GC20-1807 VMIOACTV (active channel mask) GC20-1807 VMIOINT (I/O interrupts) GC20-1807 VMPEND (interrupts pending) GC20-1807<br>VMPSW (virtual PSW) GC20-1807 VMPSW (virtual PSW) VMRSTAT (running status) GC20-1807 VMFASM EXEC procedure GC20-l80l VMFDUMP command GC20-l807 brief description of GC20-1804 description GC20-1809 using GC20-l806 when to use GC20-1807 VMFDUMP sample of output GC20-l809 VMFDUMP service program GC20-1806 when to use GC20-l806 VMFLOAD service program GC20-l80l VMFMAC EXEC procedure GC20-1801<br>VM/370 (see also Virtual Machine (<u>see also</u> Virtual Machine Facility/370) as virtual machine operating system GC20-1800 channel program generation GC20-1809 compatibility with CP-67/CMS GC20-1800,GC20-l804 components GC20-l809 control program GC20-1807 Conversational Monitor System GC20-l807 device types in GC20-1807 DIAGNOSE instruction in GC20-1807 directory GC20-1807<br>environment conventions GC20-1810 error recording, differences GC20-1809<br>error recovery responsibility GC20-1809 error recovery responsibility in a virtual machine GC20-1807 operating environments GC20-1810 operating states GC20-l809 program states GC20-l807 programming characteristics of GC20-l800 publications for CMS users GC20-1800

system operation modes GC20~1800 System/370 models supported by GC20-1800 using BASIC with GC20-1803 2741 initiation procedures GC20-1810 VM/370 applications Lnteractive use GC20-1800 operations GC20-1800 backup GC20-1800 system generation GC20-1800 system modification GC20-1800 system testing GC20~1800 programming GC20-1800 VM/370 concepts GC20-1809 VM/370 console functions GC20-1800 VM/370 control program GC20-1800 VM/370 design, RAS features of GC20-1800 VM/370 directory GC20-1800 basic description GC20-l809 creating GC20-1801 VM/370 files, altering with CMS GC20-l806 VM/370 in a virtual machine accessing devices GC20-1807 configuration GC20-1807 devices, accessing GC20-1807 directory definition GC20-1807  $example$ <sup>-GC20-1807</sup> IPL GC20-1807 operation GC20-1807 systems residence volume GC20-l807 using DASD Dump Restore GC20-1807 virtual disks GC20-1807 vm/370 online message 3704/3705 attached terminals, additional requirements GC20-l810 obtaining GC20-l810 requirements for 3704/3705 GC20-1810 response GC20-l8l0 vm/370 online message, 3704/3705 GC20-1809 VM/370 recovery features GC20-l800 VM/370 repair facilities GC20-1800 VM/370 restart facilities GC20-1800 VM/370 restrictions CMS restrictions GC20-l800 CPU model~dependent functions GC20-1800 dynamically modified channel programs  $GC20 - 1800$ .minidisk restrictions GC20~1800 timing dependencies GC20-1800 virtual machine characteristics GC20-1800 VM/370 START I/C operations GC20-1809 VM/370 support, RMS GC20-1809 VM/370 system maximum number of devices GC20-1801 recovery GC20-1809 VM/370 system console GC20~1806 VM/370 system requirements  $CPUs$   $GC20-1800$ direct access control units GC20-1800 direct access storage devices GC20-1800 magnetic tape control units GC20-1800 magnetic tapes GC20-l800 printers GC20-1800<br>readers/punches GC20-1800 readers/punches GC20-1800<br>system consoles GC20-1800 system consoles telecommunications terminals GC20-1800 terminals Ge20-1800

transmission control units GC20-l800 unit record control units GC20-1800 VM/370 user directory GC20-l804 VM/370 user directory entry, description of  $GC20 - 1804$ volume, Teletype 35 GC20-1810 Volume Table of Contents (VTOC), support of GC20-1807 VS BASIC GC20-1801 VSAM 05 access method GC20-1804 VSBASIC command, brief description of GC20-1804 VTOCD statement IBCDASDI service program GC20-1801 MINIDASD function GC20-l806

W<br>wait (<u>see also</u> problem types)  $wait$   $G\overline{C}2\overline{0} - \overline{1807}$ CP disabled GC20-1804,GC20-1807 CP enabled GC20-1807 disabled, for a problem program GC20~1804 enabled, for a problem program  $GC20 - 1804$ enabled CP GC20-1804 virtual machine disabled wait messages GC20-l807 virtual machine enabled wait procedure GC20-1807 WAIT macro GC20-l807 wait state, of virtual machine GC20~1800 wait state codes GC20-1809 WAITD, CMS macro instruction GC20-1804 WAITT, CMS macro instruction GC20-1804 warm start GC20-l807 VM/370 GC20-1806 WARNING command GC20-1806 brief description of GC20-l804 warning messages, generation of for errors in UPDATE command execution GC20-1804 when to use VMFDUMP GC20-1806 WNG command (see WARNING) word, control, defined GC20-1812 work files automatic space allocation for  $GC20 - 1801$ for compilers GC20-1801 WRITE macro GC20~1807 writing an EXEC procedure GC20-1812 writing cards to a virtual disk from a virtual card reader GC20-l804 writing comments in VM/370 GC20-1804 writing EDIT macros GC20-1805 writing tape files to disk GC20-1804 writing user-defined commands GC20-1804 WRTAPE, CMS macro instruction GC20-1804<br>WRTERM, CMS macro instruction GC20-1804 WRTERM, CMS macro instruction WTM option, of TAPE command GC20-1804 WTO/WTOR macros GC20-1807

X (Examine) subcommand error messages GC20-1807

X

format GC20-1807 use GC20-1807 I or Y subcommand GC20-l805 X subcommand of DEBUG command GC20-1804 of EDIT command GC20-l804 XBREAK operand, of BUILD macro GC20-1807 ICAL option, of LKED command GC20-1807 ICTL macro, GC20-1807 XDAP macro GC20-1807 IITB operand, of BUILD macro GC20-1807 IREF option of ASM3705 command GC20-1807 of LKBD command GC20-l807 of the ASSEMBLE command GC20-1804 XTENT option, of FILEDEF command GC20-1804

y

Y subcommand, of EDIT command GC20-1804 Y-disk GC20-1804 accessed after IPL CMS GC20-1804 Y-disk address GC20~1801

Z ZAP command brief description of GC20-l804 CONSOLE operand GC20-l807 control  $\bar{G}$ C20-1807 control records \* GC20-1807 BASE GC20-1807  $END$   $GC20 + 1807$ NAME Ge20-1807 REP GC20-1807 VERIFY GC20-1807 described GC20~1807 Z-disk GC20-1804<br>ZER matrix function GC20-1803 ZBR matrix function GC20-1803<br>zeros<br>clearing storage to GC20-1804 leading, removal of GC20-1812 ZONE subcommand GC20-1805 of EDIT command GC20-1804

1

1050 ALTH CODING GC20-l810 BYPASS key GC20-1810 DATA CHECK key GC20-1810 Data Communication System characteristics GC20-1810 default line length GC20-1810 ending the input line GC20-1810 BOB GC20-1810 EOB on carriage Return feature GC20-1810 EOB switch GC20-1810 initiating procedures GC20-1810 LINE FEED key GC20-1810 margin change GC20~1810 redundancy check GC20-1810 RESET LINE key GC20-1810

RESTORE key GC20-18l0 return key GC20-1810 RETURN key usage GC20-1810 tab stop settings GC20-1810 typing conventions GC20-18l0 1052 Automatic Ribbon Shift feature GC20-1810 Blanks usage GC20-18l0 EOB on carrier return GC20-1810 EOB signalling GC20-1810 generation of an atuomatic carriage return GC20~1810 invalid and nonprintable characters GC20-1810 keyboard layout GC20-1810 recommended special features Ge20-l8l0 required features GC20-18l0 RESET LINE key GC20-1810 simulation on 3210/3215, restriction GC20-1810 switch panel settings GC20-l810 switched line requirements GC20-1810<br>use of blanks GC20-1810 1403 operand, of DEFINE command GC20-1804 19E virtual disk address GC20-1804 accessed as Y-disk GC20-1804 190 virtual disk address GC20-1804 accessed as S-disk GC20-1804 191 virtual disk address GC20-1804 accessed as A-disk GC20-1804 192 virtual disk address GC20~1804 accessed as D~disk GC20-1804

2 2150 Console with 1052 Printer-Keyboard Model 7, layout GC20-1810 2305 control block linkage, environmental data recording GC20-1809 2314, error recording conditions GC20-1809 2319, error recording conditions GC20-1809 2702, feature for Teletype GC20-1810 2703, feature for Teletype GC20-1810 2741 APL keyboard layout GC20-l810 correspondence keyboard layout  $GC20 - 1810$ default line length GC20-1810 entering input GC20-1810 general typing conventions GC20-1810 invalid characters GC20-1810 keyboard usage GC20-l810 preparation for logon GC20-l809 print inhibit GC20-1809 PTTC/EBCD keyboard layout GC20-1810 recommended special features GC20-l810 requirements for VM/370 use GC20-18l0 setting terminal mose switch GC20-1810 setting the margin stops GC20-1810 setting the tab stops GC20-1810 tab operation GC20-1810 terminal characteristics GC20-18l0 translation of special characters  $GC20 - 1810$ use of, exclamation point (!) GC20-1810 use of blanks GC20-1810

without print inhibit GC20-1809 2741/1050 linking to VM/370 2780 acoustic coupler GC20-1810 leased lines GC20~1810 switch lines GC20-1810 action not recognized GC20-1810 Allow Punch Interruption (API) GC20~1810 blank cards GC20-1810 control card, inserting Ge20-1810 Data Transmission Terminal GC20~1810 DMKSRP virtual console functions GC20-l810 encountering the "not ready" condition GC20-1810<br>End Punch Interruption (EPI) GC20-1810 End Punch Interruption (EPI) GC20-l810 error recovery GC20-l810 interrupting, punch output file  $GC20 - 1810$ invalid control statement GC20-1810 Mode switch setting GC20-1810 normal setup GC20-1810 operating procedures Ge20-1810 program check GC20-1810 program design GC20-1810 required special features GC20-l810 sensing the end-of-file condition GC20-1810 setup for punch operation GC20-1810 shutdown GC20-1810 spooling control GC20-1810 summary of queued files GC20-1810 switching Punch Ready status GC20-1810 unrecoverable error GC20-1810 using Punch Interrupt feature GC20-1810 2780 opera tion controlling GC20~1807 interrupting GC20-l807 restarting GC20-l807 testing GC20-l807 tracing GC20-l807 3 3066 Display, character presentations  $GC<sub>20</sub> - 1810$ Display Console CANCEL key GC20-1810<br>ENTER key GC20-1810  $GC20 - 1810$ Display keyboard GC20-1810 3210 console Printer Model 2, layout GC20-1810 3210/3215 Console Printer Keyboard Model 1 layout GC20-1810 CP MODE, entering on a permanent basis GC20-1810 1052 simulation restriction GC20-1810 3211 operand, of DEFINE command GC20-1804 3211 printer, virtual, specifying forms controls for GC20-1804 3270, virtual console interface GC20-1807 3270 Display, ENTER key GC20-1810 3270 Display Terminal subcommands

 $GC20 - 1805$ 3270 program function key, defining,' for tab settings GC20-l805 3270 standalone environment, service routines GC20-1810 3277 display character presentations  $GC20 - 1810$ display features GC20-1810 display station keyboard GC20-1810 Lower/case RPQ GC20-1810 optional identification card reader GC20-1810 other keys GC20-1810<br>PA1 GC20-1810  $GC20 - 1810$ PA2 GC20-1810 power off GC20-1810 VM/370 supported features GC20-1810 3330 control blocks linkage, environmental data recording GC20-1809 3330 direct access volumes, cylinder formats GC20-1801 3330/IBCDASDI, restrictions GC20-l806 3420/3410 Environmental Data Records  $GC20 - 1809$ 3704/3705 addition logon requirements GC20-1810 controlling GC20-1806 multiple access terminal requirement  $GC20 - 1810$ operating in PEP/NCP, APL GC20-1810 3704/3705 Communciations Controllers, reserving DASD space for GC20-1807 3704/3705 Communications controllers generating a VM/370 system to support  $GC20 - 1807$ generating the EP control program  $GC20 - 1807$ generating the NCP control program GC20-1807 generating the PEP control program GC20-1807 introduction GC20-1807 planning considerations GC20-1807 3704/3705 control program, saving GC20~1807 3704/3705 control program image, reserving space for GC20-1801 3704/3705 control programs BHSET macro GC20-1807 CLUSTER macro GC20-1807 COMP macro GC20-1807 considerations for stage 1 generation GC20-1807 considerations for stage 1 of generation GC20-1807 controlling resources of GC20-1807 DATETIME macro GC20-1807 DIALSET macro GC20-l807 dumping GC20-1807 dynamic control features GC20-1807 EDIT macro GC20~1807 ENDBH macro GC20-1807 generating Ge20-l807 devices required GC20-1807 loading CMS GC20-1807 loading distribution tape GC20-1807 logging on VM/370 GC20-1807

image saved on disk GC20-1807 IOLIST macro GC20-1807 LINELIST macro GC20~1S07 loading GC20-1S07 macros for GC20~1S07 SERVICE macro GC20-1807 stage 2 of generation procedure GC20-1a07 STARTBH macro GC20-1807 testing GC20-1807 UBHR macro GC20-1S07 3704/3705 dump operations GC20-1S06 3704/3705 Emulation Program (EP) GC20-1S07 3704/3705 line code transmission, exception GC20-1S09 3704/3705 Network Control Program (NCP)  $GC20 - 1807$ 3704/3705 Partitioned Emulation Program (PEP) GC20-1S07 3704/3705 vm/370 online message GC20-1S09 3705, loading the communications controller

GC20-1S06

7 generation of GC20-1807 invoking GC20-1S07 7TRACK option of FILEDEF command GC20-1S04 of TAPE command GC20-1S04 7-track tapes, specifying GC20-1804 7214 Console with a 3215 Model 1 keyboard layout GC20-1S10

3705 assembler

 $\mathbf{Q}$ 9TRACK option of FILEDEF command GC20-1S04 of the TAPE command GC20-1804 9-track tapes, specifying GC20-1S04

### READER'S COMMENTS

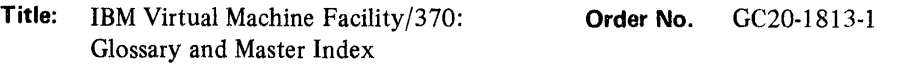

Please check or fill in the items; adding explanations/ comments in the space provided.

Which of the following terms best describes your job?

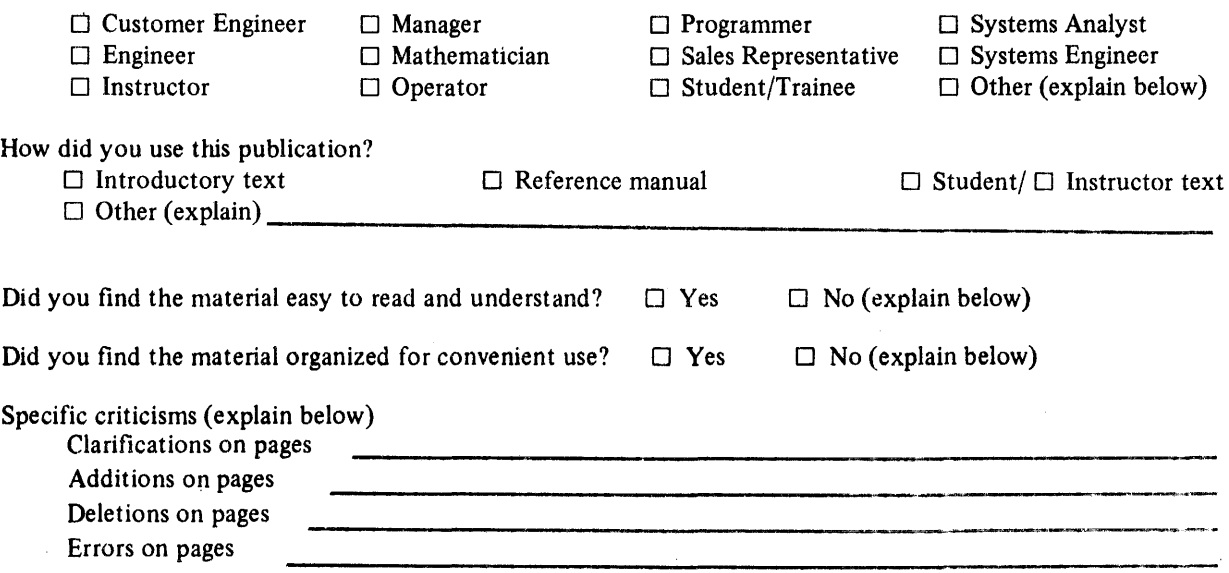

Explanations and other comments:

.:<br>∍:

,,,,,,,,,,,,,,,,,,,,,,,

:<br>:<br>:

Along This Line<br>............

 $E:$ 

Thank you for your cooperation. No postage necessary if mailed in the U.S.A.

## YOUR COMMENTS PLEASE . . .

This manual is one of a series which serves as a reference source for systems analysts, programmers, and operators of IBM systems. Your comments on the back of this form will be carefully reviewed by the persons responsible for writing and publishing this material. All comments and suggestions become the property of IBM.

*Please note:* Requests for copies of publications and for assistance in utilizing your IBM system should be directed to your IBM representative or to the IBM sales office serving your locality.

# BUSINESS REPLY MAIL NO POSTAGE STAMP NECESSARY IF MAILED IN U.S.A.

POSTAGE WILL BE PAID BY

**IBM CORPORATION**<br>VM/370 PUBLICATIONS 24 NEW ENGLAND EXECUTIVE PARK BURLINGTON, MASS. 01803

:1» ••••••••••••••••••••••••••••••••••••••••••••••••••••••••••••••••••••••••••••••••••••••••••••••••••••••••••••••••••••••••••• :::J FOLD TO THE STATE OF THE STATE OF THE STATE OF THE STATE OF THE STATE OF THE STATE OF THE STATE OF THE STATE O

FOLD

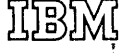

International Business Machines Corporation Data Processing Division 1133 Westchester Avenue, White Plains, New York 10604 (U.S.A. only)

IBM World Trade Corporation 821 United Nations Plaza, New York, New York 10017 (International)

:~ : 3' : »

|ong This Line<br>|ong This Line

FOLD

**FIRST CLASS** PERMIT NO. 172